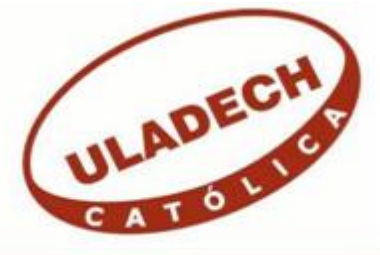

# **UNIVERSIDAD CATÓLICA LOS ÁNGELES DE CHIMBOTE**

# **FACULTAD DE INGENIERÍA ESCUELA PROFESIONAL DE INGENIERÍA DE SISTEMAS**

IMPLEMENTACIÓN DE UN SISTEMA WEB PARA LA GESTIÓN DE INVENTARIO DE LA EMPRESA TEC COMPUTER S.A.C. – HUARMEY; 2017.

# TESIS PARA OPTAR EL TÍTULO PROFESIONAL DE INGENIERO DE SISTEMAS

AUTORA:

BACH. JULIA DEL ROSARIO BELTRAN CASTILLO

ASESORA:

MGTR. ING. MARÍA ALICIA SUXE RAMÍREZ

CHIMBOTE – PERÚ

2017

# <span id="page-1-0"></span>**JURADO EVALUADOR DE TESIS Y ASESOR**

# DR. ING. CIP. VÍCTOR ÁNGEL ANCAJIMA MIÑÁN **PRESIDENTE**

# MGTR. ING. CIP. ANDRÉS DAVID EPIFANÍA HUERTA SECRETARIO

# MGTR. ING. CIP. CARMEN CECILIA TORRES CECLÉN MIEMBRO

MGTR. ING. CIP. MARÍA ALICIA SUXE RAMÍREZ ASESORA

# **DEDICATORIA**

<span id="page-2-0"></span>A mi madre por haberme apoyado en todo momento con sus consejos, sus valores, motivación, amor, apoyo incondicional y porque es el ser que me dio la vida y me enseñó a vivirla.

A mi padre por desearme siempre lo mejor para mi vida, gracias por cada consejo y palabras que me guiaron a ser persona de bien.

A mi familia por apoyarme durante toda mi formación académica y profesional, por los buenos ratos que paso con todos y cada uno de ustedes, especialmente a mis tías Rosa y María Elena por su apoyo incondicional.

*Julia Del Rosario Beltran Castillo*

# **AGRADECIMIENTO**

<span id="page-3-0"></span>Agradezco a Dios por haberme permitido llegar a este punto, dándome salud para lograr mis objetivos, además de su infinita bondad y amor.

Agradecimiento a la empresa TEC COMPUTER S.A.C. de la Ciudad de Huarmey, ya que sin su ayuda y colaboración no habría sido posible el desarrollo de esta investigación.

A mis profesores, por la orientación y ayuda que me brindaron para la realización de esta tesis, a través de sus enseñanzas podremos desempeñarnos profesionales, por sus consejos durante estos cinco largos años. A la Ing. María Alicia Suxe Ramírez, asesora por su guía y asesoramiento a la realización de esta investigación.

*Julia Del Rosario Beltran Castillo*

# **RESUMEN**

<span id="page-4-0"></span>La presente investigación está desarrollada bajo la línea de investigación en Investigación de las Tecnologías de la Información y Comunicaciones (TIC), de la Escuela Profesional de Ingeniería de Sistemas de la Universidad Católica Los Ángeles de Chimbote (ULADECH). Tiene como objetivo realizar la implementación de un sistema web para la gestión de inventario de la empresa TEC COMPUTER S.A.C.- Huarmey; 2017, y de esta manera tener un mejor control de los inventarios de bienes y/o activos de la empresa, saber que bienes y/o activos han sido asignados a cada área de la empresa. Se tomó la población muestral constituido 18 trabajadores, motivo por el cual el personal se encuentra inmerso en el proceso de control de inventario. El tipo de investigación fue cuantitativa y descriptiva, el diseño de la investigación fue no experimental y de corte trasversal; con la finalidad de dar solución al sistema actual. Se utilizó la metodología hibrida ICONIX para el desarrollo de esta investigación por su robustez y acoplamiento a las necesidades. Así mismo, se obtuvo como resultado del 100% de las encuestas no están satisfechos de la forma como se viene trabajando con el sistema actual, ya que esto se hace en forma manual o en hojas de cálculo, motivo por el cual el 100% de los encuestados ven con urgencia la necesidad de una propuesta de mejora para la implementación de un sistema web para el control de inventarios de bienes y activos para la empresa TEC COMPUTER SAC.

**Palabras clave:** Gestión, inventario, ICONIX, TIC, TEC COMPUTER S.A.C.

#### **ABSTRACT**

The present research is developed under the line of research in Information and Communication Technologies (TIC), of the Professional School of Systems Engineering of the Catholic University Los Angeles de Chimbote (ULADECH). Its objective is to implement a web system for inventory management of the company TEC COMPUTER S.A.C.- Huarmey; 2017, and in this way have a better control of the inventories of assets and / or assets of the company, knowing that assets and / or assets have been assigned to each area of the company. The sample population consisted of 18 workers, which is why the staff is immersed in the process of inventory control. The type of research was quantitative and descriptive, the design of the research was non-experimental and cross-sectional; in order to solve the current system. The ICONIX hybrid methodology was used for the development of this research due to its robustness and coupling to the needs. Likewise, it was obtained as a result of 100% of the surveys are not satisfied with the way in which they are working with the current system, since this is done manually or in spreadsheets, which is why 100% of The respondents urgently see the need for an improvement proposal for the implementation of a web system for inventory control of assets and assets for the company TEC COMPUTER SAC.

Keywords: Management, inventory, ICONIX, TIC, TEC COMPUTER S.A.C.

# ÍNDICE DE CONTENIDO

<span id="page-6-0"></span>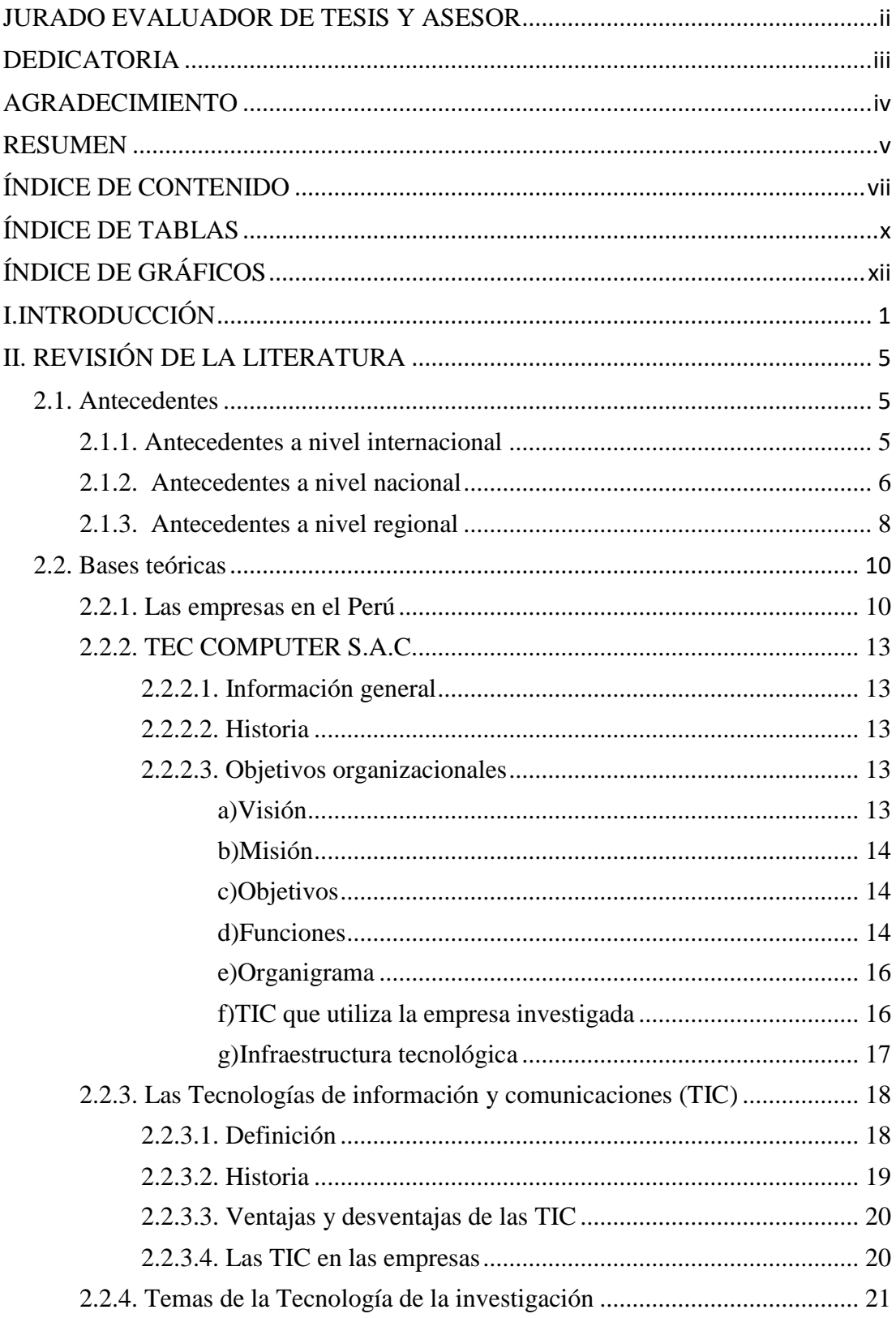

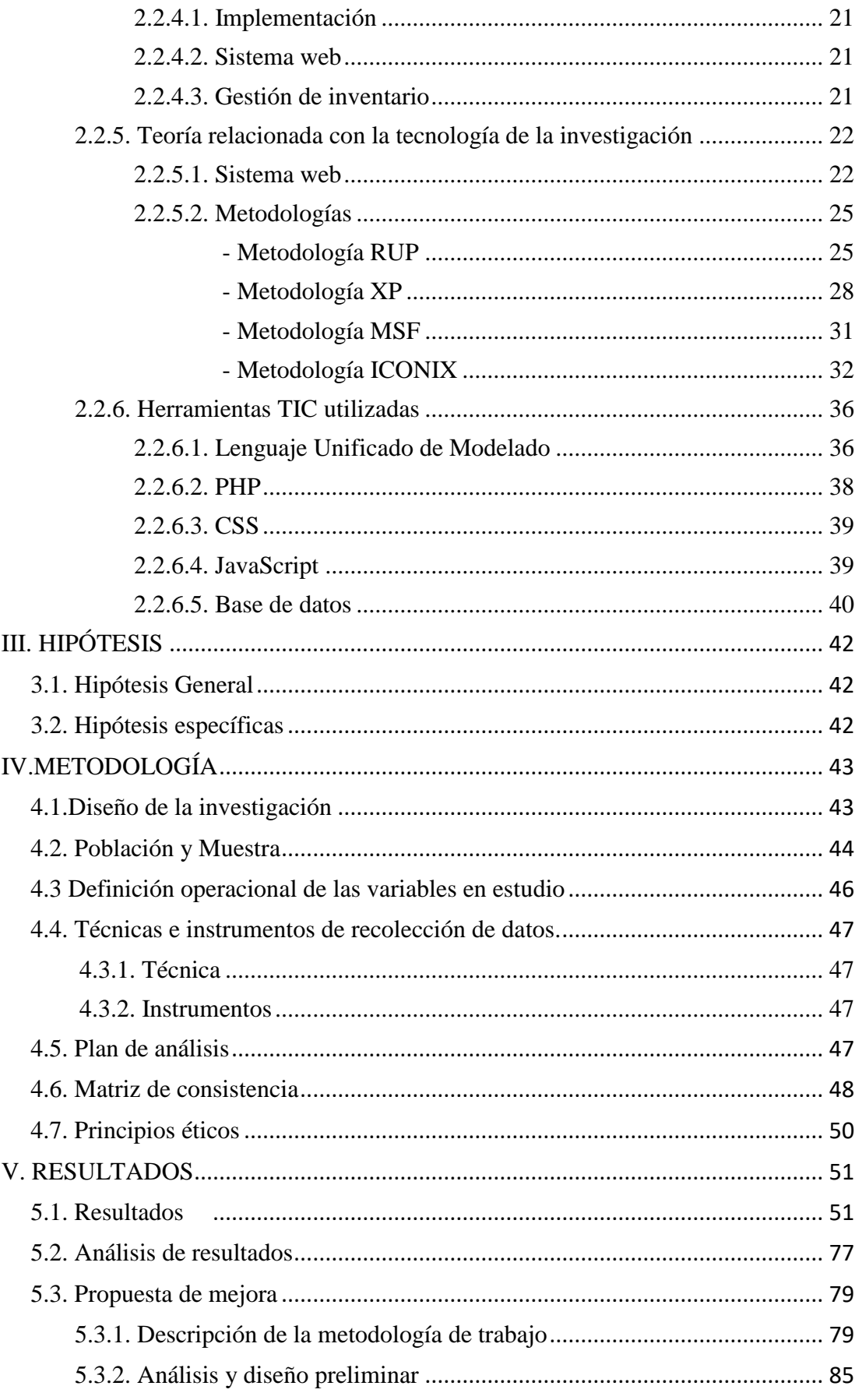

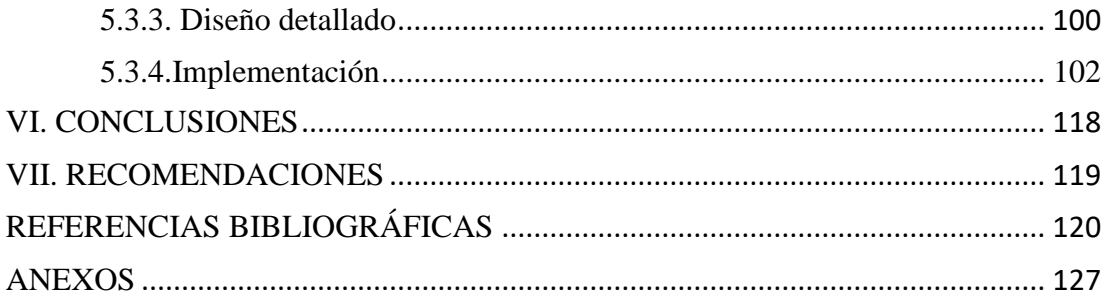

# **ÍNDICE DE TABLAS**

<span id="page-9-0"></span>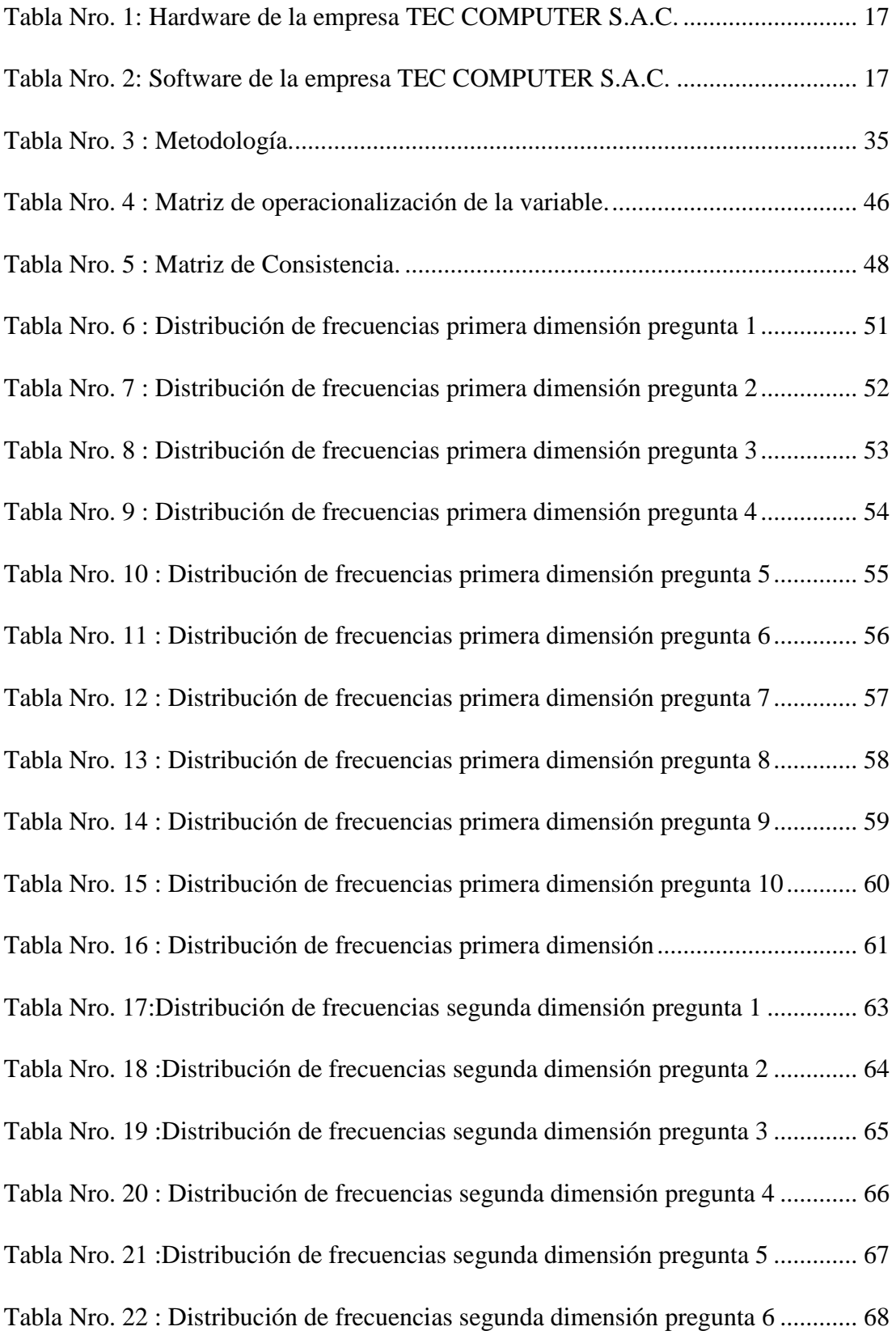

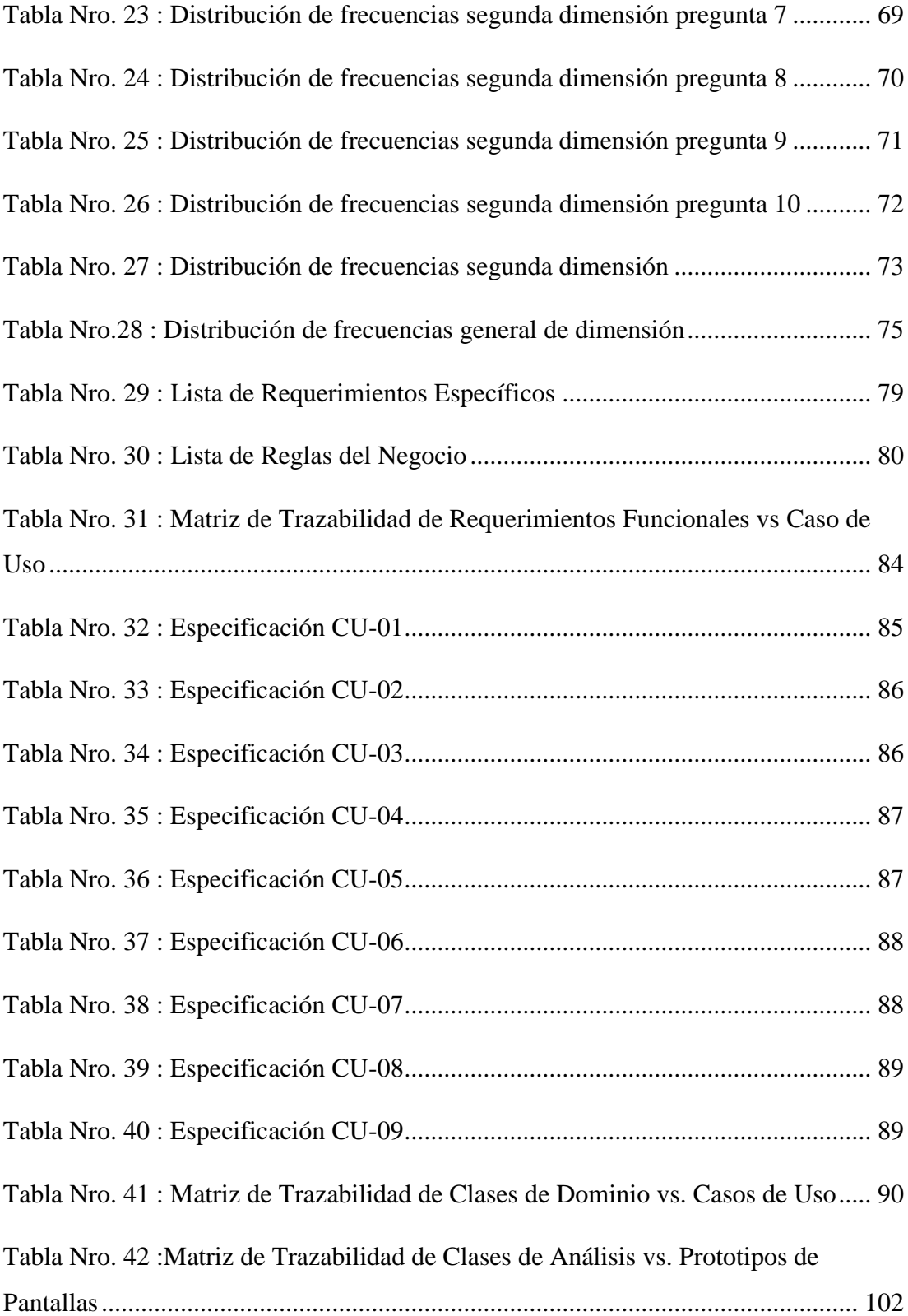

# **ÍNDICE DE GRÁFICOS**

<span id="page-11-0"></span>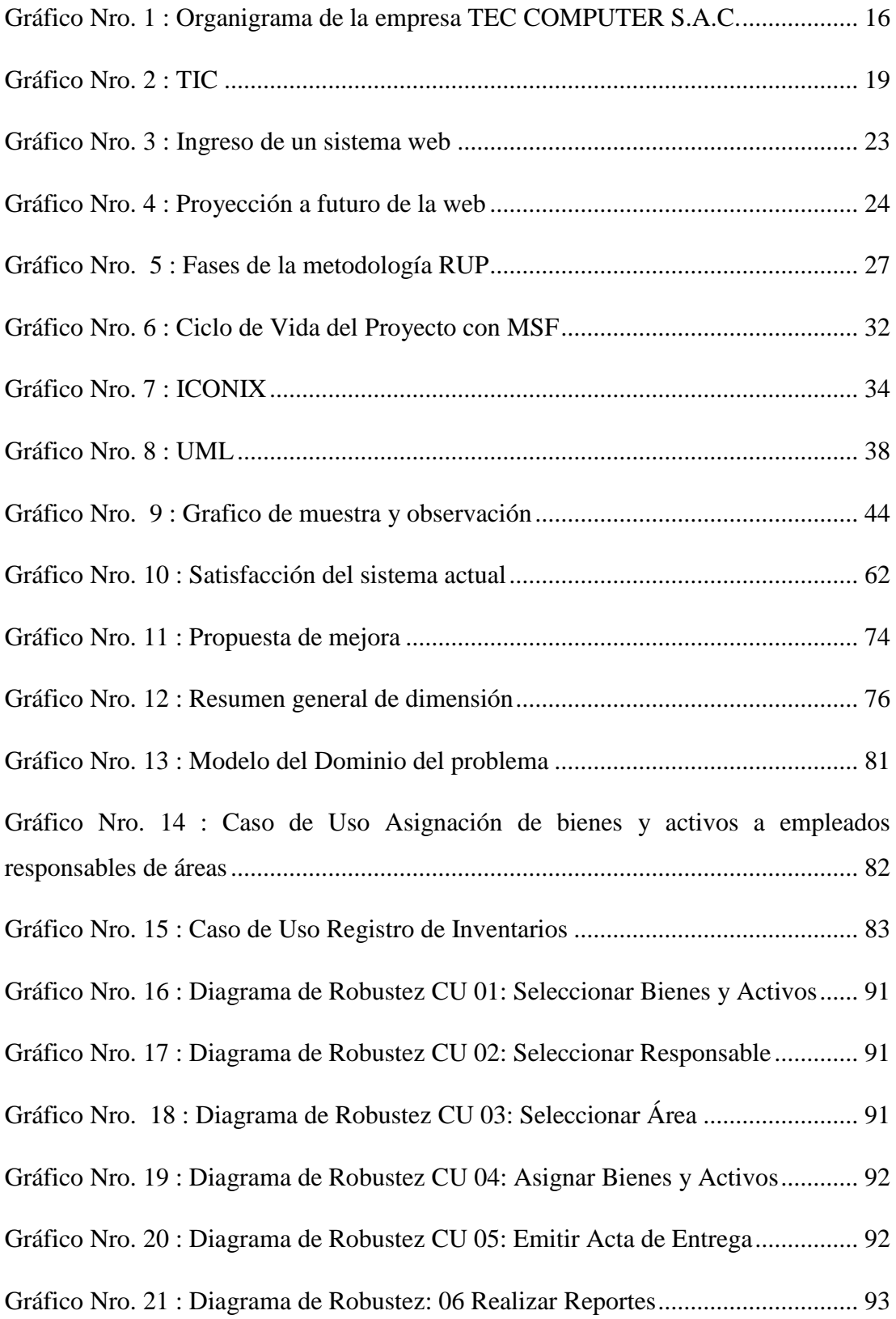

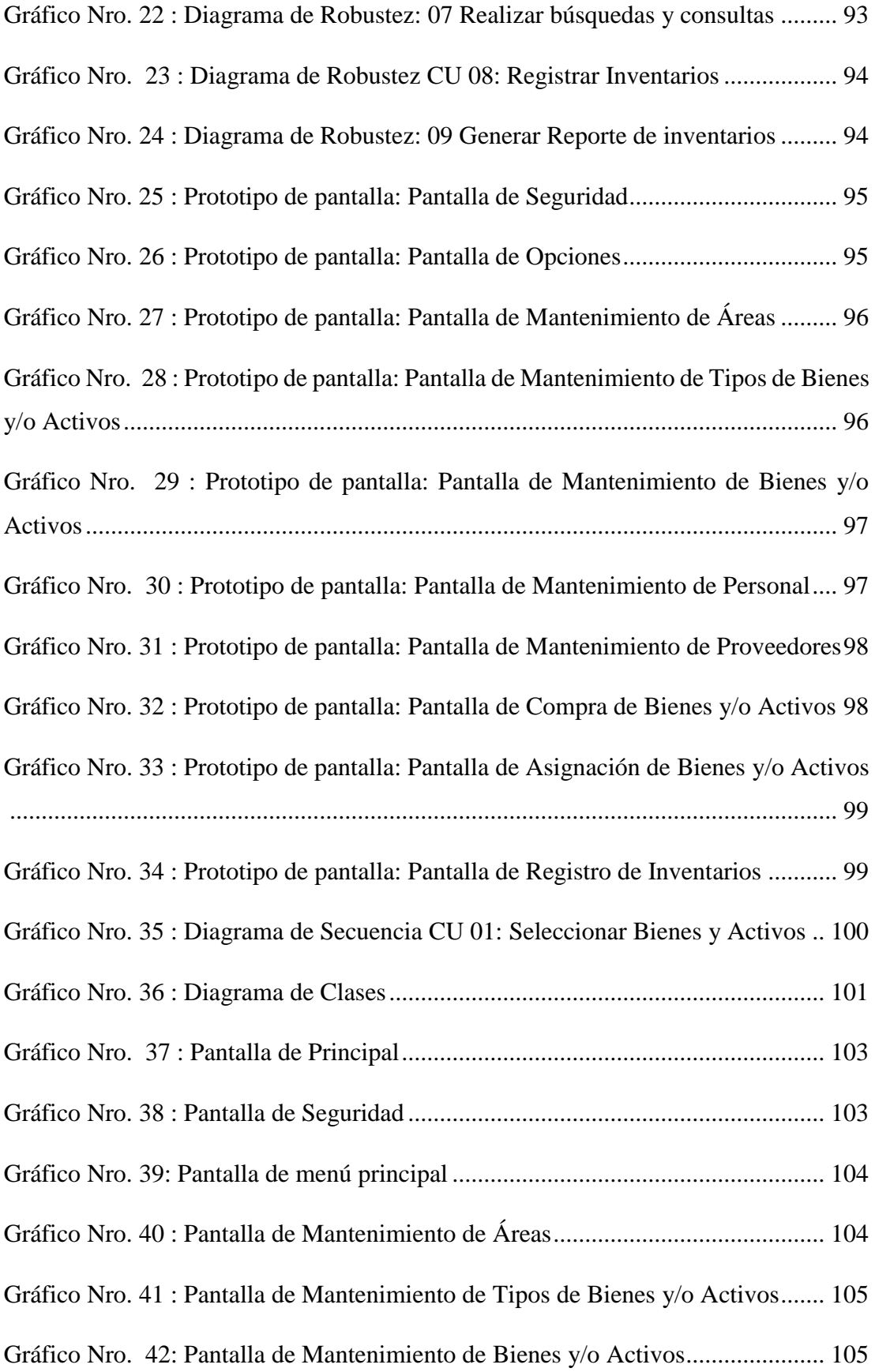

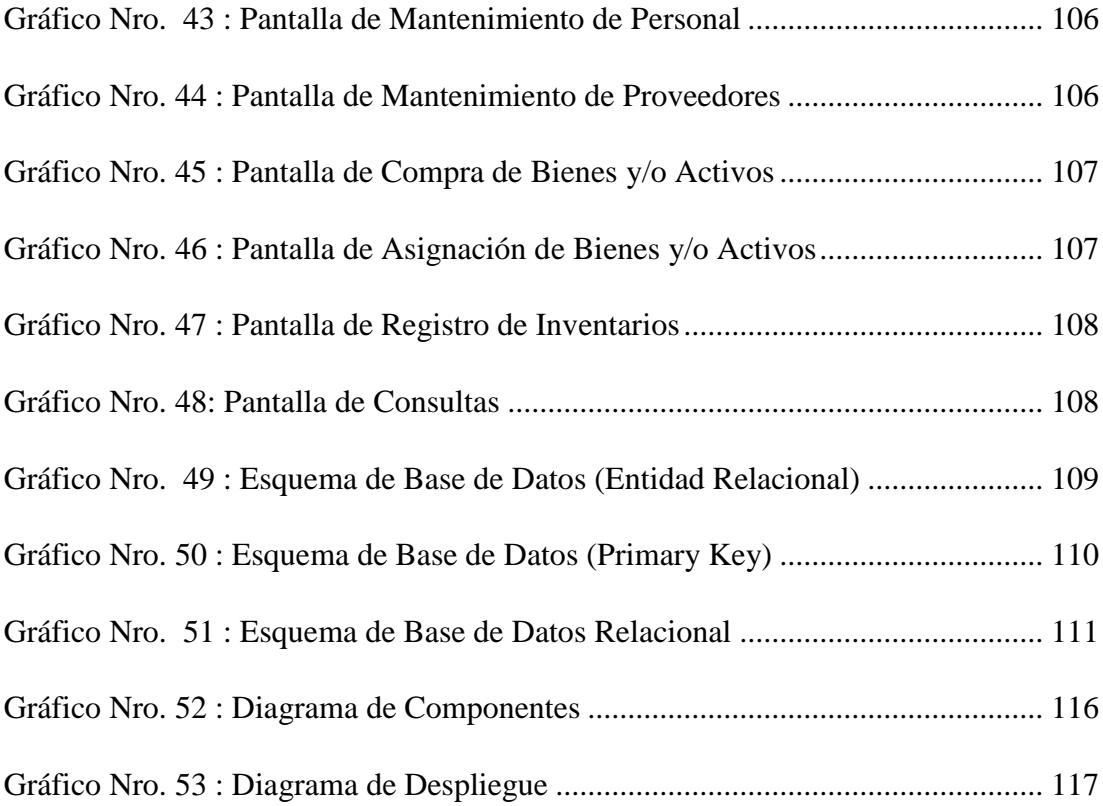

# <span id="page-14-0"></span>**I. INTRODUCCIÓN**

Las empresas invierten con el uso de las TIC, en el cual adoptan un conjunto complementario en beneficio al capital humano; generando así rentabilidad a la empresa. Resulta incuestionable como las TIC han avanzado en el mercado con nuevas oportunidades para optimizar los procesos internos de la empresa (1).

En la actualidad, la mayoría de empresas nacionales y extranjeras competitivas utilizan herramientas tecnológicas en las diferentes áreas que poseen para el procesamiento de datos y la información, para que está fluya a través de todos los agentes del negocio encargados de la toma de decisiones, para lo cual desarrollan y/o utilizan sistemas de información, las cuales se encuentran interconectadas entre sí, a través de una red local o mundial donde el uso de internet y las tecnologías de información y comunicación se han vuelto vitales para la existencia y competitividad de la empresa.

En el Perú el uso de los sistemas de información está tomando mayor importancia en las empresas; según el estudio estadístico a las empresas peruanas invierten en un 3 a 8 % en adquirir sistemas de información dependiendo a las necesidades que requiere la empresa; y para su mayor uso capacitan al personal para su uso correcto (2).

Vivimos en un mundo cambiante y en continua evolución, con el avance de las tecnologías de la información y comunicación (TIC) nos ha guiado a que nuestra vida diaria, en lo cual pasamos la gran mayor parte de nuestro tiempo en internet, estemos donde nos encontremos bien sea mediante la computadora, la Tablet o los celulares. Las plataformas vía web son viables y cada vez podremos realizar muchas más acciones en torno a un mundo virtualizado (3).

Este sistema web es una herramienta ideal para poder administrar la información de la empresa; permitiendo llevar un mejor control de los bienes y/o activos de la empresa. Además, posee un entorno de fácil manejo, donde se podrá realizar todas las operaciones permitiendo así tener un manejo eficiente de la gestión del negocio.

En la actualidad la implementación de un sistema web trae consigo beneficios en los procesos de la empresa y no haya perdida de información con el fin de conocer los activos de la empresa. La empresa TEC COMPUTER S.A.C. el manejo de la información lo realiza de manera manual donde hay perdida de información, tiempo innecesario en la búsqueda del inventario lo cual es incómodo al personal.

En base a la problemática descrita en el párrafo anterior; se propuso la siguiente pregunta de acuerdo a la investigación: ¿De qué manera la implementación de un sistema web para la gestión de inventario en la empresa TEC COMPUTER S.A.C. – Huarmey; 2017, para un mejor control de los bienes y productos de la empresa?

La empresa TEC COMPUTER S.A.C. desea brindar con información actualizada de su inventario por tal motivo con la implementación del sistema web para la gestión de inventario permitirá lograr el objetivo general en estudio: Realizar la implementación de un sistema web para la gestión de inventario de la empresa TEC COMPUTER S.A.C. – Huarmey;2017, para un mejor control de los bienes y productos de la empresa.

Con el objetivo general; se propusieron los siguientes objetivos específicos:

1. Realizar el estudio preliminar y recopilación de la información que permita modelar el sistema para optimizar la búsqueda y consulta de los bienes y productos y de esta manera llevar un mejor control en tiempo real.

- 2. Se utilizará la metodología hibrida ICONIX enfocado en los casos de uso e implementada con software libre, la cual no tiene costo por licencia de software.
- 3. La implementación de un diseño fácil y dinámico que permita brindar un control detallado de los bienes, productos, equipos de cómputo entre otros.

Se justifica en los siguientes ámbitos: Académica, operativa, económica, tecnológica e institucional.

Justificación Académica: La universidad Católica los Ángeles de Chimbote, ha optado por realizar trabajos de investigación (DEMI), con el fin de poner en práctica nuestros conocimientos adquiridos en las aulas con la implementación de un sistema web para la gestión de inventario de la empresa TEC COMPUTER S.A.C.

Justificación Operativa: La implementación de un sistema web mejorará la gestión de inventario de la empresa; ya que disminuirá el trabajo manual y permitir que los registros de los inventarios se realicen en tiempo real ahorrando costos, brindando mejor procesamiento de la información. Con la implementación del sistema web hace que la empresa TEC COMPUTER S.A.C. evolucione con el uso de las tecnologías de hoy en día haciéndolo más globalizado y competitivo ante otras empresas.

Justificación Económica: La implementación del sistema web para la gestión de inventario es factible ya que agilizara las actividades; reduciendo y optimizando los costes de la empresa TEC COMPUTER S.A.C.

Justificación Tecnológica: Tiene como propósito la obtención del objetivo fundamental que es la eficiencia y calidad al personal de la empresa; de los cuales la implementación de un sistema web para la gestión de inventario es una herramienta tecnológica para satisfacer las necesidades de la empresa TEC COMPUTER S.A.C. y estar en el mundo globalizado.

Justificación Institucional: La empresa TEC COMPUTER S.A.C. con la implementación del sistema web para la gestión de inventario podrá conocer sus inventarios reales de sus bienes, equipos y productos; con la actualización de bienes y activos en la base de datos como también reduciendo costos a lo cual hace que la empresa se actualice con las tecnologías.

El sistema web beneficiara al personal encargado del registro de los inventarios de la empresa contando con la información precisa y oportuna en tiempo real, teniendo en cuenta la seguridad y el manejo de la información de la empresa.

# <span id="page-18-0"></span>**II. REVISIÓN DE LA LITERATURA**

#### <span id="page-18-1"></span>**2.1. Antecedentes**

## <span id="page-18-2"></span>**2.1.1. Antecedentes a nivel internacional**

En el año 2015, el autor Landívar C. (4), realizó una investigación de tesis titulado "Diseño e implementación de un sistema web para compra y venta de flores en la empresa Floraltime", ubicado en Ecuador, su objetivo es la de diseñar e implementar un sistema que permita tener un adecuado control sobre los pedidos y despachos a los clientes, así como, de las adquisiciones a proveedores, garantizando la confiabilidad, seguridad e integridad de datos. El presente trabajo de titulación pretende dotar a la empresa Floraltime de una aplicación que permita tener una mejor accesibilidad y control de registros de compra y venta de flores, en la cual se elaborara el diseño y la implementación del sistema web de tal forma cumpla con sus requerimientos y se ajuste a las expectativas de la empresa; como lenguaje de programación se utilizará PHP y JavaScript,HTML5 para la parte visual y la base de datos será MySQL, como también se usara MVC (Modelo Vista Controlador).

Acosta J. y Meusburgger M. (5) en el 2011, realizaron una tesis de grado titulada "Diseño y desarrollo de un sistema de información web para la gestión de los procesos, cotización y pedido de la Empresa prisma impresores" de la Universidad Autónoma de Occidente de Santiago de Cali, donde realizan el diseño y desarrollo de una aplicación web, para la gestión de las cotizaciones y pedidos de la empresa PRISMA IMPRESORES S.A.; por ello estas tecnologías se han convertido en herramientas competitivas para el mundo empresarial; ya que son un medio para establecer un canal de comunicación efectivo entre las

organizaciones y los clientes. A parte de esta gran ventaja, el desarrollar una aplicación Web, genera otros grandes beneficios como es el tener un servicio 24 horas del día, los 7 días de la semana, de esta manera, elimina las barreras geográficas.

En el año 2016, los autores Haro J. y Silva J. (6), realizo una tesis titulada "Desarrollo e implementación de un sistema web para la gestión de activos fijos en el Consorcio Clínico Santiago en la ciudad de Santo Domingo de los Colorados en el periodo 2015 – 2016",ubicado en Ecuador, la metodología de desarrollo de software del modelo cascada, donde al aplicarse la técnica del Focus Group ,en la cual se definieron los requerimientos del sistema por parte de CONCLISAN, se consideró innecesario la aplicación de encuestas y otro tipo de técnicas para recolectar la información y luego discutir sus resultados, donde tuvo como resultado el proyecto mediante la metodología cascada fue apropiado cumpliendo con las expectativas de funcionalidad, seguridad e integridad de la información esperados por CONCLISAN; como se evidencio el proyecto web no difiere de software tradicionales como las Apps Desktop puesto que la lógica de programación se mantiene los principios fundamentales de Programación estructurada así como la Orientación de objetos.

# <span id="page-19-0"></span>**2.1.2. Antecedentes a nivel nacional**

Según el autor Guillermo R. (7), realizo una tesis que lleva como título "Implementación de un sistema web para las ventas en la empresa ONE TO ONE CONTACT SOLUCIONS", ubicado en Lima, en el año 2017, tiene como objetivo principal implementar un sistema, aplicando SCRUM Y XP para mejorar el proceso de ventas de la empresa One To One Contact Solutions, como respuesta de la empresa en el área de ventas , la cual está posicionada entre los mejores canales de ventas asociados a Scotiabank. Haciendo uso de la metodología Ágil (Scrum y XP), se pretende desarrollar un aplicativo web basado en el lenguaje de programación PHP, con un motor de base de datos MySQL y servidor web Apache 2.2.En conclusión la implementación de un sistema web para el área de ventas de la empresa One To One Contact Solutions ha tenido un impacto en el proceso de las ventas en el cual con la metodología ágil se cumple con las necesidades de los clientes de la empresa, recomendó en caso de realiza una investigación donde se compare variables utilizando el método experimental debido a que es útil con la comparación de las variables con las otras, incluir datos recientes para poder medir la efectividad del sistema web en la actualidad.

En el año 2017, los autores Fajardo J. Y Lorenzo K. (8) , realizó una tesis titulada "Implementación de un sistema web para el control de inventario en la ferretería Christopher", en la ciudad de Lima, que tiene como objetivo implementar un sistema web para mejorar el control de inventario de los productos que brinda la ferretería CHRISTOPHER en el distrito de Rímac, por estos la ferretería Christopher decidió hacer el uso de una herramienta que ayude a solucionar estos inconvenientes que provocan perdidas monetarias, utilizando la metodología RUP. En conclusión, con la implementación del sistema demostró ser una herramienta útil y sobre todo segura, en el control, salida y stock de productos dentro de la ferretería; finalmente la gestión administrativa de una organización debe tener la información a disposición sin alteración ni errores por lo que la implementación de un sistema conectados a una base de datos fue una solución óptima para agilizar los procesos de registro, modificación, eliminación y obtención de información.

Según los autores Csasa J. y Bejar P. (9), realizarón una tesis titulado "Diseño e implementación de un sistema web de ventas para la gestión comercial caso :empresa DIGITAL SUR S.A.C. en la ciudad de Lima

2016,su objetivo es la de diseñar e implementar una herramienta que permitan a la organización adaptarse rápidamente a las necesidades del entorno, pretende promocionar y fortalecer los procesos que suceden en el interior de la empresa, además mejorar los procesos de comunicación mediante el uso del medio tecnológico, utilizando la metodología RUP junto con el Lenguaje Unificado de Modelado UML; constituye la metodología estándar más utilizada para el análisis, implementación y documentación de sistemas orientado a objetos. La empresa DIGITAL SUR S.A.C. por falta de actualización en cuanto a la tecnología, ha llevado durante años todas las responsabilidades manualmente haciendo el trabajo monótono, para esto fue propuesto realizar un sistema de ventas y almacén como el punto más importante para mantenerse actualizado e incrementar sus ventas. En conclusión, hemos obtenido un sistema que cumple con los objetivos propuesto y ayudara a la empresa a tener un sistema de ventas que cumpla los requerimientos que necesitan.

#### <span id="page-21-0"></span>**2.1.3. Antecedentes a nivel regional**

En el año 2015, el autor Cupitan J. (10) , realizó una tesis que lleva como título "Diseño e implementación de una aplicación web de venta online para la empresa GROUP COMPANY S.A.C.; Chimbote 2015",su principal objetivo es la de diseñar e implementar una aplicación web de venta online para la empresa Group Company S.A.C. Chimbote 2015, la metodología es de diseño no experimental, de tipo descriptivo y documental; con una población de 22 trabajadores de la empresa Grupo Company S.A.C. , donde obtuvo como resultado que el 90.91% de los trabajadores expresaron que si perciben que es necesaria la realización del proceso de venta por lo tanto han concluido que la percepción de los trabajadores de una alta necesidad prioritaria y urgente de una elaboración del diseño e implementación de una aplicación web de venta online para la empresa Group Company S.A.C., recomendó determinar

capacitaciones a los trabajadores para que interactúen con la aplicación web de manera correcta, que la empresa pueda contar el personal encargado para que garantice el funcionamiento continuo de la aplicación web.

El autor Adrián J. (10) , en el año 2015; en la facultad de ingeniería, escuela profesional de ingeniería de sistemas de la Universidad Católica los Ángeles de Chimbote, la tesis denominado, "Implementación de un sistema de información web de control de ventas y almacén para distribuidora la cultura, Chimbote, Santa, Ancash, 2015". Desarrollada en la ciudad de Chimbote, la metodología de investigación es no experimental de tipo descriptiva, la población estuvo constituida por el total de 20 trabajadores, la muestra fue de 12 trabajadores. Especifica que los resultados obtenidos permitieron contar con registros actualizados de pedidos de almacén, reduciendo el tiempo de espera en la búsqueda de información de dicho cliente o producto, stocks actualizados, menor tiempo y mayor exactitud en la elaboración e impresión de los comprobantes de pago. Concluye que la presente tesis fue elaborada utilizando una metodología adecuada y las herramientas apropiadas para la implementación. Se logró solucionar el tiempo de espera en el proceso de las ventas y control del almacén. Se realizaron pruebas para asegurar la calidad. Recomienda capacitar constantemente a los usuarios, para que se haga un manejo adecuado de los sistemas de información. Se debe realizar mantenimiento preventivo a las computadoras e impresoras cada cierto tiempo para su buen desempeño en el uso del Sistema Web y/o aplicaciones informáticas.

Saavedra H. (11), en el 2015, realizó una investigación de tesis titulado "Implementación de una aplicación de control de pedidos vía web para la agroindustria La Morina S.A.C. del distrito de Moro, provincia del Santa, departamento de Ancash"; su objetivo implementar una aplicación de control de pedidos vía web para la Agroindustria se ha desarrollado con la finalidad de facilitar la gestión de pedidos de los diferentes clientes, aprovechando como recurso el Internet. Unos de los problemas encontrados fue la pérdida de tiempo al solicitar los productos, baja producción del área de gestión y marketing. El sistema informático web permitirá realizar el registro de los clientes, productos y pedidos de los clientes, además de configurar el stock de productos, precios y promociones. Su metodología es no experimental y de corte transversal. Se llegó a la realización de un Sistema Web usando tiendas virtuales, las cuales proveerán un catálogo y pedidos en línea, con Joomla y PrestaShop.

# <span id="page-23-0"></span>**2.2. Bases teóricas**

#### <span id="page-23-1"></span>**2.2.1. Las empresas en el Perú**

#### **Concepto**

En el Perú las PYMES representan el 99.5% del total de empresas del país, son responsables del 49% de la producción nacional y producen el 49% del PBI nacional; el desarrollo de la PYME (Pequeña y Micro Empresa) y del sector informal urbano en el Perú ha sido un fenómeno característico de las últimas dos décadas, debido al acelerado proceso de migración y urbanización que sufrieron muchas ciudades. Sin embargo, los niveles de informalidad, el nivel de empleo presenta una baja calidad, lo que trae consigo bajos niveles salariales, mayores índices de subempleo y baja productividad (12).

## **Tipos de empresas**

## **1. Según la propiedad o titularidad del capital**

- Empresa privada: El capital es propiedad de los particulares. Dentro de ésta se pueden dar dos posibilidades:
	- Individual: De una sola persona.
	- Social: Repartida entre dos o más personas llamadas socios.
- Empresa Pública: Son aquellas en las que el capital pertenece en su totalidad a la entidad de carácter público.
- **2. Según su tamaño:** Aunque los más utilizados son: el número de trabajadores, capital, cifra de ventas.

# **3. Según el sector de actividad en el que la empresa desarrolle su función:**

- Empresas agrícolas y pesqueras: explotan los recursos naturales.
- Empresas extractoras y mineras: vinculadas con actividades de explotación del subsuelo.
- Empresas industriales: realizan un proceso de transformación de inputs en outputs.

## **4. Según su naturaleza**

➢ **Empresario Individual:** La empresa individual es una organización de capital y trabajo encaminada a la producción de bienes o servicios para el mercado, ejercida por una persona.

# ➢ **Empresa social:**

- **Sociedades civiles:** Es un contrato por el cual dos o más

personas se obligan a poner en común dinero, bienes o industria, con la repartición de los bienes iguales.

- **Sociedad mercantil:** Contrato en el que se produce la reunión de personas o bienes o industria con la finalidad de obtener un lucro beneficioso.
- **Sociedad colectiva:** Sociedad personalizada con la responsabilidad de persona, ilimitada y solidaria de los socios a la explotación de su objeto social.
- **Sociedad comanditaria:** Responsabilidad limitada por unos socios (comanditarios) e ilimitada para otros (colectivos), a la explotación de su objeto social.
- **Sociedad anónima:** Sociedad mercantil, en la que el capital está dividido en acciones y en la que los socios no responderán personalmente de las deudas sociales, es decir no responden con su patrimonio personal (responsabilidad limitada).
	- **Sociedad de responsabilidad limitada:** Está dividido en participaciones sociales, acumulables e indivisibles que no pueden incorporarse a títulos negociables ni denominarse acciones y cuyos socios, están exentos de responsabilidad personal por las deudas sociales (13).

## <span id="page-26-1"></span><span id="page-26-0"></span>**2.2.2. TEC COMPUTER S.A.C.**

#### **2.2.2.1. Información general**

La empresa TEC COMPUTER S.A.C., es una de las líderes que brinda servicios de mantenimiento y reparación, ventas de suministros de computo, instalación y configuración de redes y cámaras de seguridad.

#### <span id="page-26-2"></span>**2.2.2.2. Historia**

Inicia el 05 de marzo del 2011 como "TEC COMPUTER, dedicada a la prestación de servicios de soporte técnico en la provincia de Huarmey. En 2014 nos constituimos formalmente como "TEC COMPUTER S.A.C.", ampliando nuestro portafolio de productos y servicios con el fin de brindar a nuestros clientes una solución integral.

Surge como respuesta a la creciente necesidad del mercado en la Provincia de Huarmey, de contar con una empresa seria, ofreciendo soluciones completas integrando hardware, software, instalaciones, mantenimiento técnico; liberando a los usuarios de las preocupaciones e inseguridades sobre el funcionamiento de sus equipos informáticos. Trabajamos orientados en la Calidad, Responsabilidad y Resultados "CRR".

#### <span id="page-26-4"></span><span id="page-26-3"></span>**2.2.2.3. Objetivos organizacionales**

#### **a) Visión**

Consolidarnos como la primera opción de los clientes actuales

y futuros, satisfaciendo sus necesidades y requerimientos. Además, ser reconocida en el ámbito nacional, por la calidad de sus servicios, atención, y mantenerse líder de competitividad en el mercado de la informática. Consolidar nuestro Liderazgo en hacer de este concepto la fuente más importante de toma de decisiones para nuestros clientes.

## <span id="page-27-0"></span>**b) Misión**

Ofrecer un gran servicio de venta de computadoras, suministros de cómputo y servicios de alta calidad y conformidad a través de un excelente equipo de trabajo con el fin de satisfacer las necesidades de sus clientes. Nuestra meta es anticiparnos a las necesidades de nuestros distribuidores, y satisfacerlas con rapidez, amabilidad, cortesía, y de manera integral. Prestar un eficiente y oportuno servicio de asistencia técnica en la rama de la informática; así como también servir de apoyo a las empresas a nivel de soluciones de soporte, reparaciones y servicios.

## <span id="page-27-1"></span>**c) Objetivos**

- Aumentar la cartera de clientes de nuestra empresa.
- Incrementar la eficiencia, productividad y calidad en los servicios a nuestros clientes.
- Incorporar un sistema de calidad en la empresa para mejorar la venta de los clientes.

## <span id="page-27-2"></span>**d) Funciones**

### **1. Gerente general:**

- Encargado de dirigir al personal
- Autorizar todas las operaciones dentro
- Planear y desarrollar metas a corto y largo plazo.
- Dirigir y controlar el desempeño de las áreas.
- Velar por el respecto de las normativas y reglamentos vigentes.

# **2. Área Administración y finanzas:**

- Encargado de contabilizar y de realizar las aperturas de los libros contables.
- Analizar los resultados económicos, detectando áreas críticas y señalando cursos de acción que permitan lograr mejoras.
- Diseñar sistemas de información (contable y gerencial) mejorándolos y documentándolos.
- Asesorar a la gerencia en planes económicos y financieros, tales como presupuestos.
- Registrar las facturas recibidas de los proveedores, a través del sistema computarizado administrativo para mantener actualizadas las cuentas por pagar.

# **3. Área Mercadeo**

- Planificar y hacer un seguimiento de las actividades en el área de venta.
- Hacer estudios de mercado para los productos.
- Implantar una metodología de ventas y dirigir a su equipo a través de ella.
- Definir ciclos de vida de los productos y agilizar rotaciones de stock.
- Mejorar la negociación con los proveedores.
- Mantener el registro de los datos actualizados.
- Encargado en lo referido a la publicidad de la empresa.

# **4. Área de informática**

- Brindar apoyo a los usuarios cuando se presenta problemas de software y / o hardware.
- Detección y eliminación de virus y/o programas espías.
- Resolver los problemas técnicos menores que se presenten con los computadores.
- Ejecutar políticas en el servicio de Internet tanto inalámbrico como de red de datos (14).

# <span id="page-29-0"></span>**e) Organigrama**

Gráfico Nro. 1 : Organigrama de la empresa TEC COMPUTER S.A.C.

<span id="page-29-2"></span>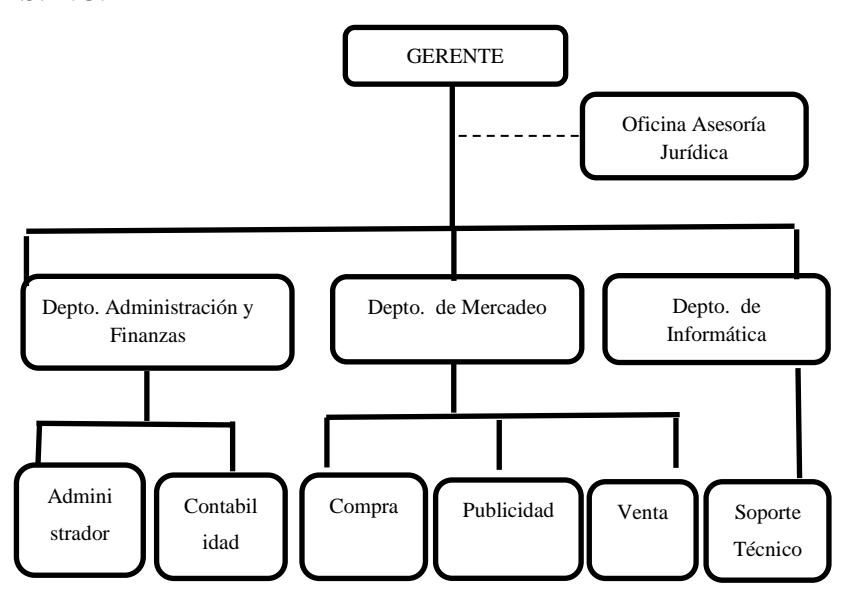

Fuente: Elaboración propia.

# <span id="page-29-1"></span>**f) TIC que utiliza la empresa investigada**

La empresa TEC COMPUTER S.A.C. hace uso de las siguientes tecnologías que es correo electrónico para poder comunicarnos con los clientes enviando proformas; así también hacemos el uso de las redes sociales para que los clientes puedan ver las ofertas que tenemos. También el uso de las cámaras de seguridad, el internet entre otros.

# <span id="page-30-1"></span><span id="page-30-0"></span>**g) Infraestructura tecnológica**

# **1. Hardware**

Tabla Nro. 1: Hardware de la empresa TEC COMPUTER S.A.C.

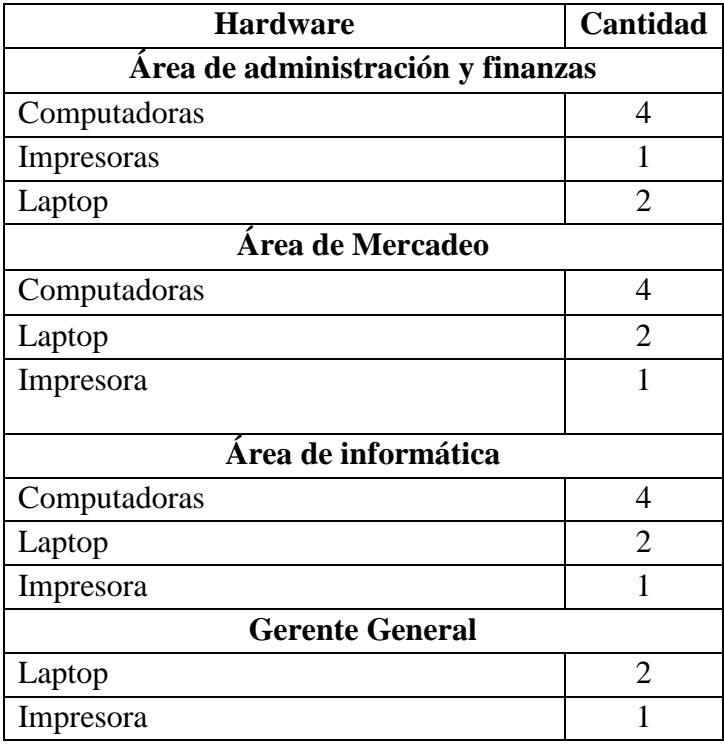

Fuente: Elaboración propia.

# <span id="page-30-2"></span>**2. Software**

Tabla Nro. 2: Software de la empresa TEC COMPUTER S.A.C.

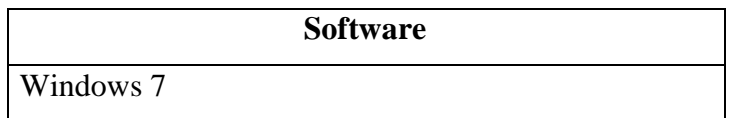

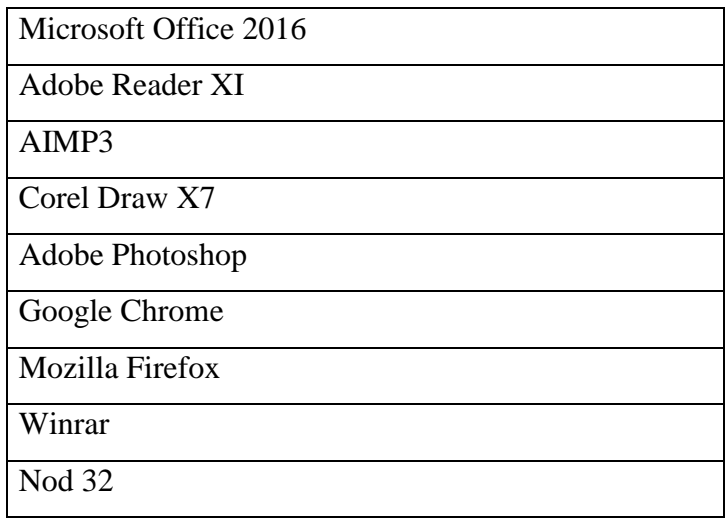

Fuente: Elaboración propia

## <span id="page-31-1"></span><span id="page-31-0"></span>**2.2.3. Las Tecnologías de Información y Comunicaciones (TIC)**

## **2.2.3.1. Definición**

Las TIC (Tecnologías de Información y la Comunicación) son aquellas tecnologías que se necesitan para la gestión y transformación de la información, y muy en particular el uso de ordenadores y programas que permiten crear, modificar, almacenar, administrar, proteger y recuperar esa información (15).

Las TIC son usadas para la automatización en las organizaciones, con beneficios en la optimización de recursos, buen servicio a los clientes y proveedores; ofreciéndoles una imagen innovadora a la empresa ante su competencia en un menor costo y tiempo; con la implementación de las TIC les está posibilitando a las organizaciones darse a conocer un mercado con un gran potencial de clientes y tener una gran inversión (16).

## <span id="page-32-0"></span>**2.2.3.2. Historia**

En el año 1990 las TIC fueron parte de la inversión donde contribuyeron en el incremento de productividad en los Estados Unidos, Australia y Finlandia. En la actualidad es debatido por los analistas, políticos y grandes líderes con el uso de las TIC para afrontar problemas informáticos. Las tecnologías de información y comunicación abren nuevas expectativas para las empresas y ofrecen más posibilidades de empleo y productividad. El desarrollo de las TIC durante los últimos años ha resultado fundamental se diseñó a partir de las leyes y regulaciones que se dieron entre 1993 y 1994; la ley de promoción de las inversiones privadas en el sector telecomunicaciones; donde se incrementó el PBI que paso de 1.3% a 3.0% en el periodo 1994 - 2001 (17).

**Gráfico Nro. 2 : TIC**

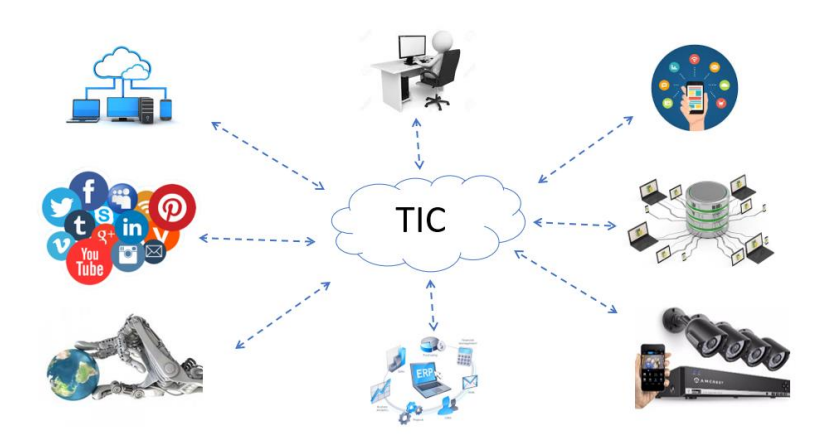

Fuente: Elaboración propia.

#### <span id="page-33-0"></span>**2.2.3.3. Ventajas y desventajas de las TIC**

Las tecnologías de información y comunicación, traerán repercusiones ya sean benéficas o perjudiciales, y son:

- Brinda grandes beneficios y adelantos en salud y educación.
- Potencia a las personas mediante el intercambio de información.
- Presentar y vender sus productos a través de la internet, además de que se acerca a los consumidores.
- Permite el aprendizaje interactivo y la educación a distancia.
- Ofrece nuevas formas de trabajo.
- Menores costos en transmisión y acceso a la información.
- Y las desventajas son:
- El uso de las TIC ha marcado una gran brecha digital, separando cada vez más a los educados de los analfabetos, a los ricos de los pobres, a los jóvenes de los viejos, etc.
- Mal usos de la tecnología son: falta de privacidad, aislamiento, fraude, merma los puestos de trabajo, etc. (18).

## <span id="page-33-1"></span>**2.2.3.4. Las TIC en las empresas**

Las TIC ayudan a mejorar el desempeño en las empresas son cuatro: automatización, accesibilidad a la información, costos de transacción y procesos de aprendizaje.

- **Automatización:** Influye sobre los procesos rutinarios, la eficiencia respondería a la relación que surge a partir de la posibilidad de disminuir el trabajo humano directo.
- **Accesibilidad a la información:** La posibilidad de acceder a información relevante y precisa con un costo bajo y en tiempo real permite tomar decisiones.
- **Costos de transacción:** La información se puede transmitir de manera instantánea y a bajo costo, reduciendo los costos de la empresa.
- **Procesos de aprendizaje:** Los ambientes virtuales y modelos de simulación facilitan el aprendizaje y reducen los costos (19).

# <span id="page-34-1"></span><span id="page-34-0"></span>**2.2.4. Temas de la Tecnología de la investigación**

#### **2.2.4.1. Implementación**

Es un proceso o método de llevar una idea programada ya sea la implementación de un modelo, plan, diseño especifico, estándares o políticas.

#### <span id="page-34-2"></span>**2.2.4.2. Sistema web**

Un sitio web debe verse como un conjunto complejo en el que van a estar conectados entre sí (Base de datos, servidores, redes, reglas de acceso, etc.), por tal motivo las aplicaciones deben estar diseñadas sobre las necesidades reales de los usuarios. Es importante tener un sistema web enfocado al usuario que a los gustos del programador (20).

# <span id="page-34-3"></span>**2.2.4.3. Gestión de inventario**

El inventario de un almacén incluye los bienes y materiales que son usados en los procesos de producción, mantenimiento, distribución y en lo general el servicio de logística; su objetivo es conseguir un equilibrio entre la calidad de servicio ofrecido a los clientes y la inversión económica (21).

#### **Tipo de inventario**

- ➢ **Materias Primas:** Compuesto por los elementos simples y elementales que requieren transformación antes que se considere producto final.
- ➢ **Productos Semielaborados:** Artículos manufacturados que se incorporan en un artículo mayor para constituir el producto final.
- ➢ **Empaquetado:** Artículos que se utilizan para empaquetar el producto final antes de su venta.
- ➢ **Consumibles:** Son bienes que o se incorporan en el producto terminado, pero son necesarios para su elaboración.
- ➢ **Productos terminados:** Artículo completo, funcionando y listos para su venta (22).

<span id="page-35-1"></span><span id="page-35-0"></span>**2.2.5. Teoría relacionada con la tecnología de la investigación** 

# **2.2.5.1. Sistema web**

La Web se basa en dos puntales fundamentales: el protocolo HTTP y el lenguaje HTML. Uno permite una implementación simple y sencilla de un sistema de comunicaciones que nos permite enviar cualquier tipo de ficheros de una forma fácil, permitiendo que servidores atiendan miles de peticiones y simplificando los costes de despliegue. El otro nos proporciona un mecanismo de composición de páginas enlazadas simple y fácil, altamente eficiente y de uso o muy simple (23).
Gráfico Nro. 3 : Ingreso de un sistema web

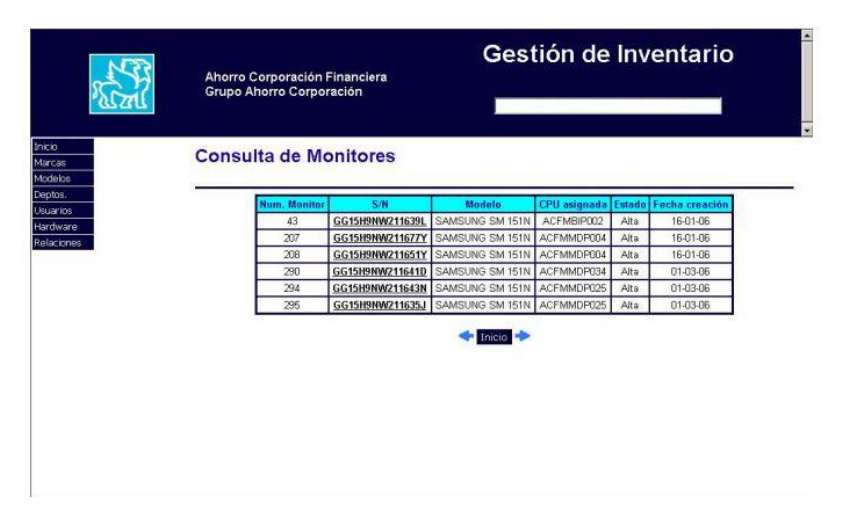

Fuente: Fuente Butragueño C. (24).

#### **Fundamentos de la web**

La web fue creada en 1989 por Tim Berners Lee. Consistía en organizar la información usando como medio físico internet y protocolo HTTP, es el protocolo de transferencia de hipertextos para los navegadores. Tim Berners Lee unió el internet y HTTP, de esta manera todo el mundo podría conectarse y compartir información usando el internet, los hipertextos se crean a través de un lenguaje HTML. La web ha pasado por varias etapas: web 1.0 que se caracteriza por los contenidos estáticos, web 2.0, caracterizada por el desarrollo dinámico o interactivo y la web 3.0 caracterizada por el contenido colaborativo (25).

Gráfico Nro. 4 : Proyección a futuro de la web

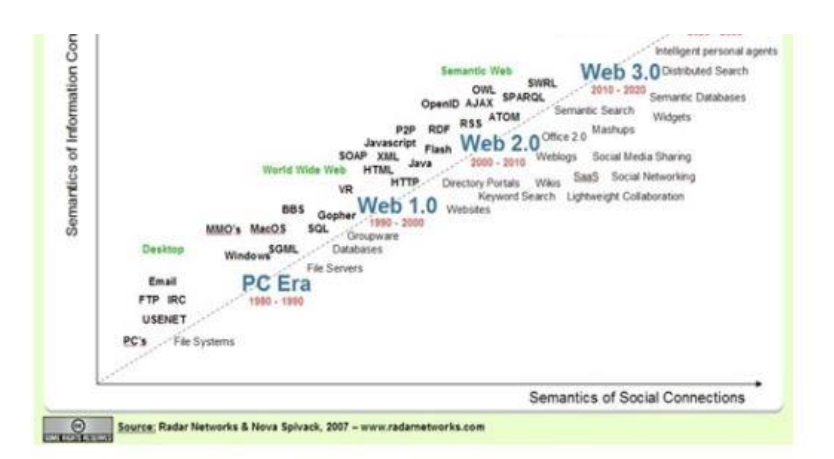

Fuente: Fuente Aquino A. (26).

#### **Protocolo**

El protocolo de transferencia de Hipertexto es un sencillo protocolo Cliente – servidor que intercambia de información entre los clientes web y los servidores HTTP, se basa en sencillas operaciones de solicitud / respuesta. Un cliente establece una conexión con un servidor y envía un mensaje con los datos de la solicitud, el servidor responde un mensaje similar que contiene el estado de la operación y su posible resultado (27).

#### **HTML**

Es un lenguaje artificial que los ordenadores son capaces de interpretar y diseñado para que los programadores redacten instrucciones que los navegadores ejecutan para originar la página web. HTML significan Hipertexto Markus Languaje; es un hipertexto en una computadora es texto que posee referencias a otros textos. En enero de 2008 Consorcio Internacional que produce recomendaciones para la World Wide Web público un borrador de la versión 5.0 de HTML (28).

#### **Ventajas de un sistema web**

- Estandarización: TCP/IP, HTTP, HTML, ETC.
- Reducción de costes instalación y actualización clientes, gestión de versiones.
- Entorno de cliente controlado: navegador, versión, etc.
- Integración internet e intranet.
- Independencia de plataforma GUI (29).

# **2.2.5.2. Metodologías**

El desarrollo de sistema web no es una tarea fácil, prueba de ello es que existen numerosas propuestas metodológicas que inciden en distintas dimensiones del proceso de desarrollo. Por una parte, tenemos aquellas propuestas más tradicionales que se centran especialmente en el control del proceso, estableciendo rigurosamente las actividades involucradas, los artefactos que se deben producir, y las herramientas y notaciones que se usarán.

Las metodologías de desarrollo de software son utilizadas en una serie de procedimientos, técnicas, herramientas y soporte documental al momento de desarrollo un sistema; a los cuales pretenden guiar a los desarrolladores al crear un nuevo software, es evidente disponer de una metodología (30).

# **1. Metodología RUP**

25 Es un modelo de software que permite el desarrollo de software, mediante un proceso continuo de pruebas y retroalimentación, garantizando el cumplimiento de ciertos estándares de calidad. Constituye un marco metodológico que define metas estratégicas, objetivos, actividades y artefactos.

- a) **FASE DE CONCEPCION:** Esta fase tiene como propósito definir y acordar el alcance del proyecto, identificar los riesgos, producir el plan de las fases y de iteraciones.
- b) **FASE DE ELABORACIONES**: Diseña la solución preliminar, se selecciona los casos de uso que permite definir la base del sistema y se desarrolla en esta fase, y el primer análisis de dominio del problema.
- c) **FASE DE CONSTRUCCIÓN:** Donde se completa la funcionalidad del sistema, para ello se deben ver los requisitos, administrar los cambios de acuerdo a las evaluaciones por los usuarios en la mejora del proyecto.
- d) **FASE DE TRANSICIÓN:** El propósito de esta fase es asegurar que el software esté disponible para los usuarios finales, es necesario verificar que el producto cumpla con las especificaciones entregadas por las personas involucradas (31).

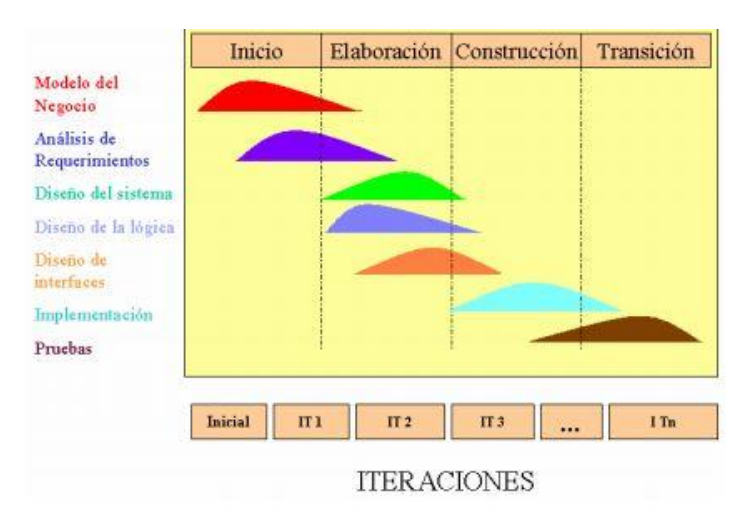

Gráfico Nro. 5 : Fases de la metodología RUP

Fuente: Fuente Báez A., Castañeda C., Castañeda D. (32).

#### **Ventajas**

- Establecer y contar con un entregable entre cada fase / pequeño avance.
- Tiene buen desempeño para proyectos de innovación.
- Sus faces son simples e intuitivas.
- Cada generación de la herramienta puede tener un enfoque.
- Con el ciclo evolutivo, podemos proponer nuevas generaciones en menores tiempos.
- Podemos tener diferentes objetivos en la herramienta, de acuerdo a la generación del mismo.
- Es una herramienta secuencial de fácil lógica.

# **Desventajas**

- Los riesgos y su evaluación son de difícil valoración.
- No contar con una adecuada conceptualización/alcance del cliente, puede generar demasiadas generaciones de la herramienta a desarrollar.

- Ser tan flexible en los procesos puede propiciar ciclos repetitivos generando un riesgo (33).

#### **2. Metodología XP**

La metodología XP es una disciplina de desarrollo de software, porque está diseñado para trabajar con proyectos que pueden ser construidos por equipos de dos a diez programadores, que no están fuertemente restringidos por el entorno informático existente, puede realizarse un trabajo razonable de ejecución de pruebas en una fracción de un día. La mayoría son tan antiguas como la programación. Existe un sentido en el que XP es conservador: todas sus técnicas han sido probadas durante décadas; es el más destacado de los procesos ágiles de desarrollo de software (34).

### **Ventajas**

- Se adapta a los requisitos cambiantes, debido a que se divide el desarrollo en iteraciones en la elaboración del proyecto.
- Hace que el usuario de más de valor al proyecto al hacerle sentir parte activa del desarrollo del mismo.
- Permite superar con mayor facilidad en el desarrollo del software.
- Permite una mayor y más eficiente comunicación entre todos los integrantes del proyecto.

# **Desventajas**

- Resulta muy complicado planear el proyecto y establecer el costo y duración del mismo.
- No se puede aplicar a proyectos de gran escala, a menos que se las subdivida en proyectos más pequeños.

- Es más complicado medir los avances del proyecto a través de una medida estándar (35).

#### **Etapas de desarrollo**

- **PLANEACIÓN:** Esta etapa comienza escuchando a los clientes, se transforman en requerimientos del negocio; el equipo de desarrollo las divide en tareas, estima el esfuerzo, recursos requeridos para su implementación, se genera el plan de entregas, las iteraciones, la rotación de parejas y las reuniones diarias.
- **DISEÑO:** Las clases bajo el paradigma orientado a objetos, cada tarjeta contiene el nombre de la clase (que representa una o más historias de usuario), una descripción de las responsabilidades o métodos asociados con la clase, así como la lista de las clases con que se relaciona o que colaboran con ella.
- **DESARROLLO:** Durante esta etapa se espera la disponibilidad del cliente para que éste pueda resolver cualquier duda que se presente durante una jornada de trabajo.
- **PRUEBAS:** Cada tarea que se identificó con las historias de usuario, representa una característica distinta del sistema y se realiza una prueba de unidad por cada una de ellas, existen pruebas unitarias las cuales son diseñadas para probar cada uno de los métodos y clases, dichas pruebas son realizadas por los programadores (36).

# **Ciclo de vida XP**

- **1. Exploración:** En esta fase los clientes realizan las story cards que desean que estén para la primera entrega. Cada story describe una de las funcionalidades que el programa tendrá. Al mismo tiempo el equipo de desarrollo se familiariza con las herramientas, la tecnología y las prácticas durante el proyecto.
- **2. Planificación**: Es fijar la prioridad de cada una de las stories y se establece cual va a ser el contenido de la primera entrega. Los programadores estiman cuanto esfuerzo requiere cada story y se establece el cronograma.
- **3. Iteraciones por entregas:** El cliente decide que stories van a ser implementadas para cada iteración. Además, se realizan los test funcionales. Al final de la última iteración el sistema esté listo para ser puesto en producción.
- **4. Producción:** La fase de producción requiere realizar muchos más chequeos y testing antes que el sistema sea entregado al cliente. Durante esta fase suele suceder que las iteraciones se aceleren de tres a una semana.
- **5. Mantenimiento:** El proyecto XP debe mantener el sistema en funcionamiento al mismo tiempo que desarrolla nuevas iteraciones. La fase de mantenimiento puede requerir nuevo personal dentro del equipo y cambios en su estructura.

**6. Muerte del Proyecto:** Es cuando el cliente no tiene más historias para ser incluidas en el sistema. Requiere que se satisfagan las necesidades del cliente en otros aspectos como rendimiento y confiabilidad del sistema. Se genera la documentación final del sistema y no se realizan más cambios en la arquitectura (37).

#### **3. Metodología MSF**

Es una metodología desarrollada por Microsoft Consulting Services que define un marco de trabajo de referencia para construir e implantar sistemas empresariales distribuidos basados en herramientas y tecnologías de Microsoft para cualquier plataforma, no se limita sólo al desarrollo de aplicaciones, también es aplicable a otros proyectos de TI como proyectos de implementación de redes o infraestructura (38).

La metodología MSF, es imposible de utilizar cuando se desea realizar una solución de forma simple, sin que afecte de forma abrupta el modelo de negocio de la compañía o el área de tecnología que la utiliza. Por eso las necesidades se han incrementado a nivel de desarrollo, lo que ha dado paso al nacimiento de las metodologías de desarrollo, que a su vez utilizan procesos predefinidos enfocados a la generación de productos con excelente calidad (39).

#### **Ciclo de vida de MSF**

El modelo de proceso de MSF combina el concepto de la administración de proyectos tradicional (cascada), con los modelos en espiral (mejora continua) para capitalizar en las fortalezas de cada uno de estos enfoques. MSF combina los beneficios de la planeación en cascada basado en el alcance de hitos, con los entregables iterativos e incrementales del modelo en espiral.

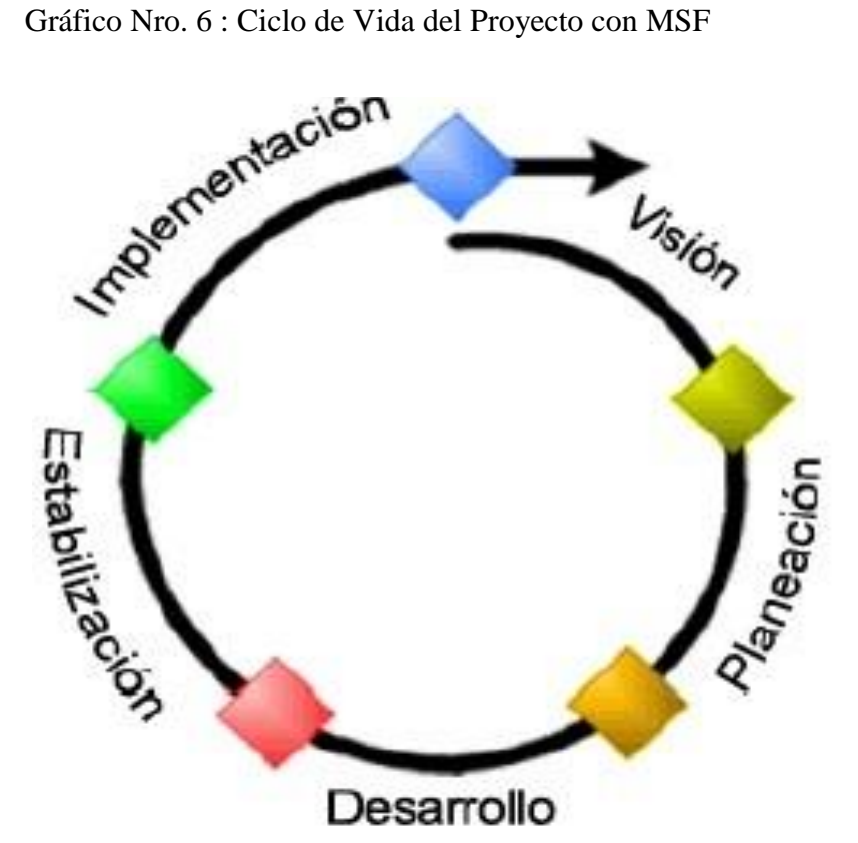

Fuente: Fuente Ruiz B., Pérez S., Pérez Y., Cuellar A., Zorrilla I. (38).

#### **4. Metodología ICONIX**

Es una metodología pesada – ligera para el desarrollo del software, está entre la complejidad del RUP y la simplicidad del XP, sin eliminar las tareas de análisis y de diseño que XP no contempla; es un proceso simplificado en comparación con otros tradicionales que unifican un conjunto de métodos orientado a objetivos con el fin de abarca todo el ciclo de vida.

# **Características**

Son tres características fundamentales de ICONIX

- **Interactivo e incremental:** Las iteraciones ocurren entre el desarrollo de modelo del dominio y los casos de uso; es incremental por los modelos dinámicos.
- **Trazabilidad:** Se refiere a la capacidad de seguir con la relación entre los diferentes artefactos.
- **Dinámica de UML:** Ofrece un uso dinámico de UML; a través de los casos de uso, diagrama de secuencia y de colaboración (40).

La metodología está conformada por cuatro fases principales que son:

- **Análisis de requisitos:** Modelo de dominio, modelo de casos de uso, modelo de prototipo. Cubren todas las fases del ciclo del desarrollo del software.
- **Análisis y diseño preliminar:** En esta etapa se contemplan 3 actividades que son: Descripción casos de uso, elaboración y diagrama de secuencia
- **Diseño:** Actualiza el modelo de dominio (clase); en esta etapa se especifica el comportamiento por medio de un diagrama de secuencia; utilizando los diagramas de colaboración para poder lograr los requisitos identificados.
- **Implementación:** Generar código; se realiza las pruebas necesarias para verificar los resultados (41).

Gráfico Nro. 7 : ICONIX

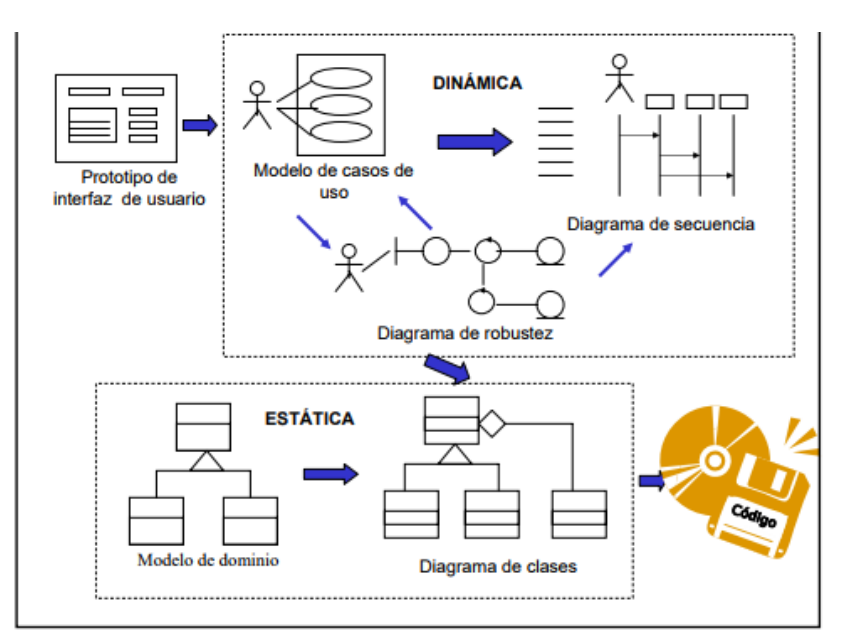

Fuente: Fuente Fernández J. y Sumano M. (42).

# Uso de las metodologías

# Tabla Nro. 3 : Metodología.

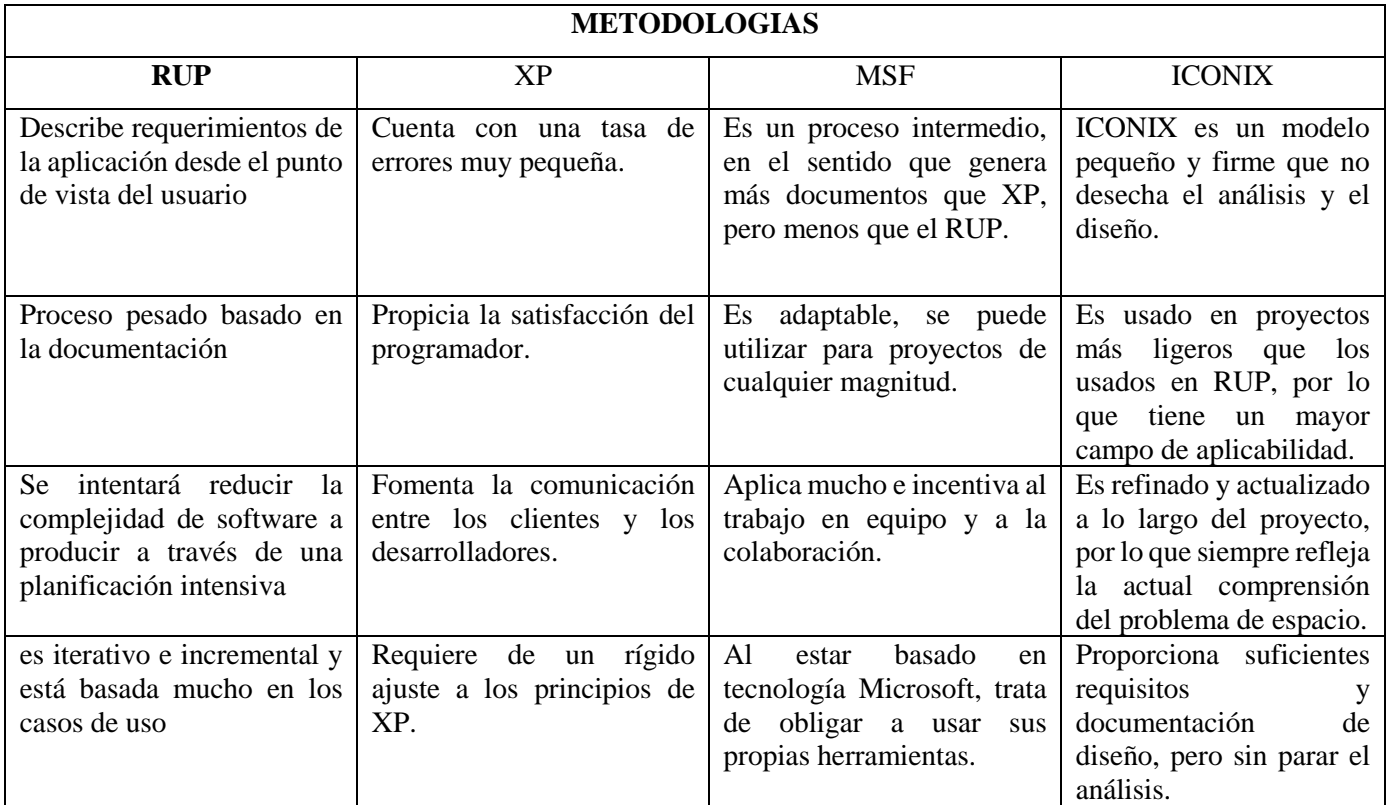

Fuente: Elaboración propia

#### **Metodología ICONIX**

La metodología ICONIX es importante porque en sus cuatro fases que es analizar, luego pasar al diseño preliminar, diseño y la implementación corrigiendo los posibles errores; es un modelo basado en procesos lo cual permite una mayor seguridad al usar adecuadamente en un determinado tiempo establecido; esta metodología no se utiliza en los proyectos que demandan tiempo.

El Proceso de ICONIX se divide en flujos de trabajo dinámicos y estáticos, que son altamente iterativos: se puede ir a través de una iteración de todo el proceso para un pequeño lote de casos de uso (uno par de casos de uso de valor, que no sean muy extensos dada que cada caso de uso es sólo un par de párrafos), todo el camino hasta el código fuente y pruebas unitarias (43).

Por esta razón, el proceso de ICONIX se adapta bien a los proyectos ágiles, donde se necesita la regeneración rápida de factores tales como los requisitos, el diseño y las estimaciones.

### **2.2.6. Herramientas TIC utilizadas**

#### **2.2.6.1. Lenguaje Unificado de Modelado**

UML es una de las innovaciones conceptuales en el mundo tecnológico del desarrollo de software, es un estándar de la industria, pero no solo de la industria del software sino en general de cualquier industria que requiera la construcción de modelos. UML ha nacido como lenguaje, pero es mucho más que un lenguaje de programación, aunque se parece a C++ o

Java; UML ayuda al usuario a entender la realidad de la tecnología la posibilidad de que reflexione antes de invertir y gastar grandes cantidades en proyectos que no estén seguros en su desarrollo, reduciendo coste y el tiempo empleado en la construcción del proyecto. Otra ventaja principal que está ofreciendo UML con las aplicaciones globales para la Web donde permite a los desarrolladores modelar sus aplicaciones web parte de un sistema completo y la lógica de negocios que se debe reflejar en las aplicaciones (44).

UML tiene los siguientes diagramas:

- Diagrama de casos de uso
- Diagrama de Clases
- Diagrama de Objetos
- Diagrama de secuencia
- Diagrama de colaboración
- Diagrama de estados
- Diagrama de estados
- Diagrama de actividades
- Diagrama de componentes
- Diagrama de despliegue

# Gráfico Nro. 8 : UML

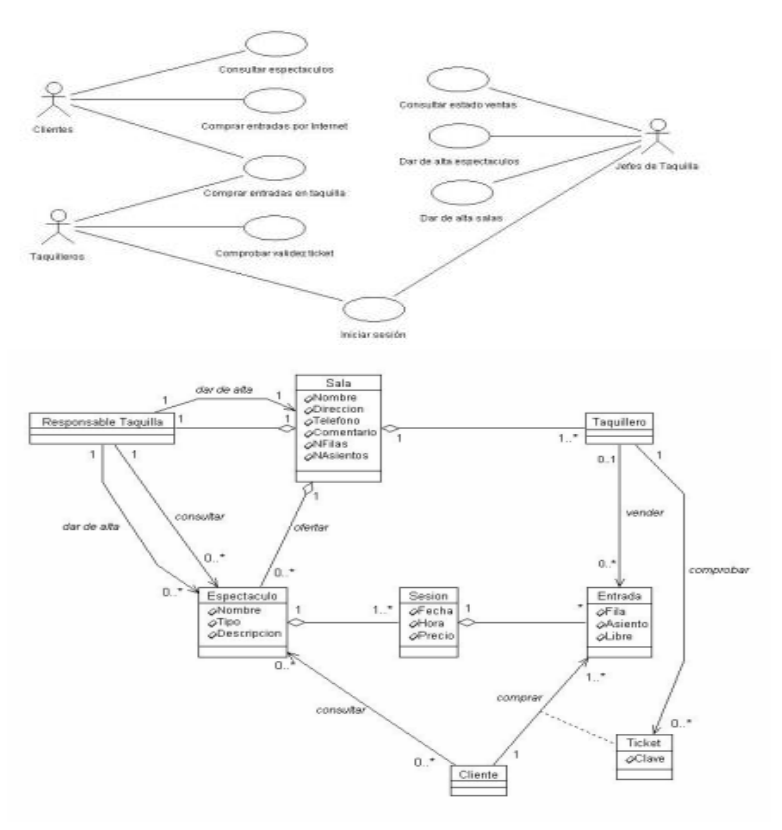

Fuente: Hernández E. (45).

# **2.2.6.2. PHP**

Es un lenguaje de programación de estilo clásico, es decir que es un lenguaje de programación con variables, sentencias condicionales, bucles, funciones, etc. No es un lenguaje de etiquetas como podría ser HTML, XML o WML. Pero a diferencia de Java o JavaScript que se ejecutan en el navegador, PHP se ejecuta en el servidor, por eso permite acceder a los recursos que tenga el servidor (46).

Es uno de los lenguajes más utilizados en el desarrollo de aplicaciones web, con un constante crecimiento en su nivel de utilización en Internet. Se caracteriza por su potencia, versatilidad, robustez y modularidad. Al igual que ocurre con tecnologías similares, los programas son integrados directamente dentro del código HTML (47).

# **2.2.6.3. CSS**

Es un lenguaje de hojas de estilos creado para crear páginas web complejas, además mejora la accesibilidad del documento; reduce la complejidad de su mantenimiento y permite visualizar el documento en diversos dispositivos. Se utiliza el lenguaje CSS para definir el aspecto de cada elemento: color, tamaño y tipo de letra, etc.

El trabajo del diseñador web esta siempre limitado por los diversos navegadores que utilizan los usuarios para acceder a sus páginas, por ello es imprescindible y soporte CSS en cada uno de los navegadores más utilizados hoy en dia.CSS permite separa los contenidos de la página y su aspecto o presentación (48).

### **2.2.6.4. JavaScript**

Es el lenguaje de programación utilizado para crear programas encargados en las acciones de una página web, podemos crear efectos especiales definir interactividades con el usuario. El navegador de cliente es el encargado de interpretar las instrucciones de JavaScript; actualmente las páginas web utilizan Java Script. Cualquier ordenador mínimo posee la salida para poder programar en JavaScript, por ejemplo, un usuario de

Windows dispone dentro de su ordenador, editor de textos, bloc de notas y de un navegador Internet Explorer entre otros (49).

# **Características**

Las características son:

- Es interpretado: El explorador es encargado de interpretar las instrucciones del lenguaje.
- Orientado a eventos con manejo de objetos: Define objetos dentro de la página web HTML, para poder realizar páginas interactivas.
- Débilmente tipeado: Las variables no se declaran de un tipo específico, sino que pueden cambiar de tipo en cualquier tiempo (50).

# **2.2.6.5. Base de datos**

Las bases de datos son ampliamente usadas y son:

- Banca. Para información de los clientes, cuentas y préstamos, y transacciones bancarias.
- Universidades. Para información de los estudiantes, matrículas de las asignaturas y cursos.
- Transacciones de tarjetas de crédito. Para compras con tarjeta de crédito y generación mensual de extractos.
- Telecomunicaciones. Para guardar un registro de las llamadas realizadas, generación mensual de facturas, manteniendo el saldo de las tarjetas telefónicas de prepago y para almacenar información sobre las redes de comunicaciones.
- Finanzas. Para almacenar información sobre grandes empresas, ventas y compras de documentos formales financieros, como bolsa y bonos.
- Ventas. Para información de clientes, productos y compras.
- Producción. Para la gestión de la cadena de producción y para el seguimiento de la producción de elementos en las factorías, inventarios de elementos en almacenes y pedidos de elementos.
- Recursos humanos. Para información sobre los empleados, salarios, impuestos y beneficios, y para la generación de las nóminas (51).

# **III. HIPÓTESIS**

# **3.1. Hipótesis General**

La implementación de un sistema web para la gestión de inventario en la empresa TEC COMPUTER S.A.C. – Huarmey; 2017 para un mejor control de los bienes y productos de la empresa.

# **3.2. Hipótesis específicas**

- 1. Se realizó el estudio preliminar y recopilación de la información, permitió modelar el sistema para optimizar la búsqueda y consulta de los bienes y productos y de esta manera llevar un mejor control en tiempo real.
- 2. Se desarrolló un sistema web usando la metodología hibrida ICONIX enfocado en los casos de uso e implementada con software libre.
- 3. La implementación de un diseño fácil y dinámico que permita brindar un control detallado de los bienes, productos, equipos de cómputo entre otros.

#### **IV. METODOLOGÍA**

#### **4.1. Diseño de la investigación**

Por las características presentadas en el presente trabajo de investigación se clasificó como una investigación de diseño es no experimental y de corte transversal.

**Diseño no experimental:** La investigación no experimental se realiza sin manipular deliberadamente las variables en estudio, es decir es la investigación donde no hacemos variar intencionalmente las variables independientes; se observa el fenómeno tal y como se dan en su contexto natural para después analizarlos. En un estudio no experimental no se construye ninguna situación, sino se observan las situaciones ya existentes, no provocadas intencionalmente por el investigador donde no tiene control directo sobre las variables, no pueden influir en ellas porque ya sucedieron, al igual que sus efectos (52).

**Corte Transversal:** Los diseños de la investigación transeccional o transversal recolectan datos en un solo momento de la investigación; el propósito es describir la variable y analizar en un determinado momento. Pueden abarcar varios grupos o subgrupos de personas, objetos o indicadores; así como diferentes comunidades situaciones o eventos (53).

Viendo las características de la presente investigación el diseño es no experimental y de corte transversal ya que la investigación está realizada en un determinado tiempo de estudio, cuya gráfica es:

Gráfico Nro. 9 : Grafico de muestra y observación

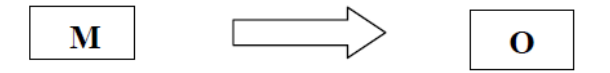

Donde  $M = M$ uestra  $O = Observación$ 

Fuente: Fuente elaboración propia.

#### **4.2. Población y Muestra**

La población estuvo constituida por el gerente y todo el personal directivo, administrativo, de soporte y atención al cliente de la empresa, haciendo un total de 20 personas. Para determinar el tamaño de la muestra se tomará al personal administrativo, soporte y atención, teniendo una muestra de 18 personas.

# **Población**

Es el conjunto de personas u objetos de los que se desea conocer algo en una investigación. "El universo o población puede estar constituido por personas, animales, registros médicos, los nacimientos, las muestras de laboratorio, los accidentes viales entre otros" (54).

La población o en términos más precisos poblacional, es un conjunto finito o infinito con características comunes para los cuales serán extensivas las conclusiones de la investigación; esto queda limitado por el problema y por los objetivos del estudio.

Otros conceptos de importancia son:

- **Población finita:** agrupación en la que se conoce la cantidad de unidades que la integran. Además, existe un registro documental de dichas unidades.

- **Población infinita:** es aquella en la que se desconoce el total de elementos que la conforman, por cuanto no existe un registro documental de éstos debido a que su elaboración sería prácticamente imposible.
- **Población accesible:** también denominada población muestreada, es la porción finita de la población objetivo a la que realmente se tiene acceso y de la cual se extrae una muestra representativa (55).

### **Muestra**

Es un subconjunto o parte del universo o población en que se llevará a cabo la investigación. Hay procedimientos para obtener la cantidad de los componentes de la muestra como fórmulas, lógica y otros; la muestra es una parte representativa de la población (56).

# **4.3 Definición operacional de las variables en estudio**

Tabla Nro. 4 : Matriz de operacionalización de la variable.

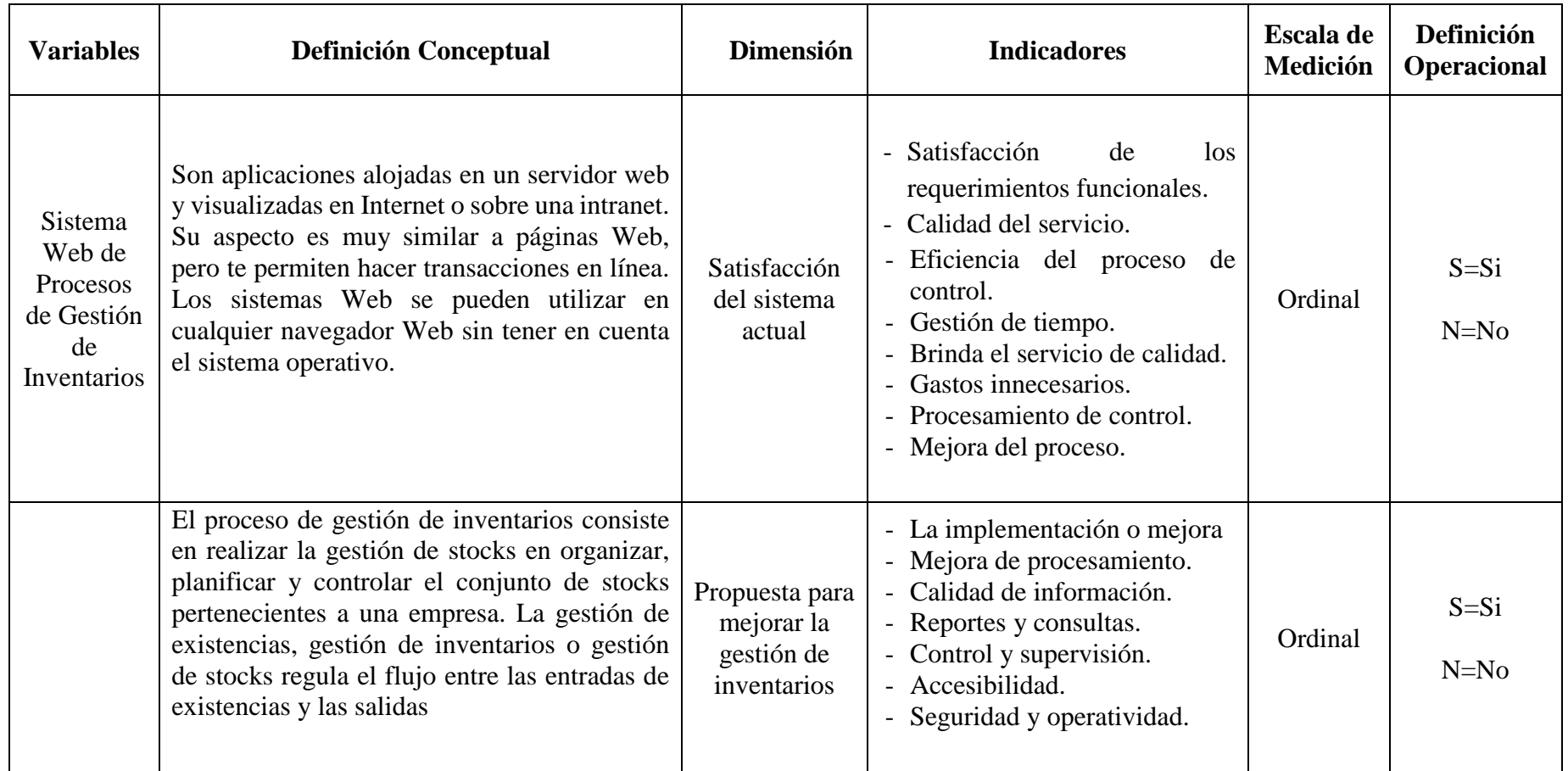

Fuente: Fuente elaboración.

#### **4.4. Técnicas e instrumentos de recolección de datos.**

#### **4.3.1. Técnica**

La encuesta: Es un método utilizado en la investigación que nos permite obtener información con las personas encuestadas para la obtención de un resultado especifico; es un documento con un listado de preguntas las cuales van hacer realizadas por las personas en mención. Por ejemplo, las encuestas se realizan al público objetivo: a los clientes de la empresa, trabajadores de una empresa, etc. Las técnicas de encuestas se adaptan a toda la información y a cualquier población (57).

# **4.3.2. Instrumentos**

Cuestionario preguntas ordenadas con coherencia expresado con lenguaje sencillo y claro, permite la recolección de datos Es el instrumento que vincula el planteamiento del problema con las respuestas que se obtienen de la muestra, se determinan a partir de las necesidades de la investigación (58).

# **4.5. Plan de análisis**

Para la obtención de los resultados se realizará en el software Microsoft Excel 2016, donde se obtendrá las tabulaciones y los datos sean claros; el análisis de los datos se podrá mostrar en un gráfico por cada pregunta establecida dentro del cuestionario que mostrara el impacto porcentual de las mismas.

# **4.6. Matriz de consistencia**

Tabla Nro. 5 : Matriz de Consistencia.

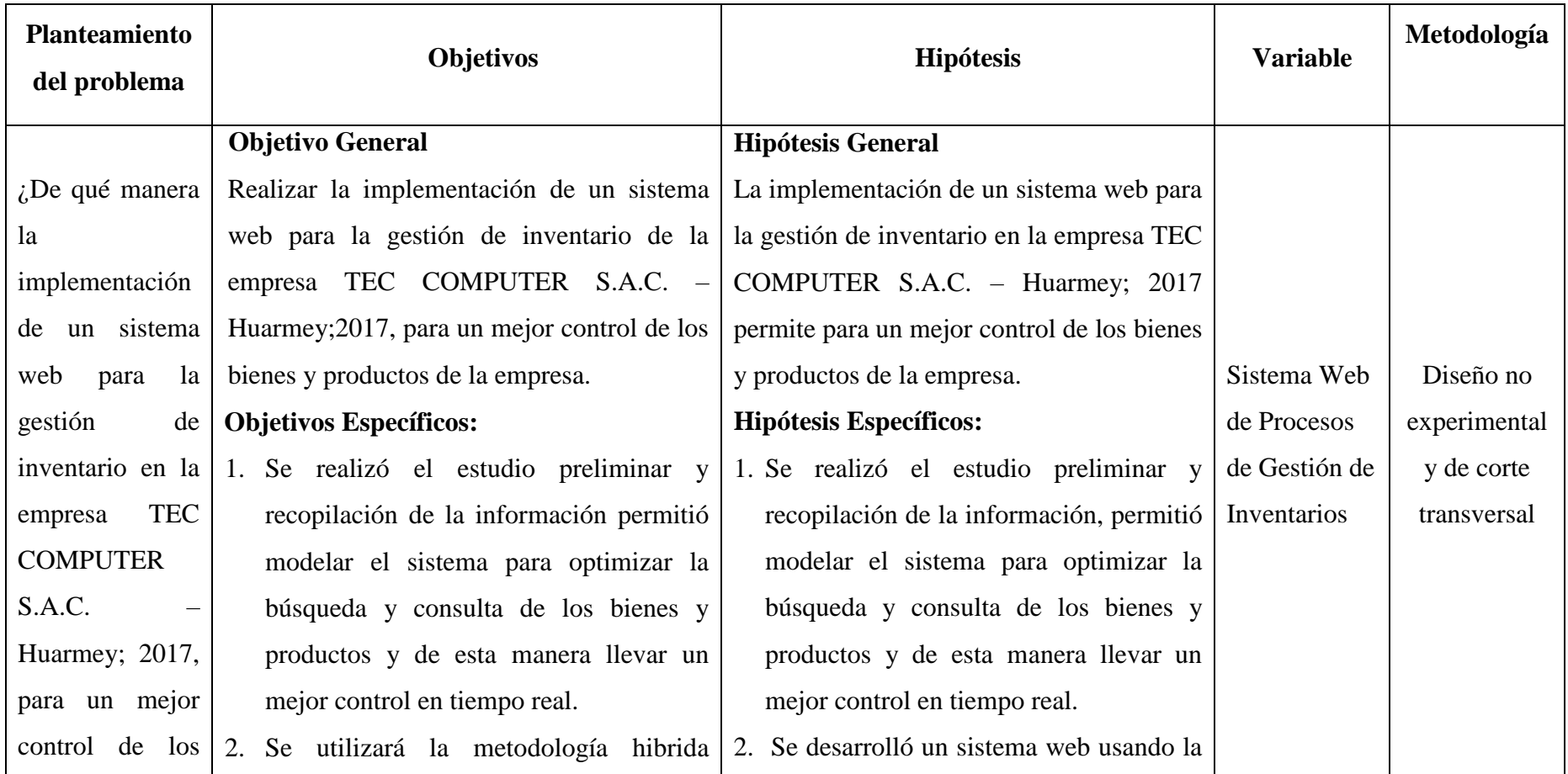

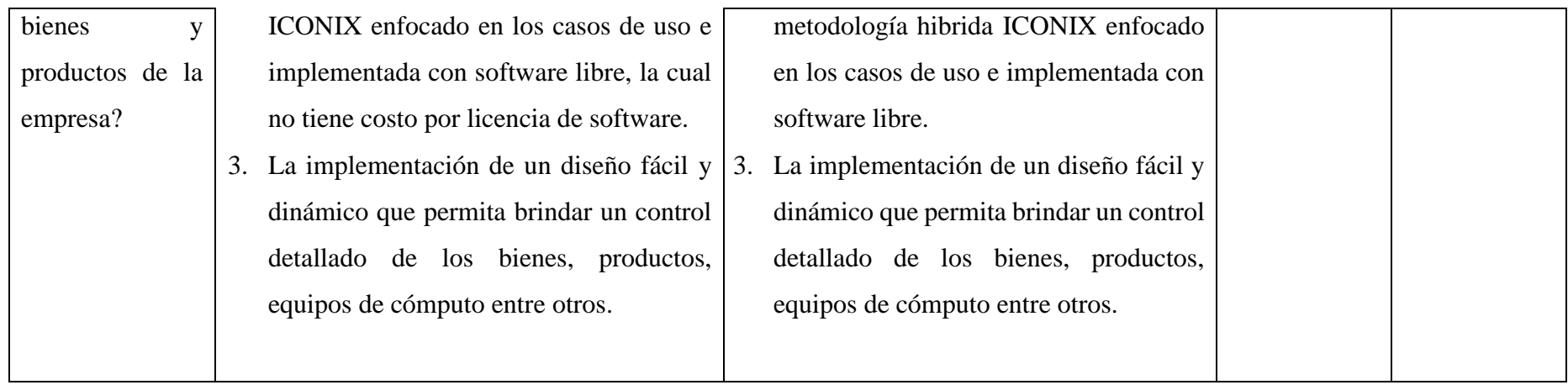

Fuente: Fuente elaboración propia.

#### **4.7. Principios éticos**

La presente investigación denominada "implementación de un sistema web para la gestión de inventario de la empresa TEC COMPUTER S.A.C. - HuarmeY;2017", se ha considerado en forma estricta el cumplimiento de los principios éticos que permitan asegurar la originalidad de la Investigación. Asimismo, se han respetado los derechos de propiedad intelectual de los libros de texto y de las fuentes electrónicas consultadas, necesarias para estructurar el marco teórico.

Por otro lado, considerando que gran parte de los datos utilizados son de carácter público, y pueden ser conocidos y empleados por diversos analistas sin mayores restricciones, se ha incluido su contenido sin modificaciones, salvo aquellas necesarias por la aplicación de la metodología para el análisis requerido en esta investigación.

Igualmente, se conserva intacto el contenido de las respuestas, manifestaciones y opiniones recibidas de los trabajadores y funcionarios que han colaborado contestando las encuestas a efectos de establecer la relación causa-efecto de la o de las variables de investigación. Finalmente, se ha creído conveniente mantener en reserva la identidad de los mismos con la finalidad de lograr objetividad en los resultados.

#### **V. RESULTADOS**

# **5.1. Resultados**

# **Dimensión 01: Satisfacción del sistema actual para mejorar el proceso de gestión de inventario**

Tabla Nro. 6 : Distribución de frecuencias primera dimensión pregunta 1

Distribución de frecuencias y respuestas; respecto a la primera dimensión: Satisfacción del sistema actual para mejorar el proceso de gestión de inventario de la empresa TEC COMPUTER S.A.C. -Huarmey;2017.

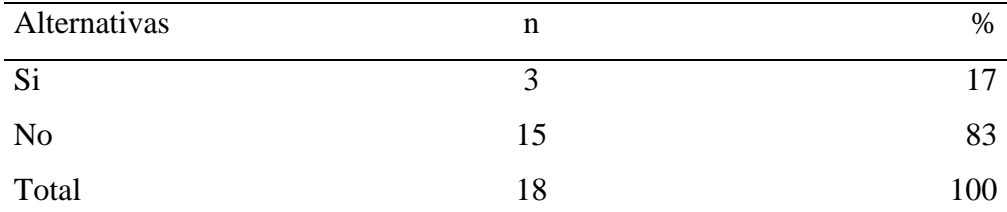

Fuente: Origen del instrumento aplicado a los trabajadores de la empresa TEC COMPUTER S.A.C.; para poder responder a la siguiente pregunta: ¿Está de satisfecho con la forma en que el actualmente sistema resuelve o desarrolla el proceso de control gestión de inventario de la empresa TEC COMPUTER S.A.C. - Huarmey;2017?

Aplicado por: Beltran J.;2017.

En la tabla Nro. 6 se puede observar que el 83% de los trabajadores encuestados mencionaron que NO están satisfechos con la forma que desarrolla el proceso de control de inventario, mientras que un 17% de los encuestados mencionan que SI.

Tabla Nro. 7 : Distribución de frecuencias primera dimensión pregunta 2

Distribución de frecuencias y respuestas; respecto a la primera dimensión: Satisfacción del sistema actual para mejorar el proceso de gestión de inventario de la empresa TEC COMPUTER S.A.C. -Huarmey;2017.

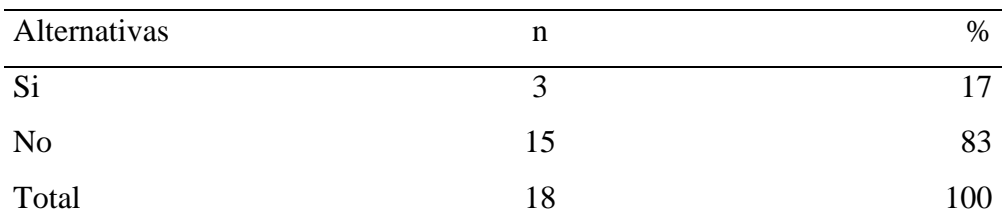

Fuente: Origen del instrumento aplicado a los trabajadores de la empresa TEC COMPUTER S.A.C.; para poder responder a la siguiente pregunta: ¿Ud. Está conforme con la información proporcionada que solicita usted con respecto al proceso de control de inventario de la empresa TEC COMPUTER S.A.C. - Huarmey;2017?

Aplicado por: Beltran J.;2017.

En la tabla Nro. 7 se puede observar que el 83% de los trabajadores encuestados mencionaron que NO están conforme con la información que brinda del proceso de inventario, mientras que un 17% de los encuestados mencionan que SI.

Tabla Nro. 8 : Distribución de frecuencias primera dimensión pregunta 3

Distribución de frecuencias y respuestas; respecto a la primera dimensión: Satisfacción del sistema actual para mejorar el proceso de gestión de inventario de la empresa TEC COMPUTER S.A.C. -Huarmey;2017.

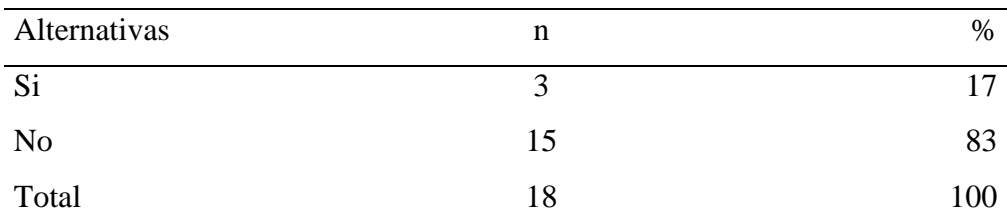

Fuente: Origen del instrumento aplicado a los trabajadores de la empresa TEC COMPUTER S.A.C.; para poder responder a la siguiente pregunta: ¿Usted cree que hay eficiencia en los procesos de gestión de inventario de la empresa TEC COMPUTER S.A.C. - Huarmey;2017?

Aplicado por: Beltran J.;2017.

En la tabla Nro. 8 se puede observar que el 83% de los trabajadores encuestados mencionaron que NO es eficiente en el proceso de inventario, mientras que un 17% de los encuestados mencionan que SI.

Tabla Nro. 9 : Distribución de frecuencias primera dimensión pregunta 4

Distribución de frecuencias y respuestas; respecto a la primera dimensión: Satisfacción del sistema actual para mejorar el proceso de gestión de inventario de la empresa TEC COMPUTER S.A.C. -Huarmey;2017.

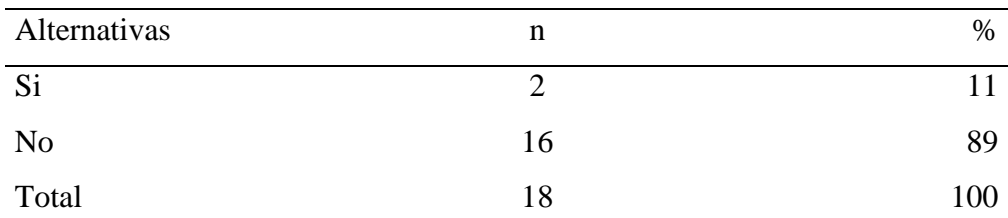

Fuente: Origen del instrumento aplicado a los trabajadores de la empresa TEC COMPUTER S.A.C.; para poder responder a la siguiente pregunta: ¿Está de satisfecho con el tiempo en que se procesa o se realiza la gestión de inventario de la empresa TEC COMPUTER S.A.C. - Huarmey;2017?

Aplicado por: Beltran J.;2017.

En la tabla Nro. 9 se puede observar que el 89 % de los trabajadores encuestados mencionaron que NO está satisfecho con el tiempo en que procesa la información de inventario, mientras que un 11% de los encuestados mencionan que SI.

Tabla Nro. 10 : Distribución de frecuencias primera dimensión pregunta 5

Distribución de frecuencias y respuestas; respecto a la primera dimensión: Satisfacción del sistema actual para mejorar el proceso de gestión de inventario de la empresa TEC COMPUTER S.A.C. -Huarmey;2017.

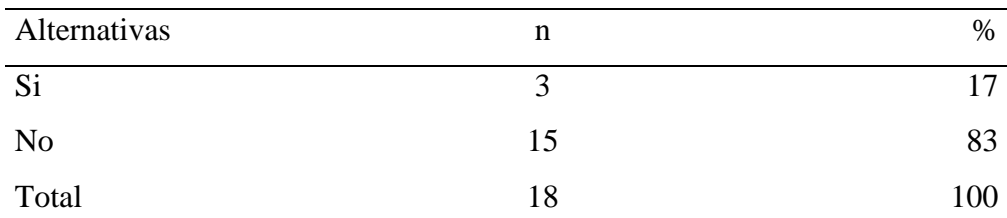

Fuente: Origen del instrumento aplicado a los trabajadores de la empresa TEC COMPUTER S.A.C.; para poder responder a la siguiente pregunta: ¿Cree que el registro de inventarios y activos de la empresa TEC COMPUTER S.A.C. - Huarmey;2017 es el adecuado?

Aplicado por: Beltran J.;2017.

En la tabla Nro. 10 se puede observar que el 83 % de los trabajadores encuestados expresaron que No hay un control adecuado para el inventario de la empresa, mientras que un 17% de los encuestados mencionan que SI.

Tabla Nro. 11 : Distribución de frecuencias primera dimensión pregunta 6

Distribución de frecuencias y respuestas; respecto a la primera dimensión: Satisfacción del sistema actual para mejorar el proceso de gestión de inventario de la empresa TEC COMPUTER S.A.C. -Huarmey;2017.

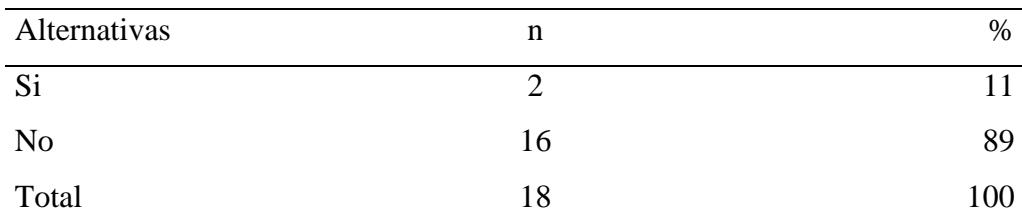

Fuente: Origen del instrumento aplicado a los trabajadores de la empresa TEC COMPUTER S.A.C.; para poder responder a la siguiente pregunta: ¿Está de acuerdo con el tiempo de espera en que demora para generar los reportes de inventario para su respectiva verificación en la empresa TEC COMPUTER S.A.C. - Huarmey;2017?

Aplicado por: Beltran J.;2017.

En la tabla Nro. 11 se puede observar que el 89% de los trabajadores encuestados expresaron que No, porque tienen demoras en el procesamiento de información lo que dificulta las actividades diarias dentro de la empresa, mientras que un 11% de los encuestados mencionan que SI.

Tabla Nro. 12 : Distribución de frecuencias primera dimensión pregunta 7

Distribución de frecuencias y respuestas; respecto a la primera dimensión: Satisfacción del sistema actual para mejorar el proceso de gestión de inventario de la empresa TEC COMPUTER S.A.C. -Huarmey;2017.

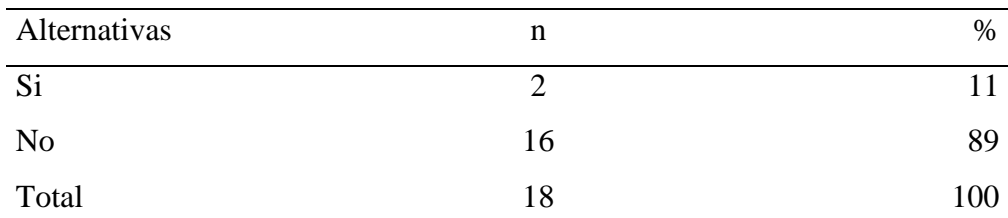

Fuente: Origen del instrumento aplicado a los trabajadores de la empresa TEC COMPUTER S.A.C.; para poder responder a la siguiente pregunta: ¿Está conforme por la forma cómo generan las consultas y/o reporte acerca de los activos e inventarios en la empresa TEC COMPUTER S.A.C. - Huarmey;2017?

Aplicado por: Beltran J.;2017.

En la tabla Nro. 12 se puede observar que el 89% de los trabajadores encuestados expresaron que No, están de acuerdo con las consultas que se realizan en tiempo real, mientras que un 11% de los encuestados mencionan que SI.

Tabla Nro. 13 : Distribución de frecuencias primera dimensión pregunta 8

Distribución de frecuencias y respuestas; respecto a la primera dimensión: Satisfacción del sistema actual para mejorar el proceso de gestión de inventario de la empresa TEC COMPUTER S.A.C. -Huarmey;2017.

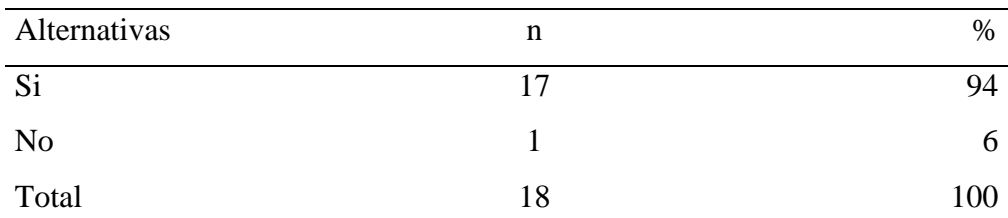

Fuente: Origen del instrumento aplicado a los trabajadores de la empresa TEC COMPUTER S.A.C.; para poder responder a la siguiente pregunta: ¿Usted cree que un Control Interno de Inventarios adecuado contribuye a evitar gastos innecesarios y malversación de recursos en la empresa?

Aplicado por: Beltran J.;2017.

En la tabla Nro. 13 se puede observar que el 94% de los trabajadores encuestados expresaron que Si, porque evitaría perdida de información en un tiempo real donde se ahorraría dinero, mientras que un 6% de los encuestados mencionan que No.
Tabla Nro. 14 : Distribución de frecuencias primera dimensión pregunta 9

Distribución de frecuencias y respuestas; respecto a la primera dimensión: Satisfacción del sistema actual para mejorar el proceso de gestión de inventario de la empresa TEC COMPUTER S.A.C. -Huarmey;2017.

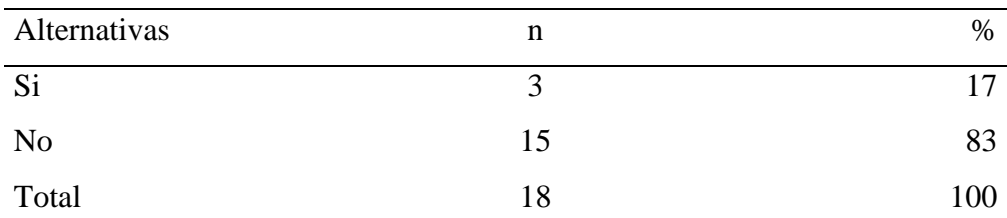

Fuente: Origen del instrumento aplicado a los trabajadores de la empresa TEC COMPUTER S.A.C.; para poder responder a la siguiente pregunta: ¿La modernidad y sencillez como se lleva a cabo el proceso de control de inventario de la empresa TEC COMPUTER S.A.C. - Huarmey;2017 es la adecuada?

Aplicado por: Beltran J.;2017.

En la tabla Nro. 14 se puede observar que el 83% de los trabajadores encuestados expresaron que No, que la empresa TEC COMPUTER S.A.C. no cuentan con un sistema modernizado para llevar a cabo el proceso de inventario; mientras que un 17% de los encuestados mencionan que SI.

Tabla Nro. 15 : Distribución de frecuencias primera dimensión pregunta 10

Distribución de frecuencias y respuestas; respecto a la primera dimensión: Satisfacción del sistema actual para mejorar el proceso de gestión de inventario de la empresa TEC COMPUTER S.A.C. -Huarmey;2017.

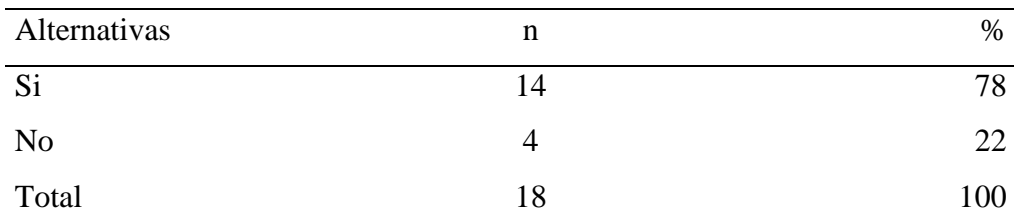

Fuente: Origen del instrumento aplicado a los trabajadores de la empresa TEC COMPUTER S.A.C.; para poder responder a la siguiente pregunta: ¿cree usted que se puede mejorar los procesos de control de inventario de la empresa TEC COMPUTER S.A.C. - Huarmey;2017?

Aplicado por: Beltran J.;2017.

En la tabla Nro. 15 se puede observar que el 78% de los trabajadores encuestados expresaron que Si, se puede mejorar el proceso de control de inventario ya que se realizaría en tiempo real la información y los inconvenientes del proceso mejoraría, mientras que un 22% de los encuestados mencionan que No.

#### **Resumen dimensión 1.**

Tabla Nro. 16 : Distribución de frecuencias primera dimensión

Distribución porcentual de las frecuencias y respuestas relacionados con la dimensión 1: Satisfacción del sistema actual para mejorar el proceso de gestión de inventario de la empresa TEC COMPUTER S.A.C. -Huarmey;2017.

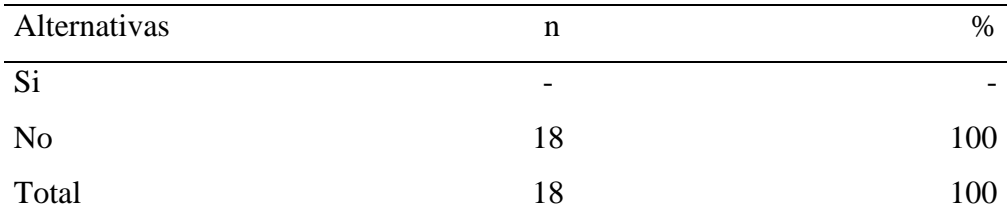

Fuente: Aplicación del instrumento para medir la primera dimensión: Satisfacción del sistema actual para mejorar el proceso de gestión de inventario de la empresa TEC COMPUTER S.A.C. -Huarmey;2017.

Aplicado por: Beltran J.;2017.

En la tabla Nro. 16 se puede observar que el 100% de los trabajadores encuestados respondieron no están de acuerdo con el manejo del proceso de inventario, mientras que un 0% de los encuestados mencionan que no.

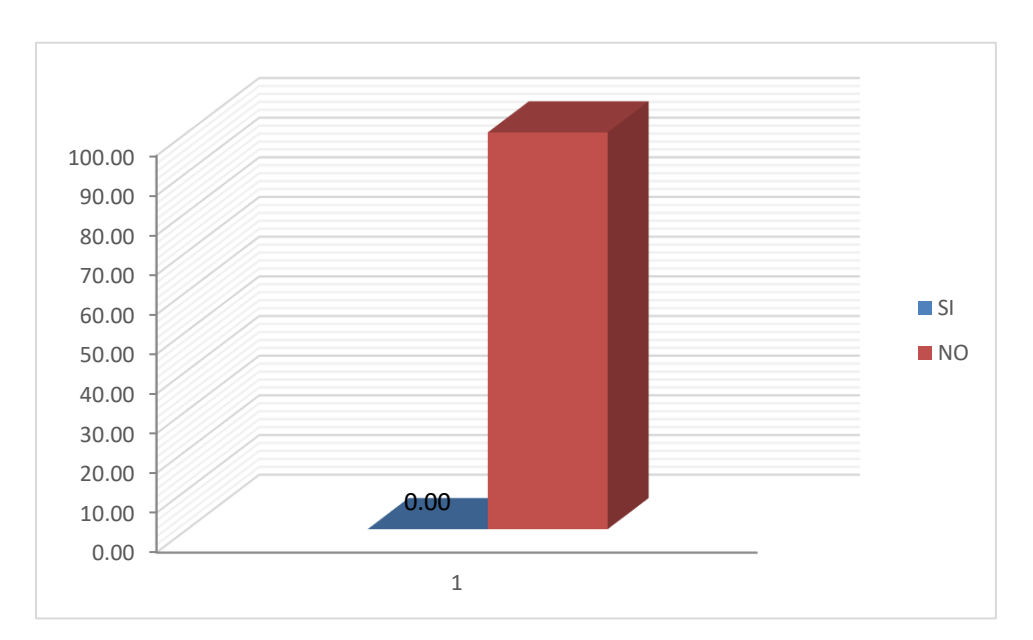

Gráfico Nro. 10 : Satisfacción del sistema actual

# **Dimensión 02: Propuesta para mejorar el proceso de gestión de inventario de la empresa TEC COMPUTER S.A.C. -Huarmey;2017.**

Tabla Nro. 17:Distribución de frecuencias segunda dimensión pregunta 1

Distribución de frecuencias y respuestas; respecto a la segunda dimensión: Propuesta para mejorar el proceso de gestión de inventario de la empresa TEC COMPUTER S.A.C. -Huarmey;2017.

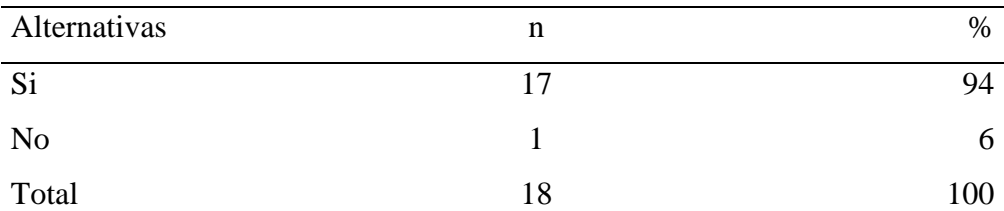

Fuente: Origen del instrumento aplicado a los trabajadores de la empresa TEC COMPUTER S.A.C.; para poder responder a la siguiente pregunta: ¿Cree usted que el sistema actual con respecto al proceso de control de inventario de la empresa TEC COMPUTER S.A.C. - Huarmey;2017 debe mejorar?

Aplicado por: Beltran J.;2017.

En la tabla Nro. 17 se puede observar que el 94% de los trabajadores encuestados expresaron que Si, debe mejorar el proceso haciéndolo más eficiente con el manejo del inventario en tiempo real, mientras que un 6% de los encuestados mencionan que No.

Tabla Nro. 18 :Distribución de frecuencias segunda dimensión pregunta 2

Distribución de frecuencias y respuestas; respecto a la segunda dimensión: Propuesta para mejorar el proceso de gestión de inventario de la empresa TEC COMPUTER S.A.C. -Huarmey;2017.

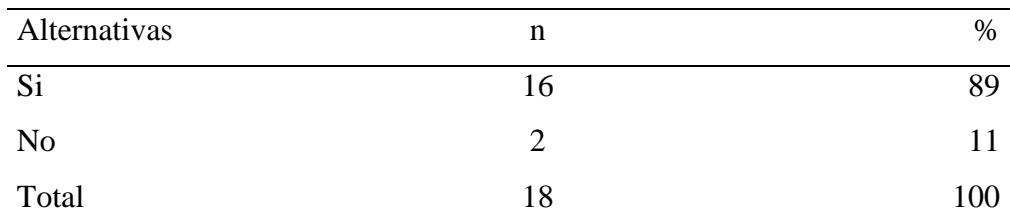

Fuente: Origen del instrumento aplicado a los trabajadores de la empresa TEC COMPUTER S.A.C.; para poder responder a la siguiente pregunta: ¿Cree que es necesario informatizar los procesos de control de inventario a través de un sistema web que cubra todos los requerimientos funcionales actuales de la empresa TEC COMPUTER S.A.C. - Huarmey;2017?

Aplicado por: Beltran J.;2017.

En la tabla Nro. 18 se puede observar que el 89% de los trabajadores encuestados expresaron que Si, es necesario de informatizar los procesos de control de inventario donde cubra los requerimientos de la empresa TEC COMPUTER S.A.C., mientras que un 11% de los encuestados mencionan que no es necesario.

Tabla Nro. 19 :Distribución de frecuencias segunda dimensión pregunta 3

Distribución de frecuencias y respuestas; respecto a la segunda dimensión: Propuesta para mejorar el proceso de gestión de inventario de la empresa TEC COMPUTER S.A.C. -Huarmey;2017.

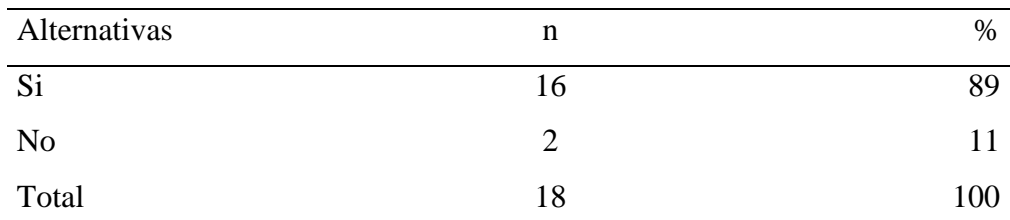

Fuente: Origen del instrumento aplicado a los trabajadores de la empresa TEC COMPUTER S.A.C.; para poder responder a la siguiente pregunta: ¿Cree usted que el desarrollo de un sistema web para el control de inventarios en empresa TEC COMPUTER S.A.C. - Huarmey; 2017, mejorará la satisfacción y conformidad del personal y clientes?

Aplicado por: Beltran J.;2017.

En la tabla Nro. 19 se puede observar que el 89% de los trabajadores encuestados expresaron que Si, al implementar un sistema web para el control de inventario mejorara la satisfacción del personal como cliente, mientras que un 11% de los encuestados mencionan que no.

Tabla Nro. 20 : Distribución de frecuencias segunda dimensión pregunta 4

Distribución de frecuencias y respuestas; respecto a la segunda dimensión: Propuesta para mejorar el proceso de gestión de inventario de la empresa TEC COMPUTER S.A.C. -Huarmey;2017.

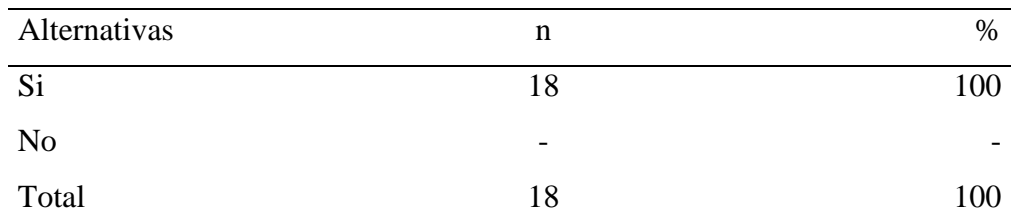

Fuente: Origen del instrumento aplicado a los trabajadores de la empresa TEC COMPUTER S.A.C.; para poder responder a la siguiente pregunta: ¿Cree usted que es necesario mejorar los procesos de inventarios haciéndolos más dinámicos que los existentes en la empresa TEC COMPUTER S.A.C. - Huarmey;2017?

Aplicado por: Beltran J.;2017.

En la tabla Nro. 20 se puede observar que el 100% de los trabajadores encuestados expresaron que, Si es necesario que la empresa cuente con un sistema web para el proceso de inventario, mientras que un 0% de los encuestados mencionan que no.

Tabla Nro. 21 :Distribución de frecuencias segunda dimensión pregunta 5

Distribución de frecuencias y respuestas; respecto a la segunda dimensión: Propuesta para mejorar el proceso de gestión de inventario de la empresa TEC COMPUTER S.A.C. -Huarmey;2017.

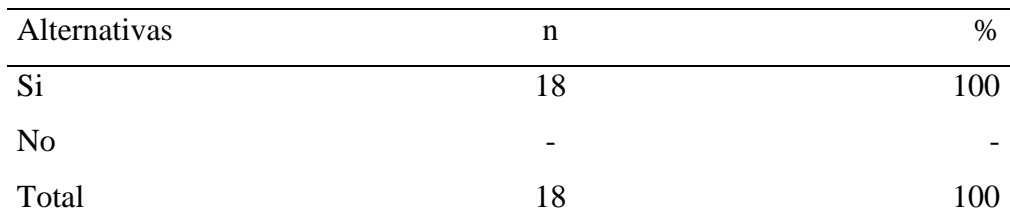

Fuente: Origen del instrumento aplicado a los trabajadores de la empresa TEC COMPUTER S.A.C.; para poder responder a la siguiente pregunta: ¿Cree Usted que es necesario que el nuevo sistema web considere un módulo de consultas muchos más sencillos, fáciles de usar y que procesen la información tiempo real?

Aplicado por: Beltran J.;2017.

En la tabla Nro. 21 se puede observar que el 100% de los trabajadores encuestados expresaron que, Si es necesario un sistema web considerando el módulo de consultas para su correcto uso, mientras que un 0% de los encuestados mencionan que no.

Tabla Nro. 22 : Distribución de frecuencias segunda dimensión pregunta 6

Distribución de frecuencias y respuestas; respecto a la segunda dimensión: Propuesta para mejorar el proceso de gestión de inventario de la empresa TEC COMPUTER S.A.C. -Huarmey;2017.

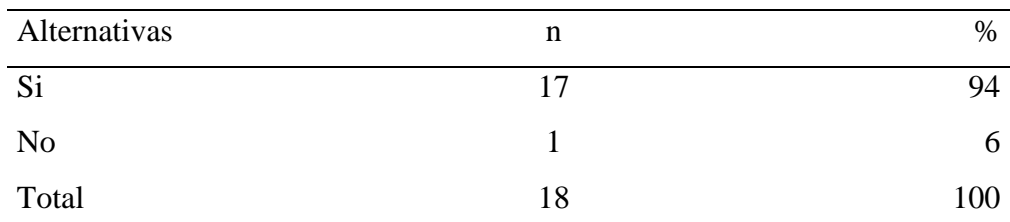

Fuente: Origen del instrumento aplicado a los trabajadores de la empresa TEC COMPUTER S.A.C.; para poder responder a la siguiente pregunta: ¿Cree Usted que es necesario que el nuevo sistema web considere un módulo de reportes muchos más sencillos, fáciles de usar y que permitan a los responsables de áreas hacer seguimiento efectivo de los activos de la empresa?

Aplicado por: Beltran J.;2017.

En la tabla Nro. 22 se puede observar que el 94% de los trabajadores encuestados expresaron que, Si es necesario un sistema web considerando el módulo de reportes y que facilite el trabajo, mientras que un 6% de los encuestados mencionan que no.

Tabla Nro. 23 : Distribución de frecuencias segunda dimensión pregunta 7

Distribución de frecuencias y respuestas; respecto a la segunda dimensión: Propuesta para mejorar el proceso de gestión de inventario de la empresa TEC COMPUTER S.A.C. -Huarmey;2017.

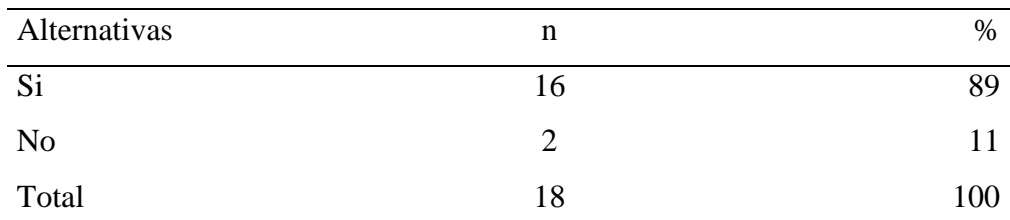

Fuente: Origen del instrumento aplicado a los trabajadores de la empresa TEC COMPUTER S.A.C.; para poder responder a la siguiente pregunta: ¿Usted cree que existen procesos que no están incluidos en el sistema actual y que requieren ser incluidos en este nuevo sistema web de la empresa TEC COMPUTER S.A.C. - Huarmey;2017?

Aplicado por: Beltran J.;2017.

En la tabla Nro. 23 se puede observar que el 89% de los trabajadores encuestados expresaron que, Si se debe implementar el sistema web con los módulos para la que el personal realice los trabajos en tiempo real, mientras que un 11% de los encuestados mencionan que no.

Tabla Nro. 24 : Distribución de frecuencias segunda dimensión pregunta 8

Distribución de frecuencias y respuestas; respecto a la segunda dimensión: Propuesta para mejorar el proceso de gestión de inventario de la empresa TEC COMPUTER S.A.C. -Huarmey;2017.

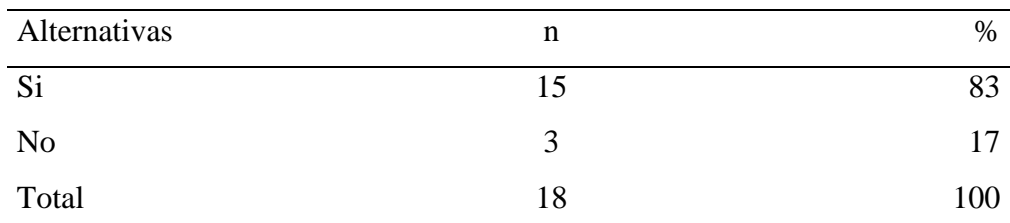

Fuente: Origen del instrumento aplicado a los trabajadores de la empresa TEC COMPUTER S.A.C.; para poder responder a la siguiente pregunta: A su opinión personal ¿Cree que un nuevo sistema mejorará el control y supervisión de inventarios en empresa TEC COMPUTER S.A.C. - Huarmey; 2017 en los responsables del proceso?

Aplicado por: Beltran J.;2017.

En la tabla Nro. 24 se puede observar que el 83% de los trabajadores encuestados expresaron que con la implementación de un sistema web mejorara el control y supervisión del control de inventario en tiempo real, mientras que un 17% de los encuestados mencionan que no.

Tabla Nro. 25 : Distribución de frecuencias segunda dimensión pregunta 9

Distribución de frecuencias y respuestas; respecto a la segunda dimensión: Propuesta para mejorar el proceso de gestión de inventario de la empresa TEC COMPUTER S.A.C. -Huarmey;2017.

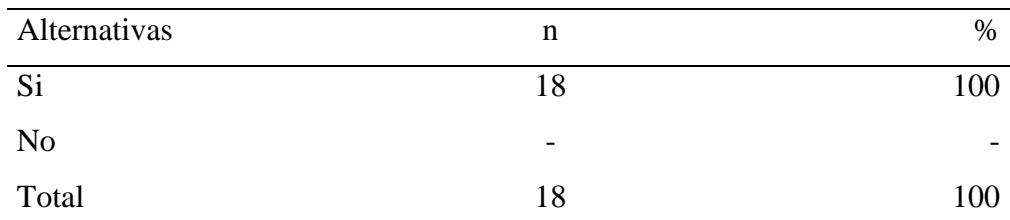

Fuente: Origen del instrumento aplicado a los trabajadores de la empresa TEC COMPUTER S.A.C.; para poder responder a la siguiente pregunta: ¿Cree Usted que la nueva propuesta del sistema web debe de considerar interfaces amigables y fáciles de entender y usar por cualquier usuario u operador de la empresa TEC COMPUTER S.A.C. - Huarmey; 2017?

Aplicado por: Beltran J.;2017.

En la tabla Nro. 25 se puede observar que el 100% de los trabajadores encuestados expresaron que sí, al implementar el sistema web sea fácil en el uso para facilitar las labores dentro de la empresa TEC COMPUTER S.A.C., mientras que un 0% de los encuestados mencionan que no.

Tabla Nro. 26 : Distribución de frecuencias segunda dimensión pregunta 10

Distribución de frecuencias y respuestas; respecto a la segunda dimensión: Propuesta para mejorar el proceso de gestión de inventario de la empresa TEC COMPUTER S.A.C. -Huarmey;2017.

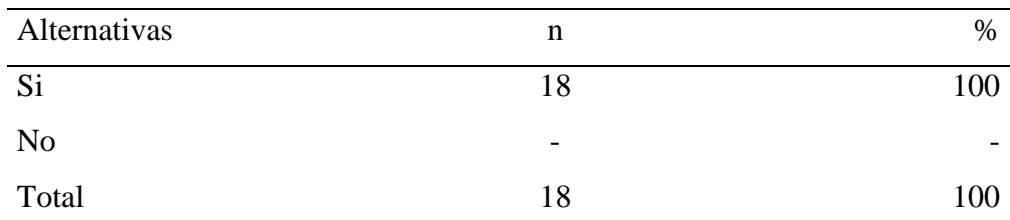

Fuente: Origen del instrumento aplicado a los trabajadores de la empresa TEC COMPUTER S.A.C.; para poder responder a la siguiente pregunta: ¿Cree usted que el desarrollo de un nuevo sistema web brindará mayor operatividad y seguridad en el tratamiento de información?

Aplicado por: Beltran J.;2017.

En la tabla Nro. 26 se puede observar que el 100% de los trabajadores encuestados expresaron que al implementar un sistema web brindara mayor operatividad y seguridad de la información que maneja la empresa TEC COMPUTER S.A.C., mientras que un 0% de los encuestados mencionan que no.

#### **Resumen dimensión 2.**

Tabla Nro. 27 : Distribución de frecuencias segunda dimensión

Distribución porcentual de las frecuencias y respuestas relacionados con la dimensión 2: Propuesta para mejorar el proceso de gestión de inventario de la empresa TEC COMPUTER S.A.C. -Huarmey;2017.

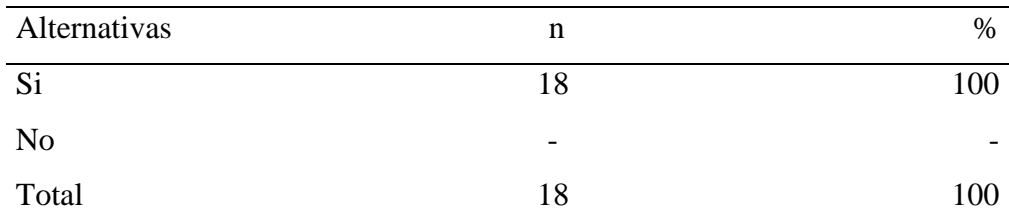

Fuente: Aplicación del instrumento para medir la primera dimensión: Satisfacción del sistema actual para mejorar el proceso de gestión de inventario de la empresa TEC COMPUTER S.A.C. -Huarmey;2017.

Aplicado por: Beltran J.;2017.

En la tabla Nro. 27 se puede observar que el 100% de los trabajadores encuestados expresaron que, Si perciben que es necesaria la realización de una mejora en el proceso de inventario, mientras que un 0% de los encuestados mencionan que no.

Gráfico Nro. 11 : Propuesta de mejora

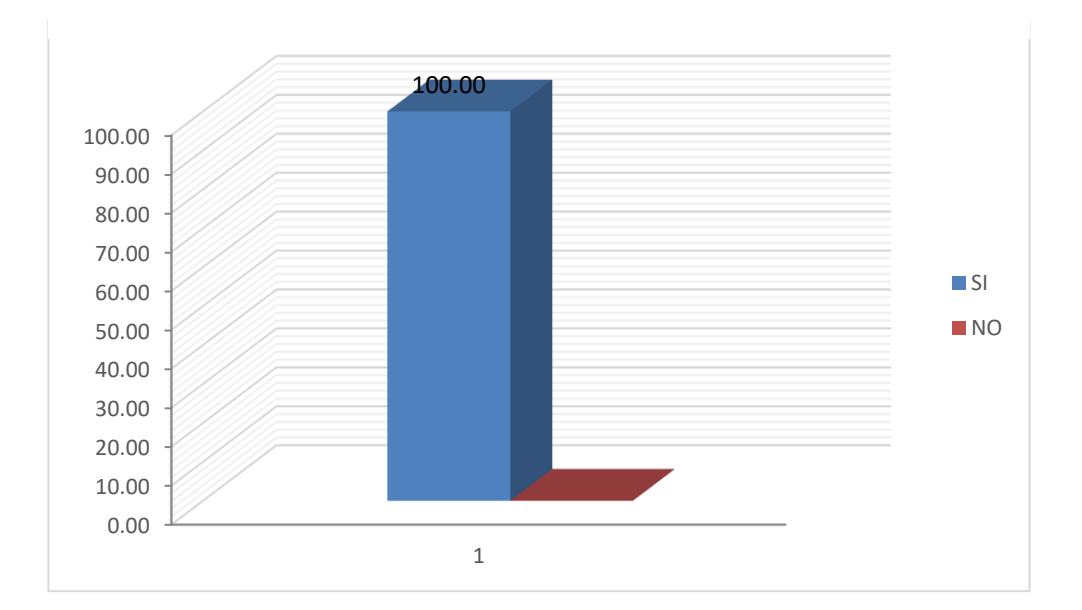

#### **RESUMEN GENERAL DE DIMENSIÓN**

Tabla Nro.28 : Distribución de frecuencias general de dimensión

Distribución de frecuencia y respuestas con las dos dimensiones para determinar los niveles de satisfacción de los trabajadores; para la implementación de un sistema web para la gestión de inventario de la empresa TEC COMPUTER S.A.C. -Huarmey;2017.

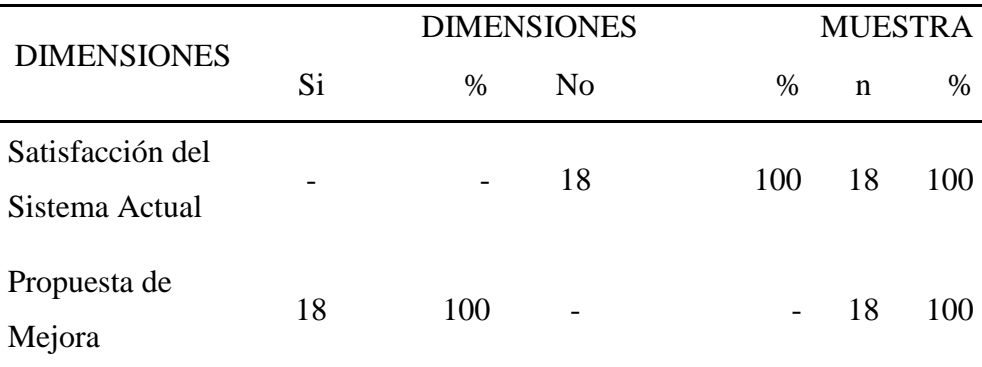

Fuente: Aplicación del instrumento para el conocimiento de los trabajadores encuestados acerca de la satisfacción de las dos dimensiones de la investigación en la empresa TEC COMPUTER S.A.C.;2017.

Aplicado por: Beltran J.;2017.

En la tabla Nro. 28 se puede observar que en la primera dimensión mencionan que no están satisfechos con los procesos que se realizan, mientras que en la segunda dimensión mencionan que si requieren la implementación de un sistema web para el proceso de inventario dentro de la empresa TEC COMPUTER S.A.C.

Gráfico Nro. 12 : Resumen general por dimensión

Distribución porcentual de las frecuencias con las dos dimensiones definidas para determinar los niveles de satisfacción de los trabajadores de la empresa TEC COMPUTER S.A.C. – Huarmey;2017

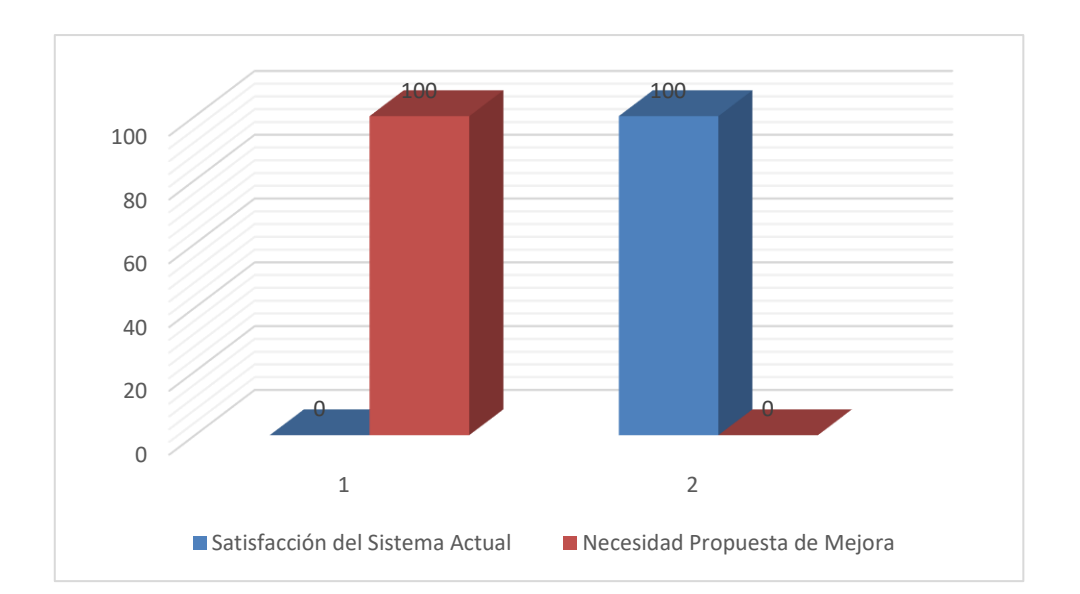

#### **5.2. Análisis de resultados**

La presente investigación tuvo como objetivo general: Realizar la implementación de un sistema web para la gestión de inventario de la empresa TEC COMPUTER S.A.C. – Huarmey;2017, para un mejor control de los bienes y productos de la empresa, para ello se realizó la aplicación del instrumento que permitiría conocer las exigencias de los trabajadores a través de la propuesta de mejora. Luego de haber realizado las interpretaciones de los resultados en la sección anterior, se realiza el siguiente análisis de los resultados como muestra a continuación:

**4.** En lo que respecta a la dimensión: Evaluación del Sistema Actual como se viene realizando el inventario en la empresa TEC COMPUTER S.A.C., en la tabla Nro. 16 se puede contrastar que el 100% de los encuestados no se sienten conforme como se viene realizando el control de inventarios, motivo por el cual es de suma importancia la implementación de un sistema de información que permita un mejor control de inventarios que cumpla con los requerimientos planteados en el presente informe. Estos resultados se asemejan a los obtenidos por Fajardo J. Y Lorenzo K. (8), en su tesis titulada "Implementación de un sistema web para el control de inventario en la ferretería Christopher", en la ciudad de Lima, también obtuvieron resultados similares en la presente dimensión, debido a que después de haber analizado como se vienen realizando los procesos principales de inventarios vieron la necesidad de automatizar e implementar dicho proceso, haciendo uso de una herramienta que ayude a mejorar los inconvenientes y que sea útil y segura, en el control de productos de la ferretería, agilizar los procesos de registro, modificación, eliminación y obtención de información. Estos resultados se asemejan a los obtenidos en la presente tesis en el análisis de esta dimensión, por lo cual se justifica que ambas tienen la necesidad de evaluar el sistema actual con el propósito de automatizar y sistematizar los procesos principales para que exista una mayor confiabilidad y disponibilidad de la información, optimizando el tiempo y esfuerzo en el cumplimiento de las

actividades. Así mismo, con los obtenido por Guillermo R. (7) , en su tesis "Implementación de un sistema web para las ventas en la empresa ONE TO ONE CONTACT SOLUCIONS", debido a que el procesamiento de los datos era lento, motivo por el cual la implementación de un sistema web para el área de ventas tendría un impacto en dicho proceso; lo cual se puede concluir que también existe similitud en los resultados obtenidos en la presente dimensión.

**5.** Con respecto a la dimensión: Mejorar el proceso de gestión de inventarios, en la Tabla Nro. 27 nos muestra los resultados que el 100% de los trabajadores encuestados en la empresa TEC COMPUTER SAC expresaron la necesidad de mejorar el proceso de inventario, haciéndola más eficiente el manejo de información de la empresa, motivo por el cual se hace necesario la implementación del presente sistema web. Este resultado es similar al que ha obtenido Cupitan, J. (10), en su investigación titulada "Diseño e implementación de una aplicación web de venta online para la empresa GROUP COMPANY S.A.C.; Chimbote 2015", donde tuvo un 90% expresaron que si perciben que es necesaria la mejora del proceso de venta con el diseño e implementación de una aplicación web de venta online que permita mejorar dicho proceso. Así mismo, también es similar al obtenido por Landívar C. (4), en su investigación de tesis titulado "Diseño e implementación de un sistema web para compra y venta de flores en la empresa Floraltime", ya que dicho sistema le permite tener una mejor accesibilidad y control de registros de compra y venta de flores. Estos resultados también coinciden con los obtenidos por Csasa J. y Bejar P. (9), en su tesis "Diseño e implementación de un sistema web de ventas para la gestión comercial caso: empresa DIGITAL SUR S.A.C., donde existe la necesidad de una propuesta de mejora en diseñar e implementar una herramienta permiten adaptarse rápidamente a las necesidades del entorno, promocionar y fortalecer los procesos que suceden en el interior de la empresa.

#### **5.3. Propuesta de mejora**

Luego de haber obtenido los resultados y haber realizado el respectivo análisis, como propuesta de mejora se desarrollará la implementación de mejora con la metodología hibrida ICONIX, para lo cual utilizaremos software libre.

#### **5.3.1. Descripción de la metodología de trabajo**

En la investigación describe el uso de la metodología hibrida ICONIX en la implementación de un sistema web para la gestión de inventario de la empresa TEC COMPUTER S.A.C. – Huarmey; 2017.Donde se detalla el ciclo de vida de esta metodología a usar: Análisis de requisitos, análisis y diseño preliminar, diseño y la implementación del sistema.

### - **Lista de Requerimientos Específicos y Reglas de Negocio**

| ID                                | Descripción                                                   | Importancia |
|-----------------------------------|---------------------------------------------------------------|-------------|
| <b>Requerimientos Funcionales</b> |                                                               |             |
| RF <sub>01</sub>                  | Mantenimiento de áreas de la<br>empresa                       | Alta        |
| <b>RF02</b>                       | Mantenimiento de tipo de bienes y<br>activos                  | Alta        |
| RF <sub>03</sub>                  | Mantenimiento de activos y bienes<br>de la empresa            | Alta        |
| RF <sub>04</sub>                  | Mantenimiento de Personal de la<br>empresa                    | Alta        |
| <b>RF05</b>                       | Mantenimiento de Proveedores                                  | Alta        |
| <b>RF06</b>                       | Compra de bienes y activos                                    | Media       |
| RF <sub>07</sub>                  | Asignación de bienes y activos a los<br>responsables de áreas | Alta        |

Tabla Nro. 29 : Lista de Requerimientos Específicos

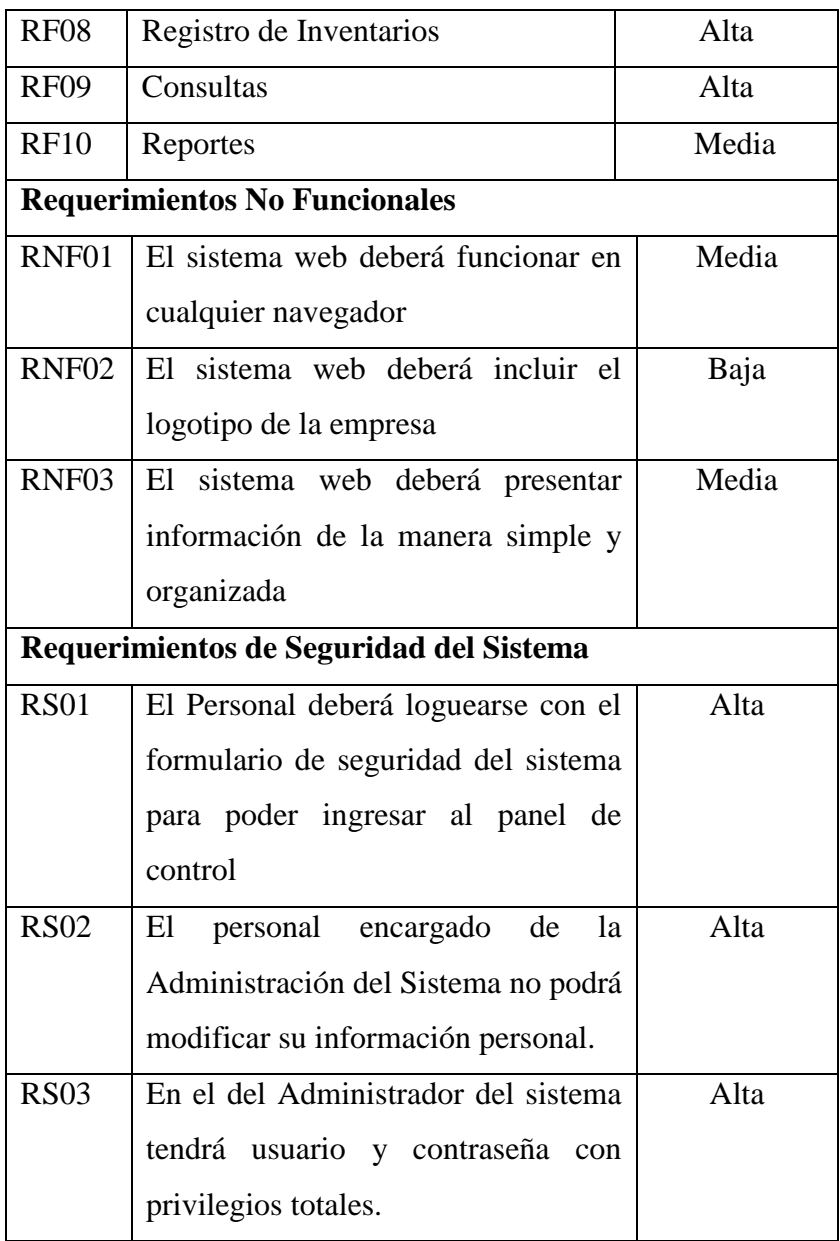

**Fuente:** Elaboración Propia

# Tabla Nro. 30 : Lista de Reglas del Negocio

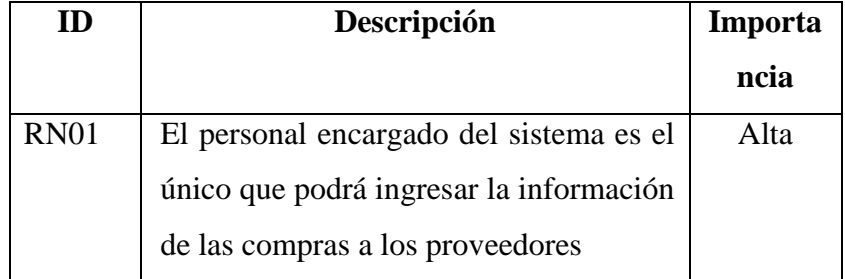

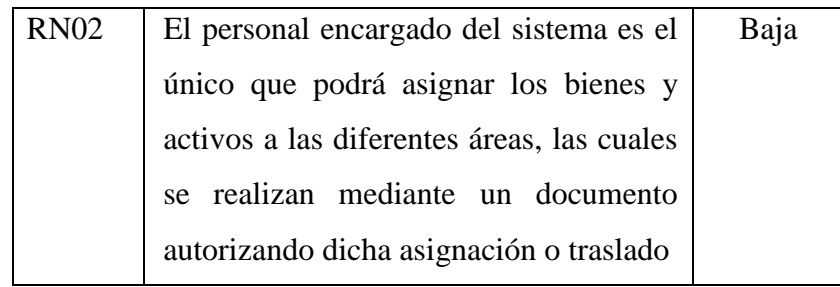

**Fuente:** Elaboración Propia

### - **Modelo de Dominio**

Gráfico Nro. 13 : Modelo del Dominio del problema

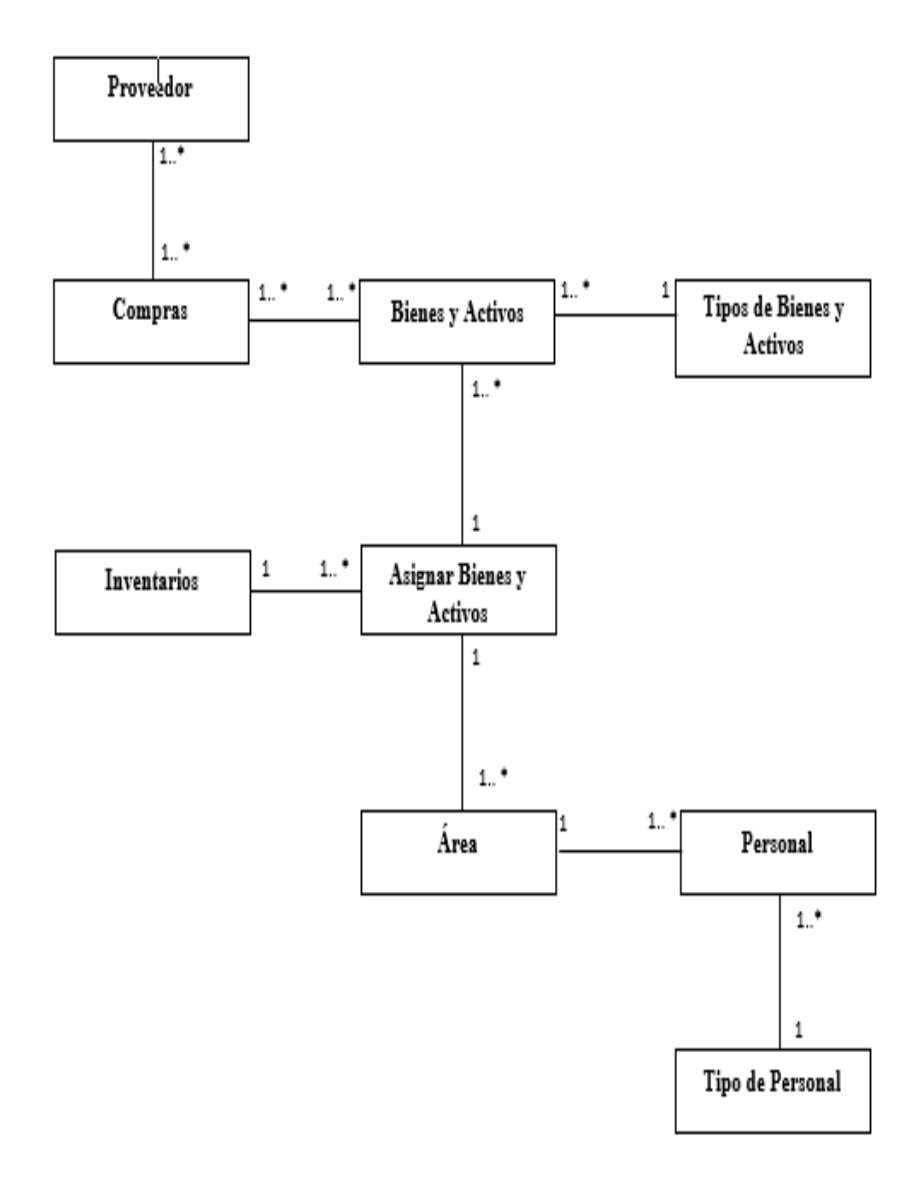

**Fuente:** Elaboración Propia.

#### - **Diagramas de Casos de Uso**

Con el modelo del negocio y los requerimientos funcionales más importantes del proceso de gestión de inventarios se muestran los principales casos de usos:

- Asignación de bienes y activos a empleados responsables de áreas.
- Registro de Inventarios.

Gráfico Nro. 14 : Caso de Uso Asignación de bienes y activos a empleados responsables de áreas

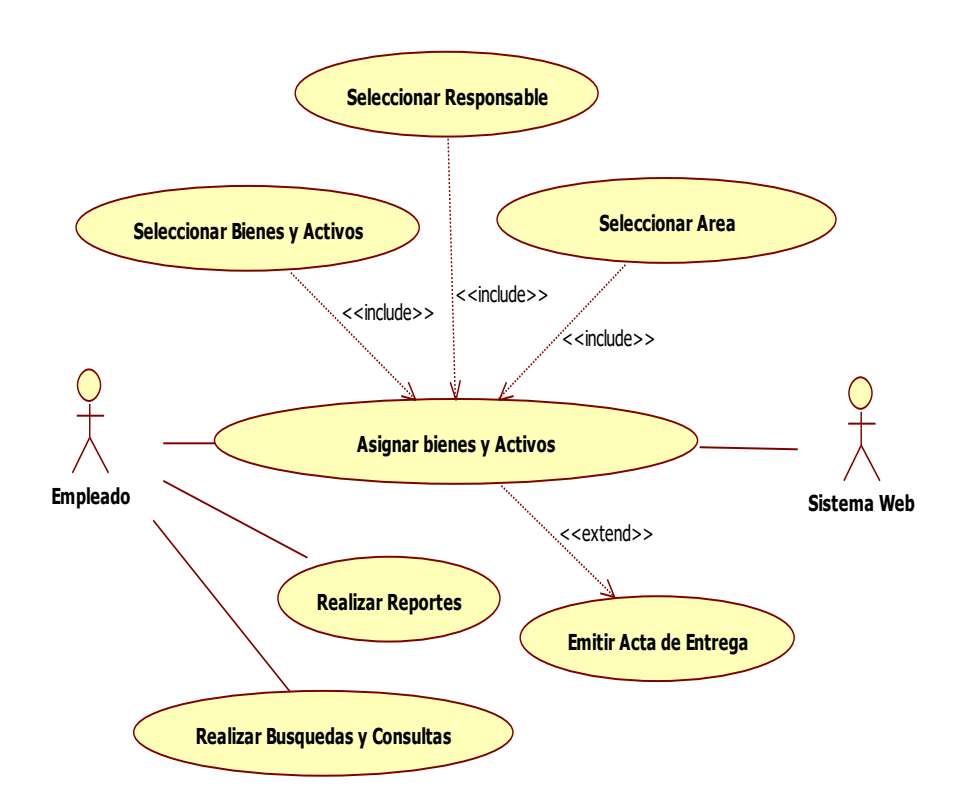

**Fuente:** Elaboración Propia

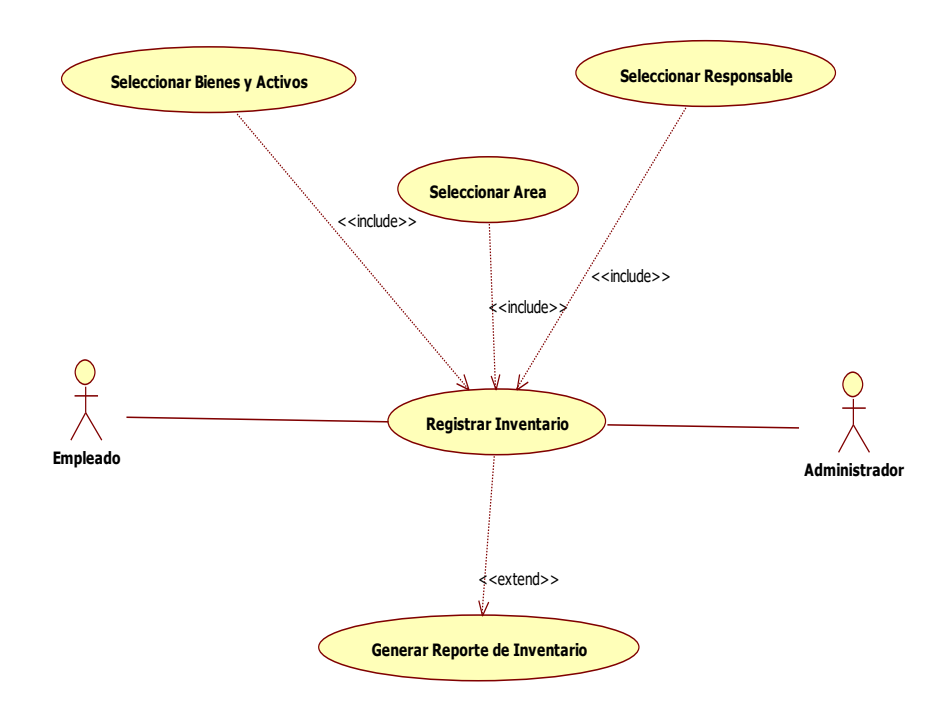

Gráfico Nro. 15 : Caso de Uso Registro de Inventarios

**Fuente:** Elaboración Propia

### - **Matriz de Trazabilidad de Requerimientos vs Casos de Uso**

Tabla Nro. 31 : Matriz de Trazabilidad de Requerimientos Funcionales vs Caso de Uso

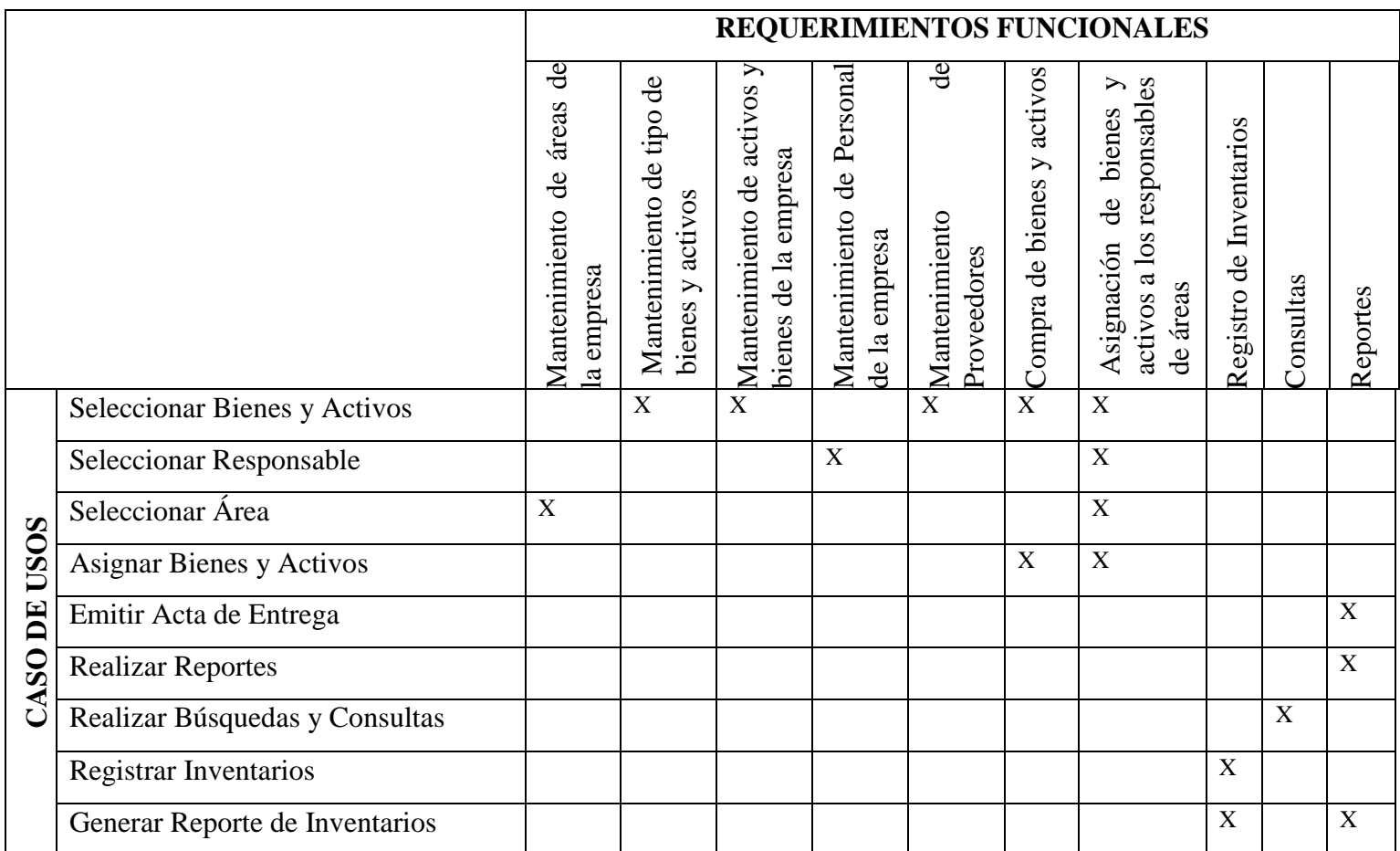

#### **5.3.2. Análisis y diseño preliminar**

#### - **Especificaciones de Casos de Uso**

### **Definición de Actores**

- **Empleado:** Persona que pertenece a la empresa TEC COMPUTER SAC.
- **Administrador:** Persona que pertenece a de la empresa TEC COMPUTER SAC con privilegios de acceso al sistema.
- **Sistema Web:** Interface gráfica con que interactúa los usuarios del sistema.

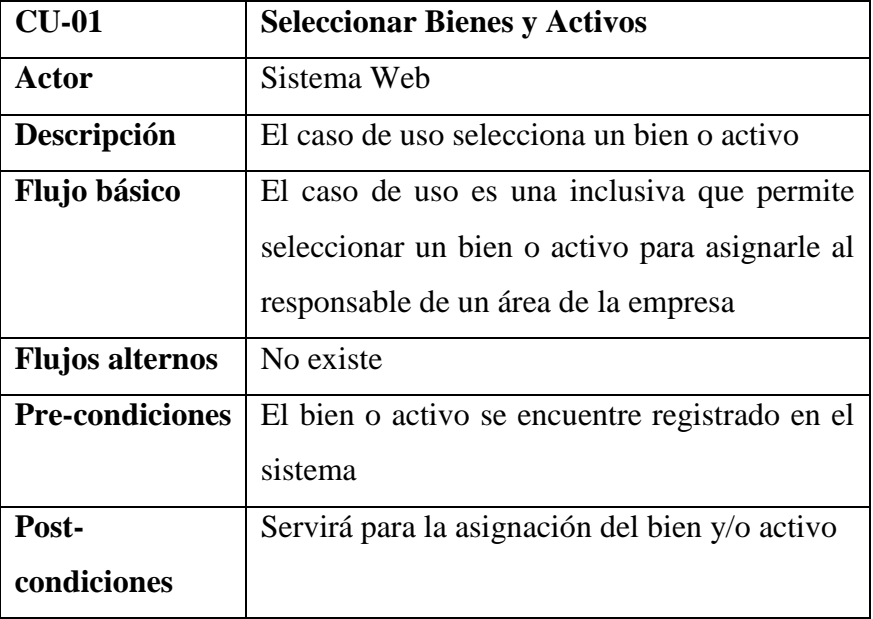

Tabla Nro. 32 : Especificación CU-01

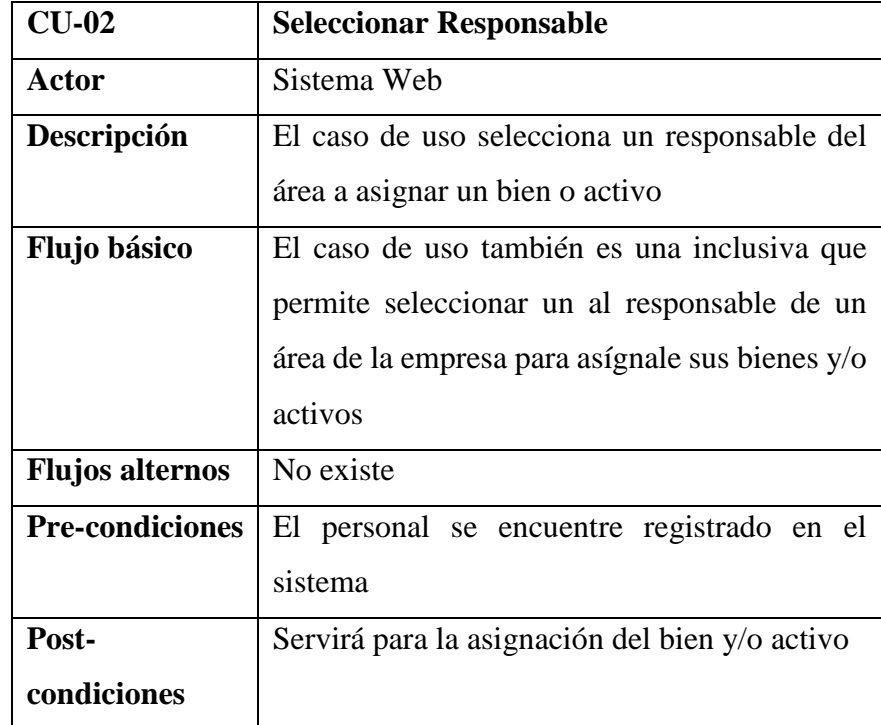

### **Tabla Nro. 33 : Especificación CU-02**

**Fuente:** Elaboración Propia

## **Tabla Nro. 34 : Especificación CU-03**

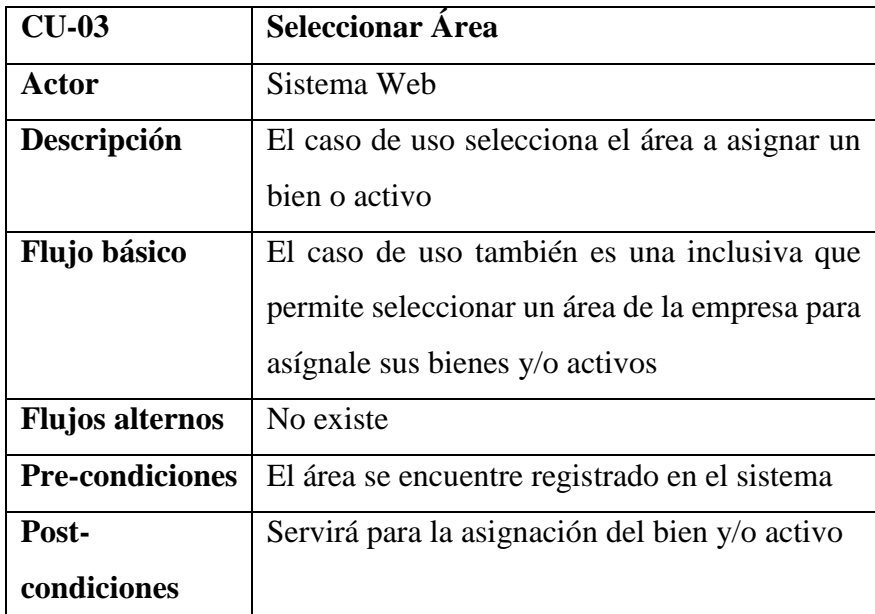

Tabla Nro. 35 : Especificación CU-04

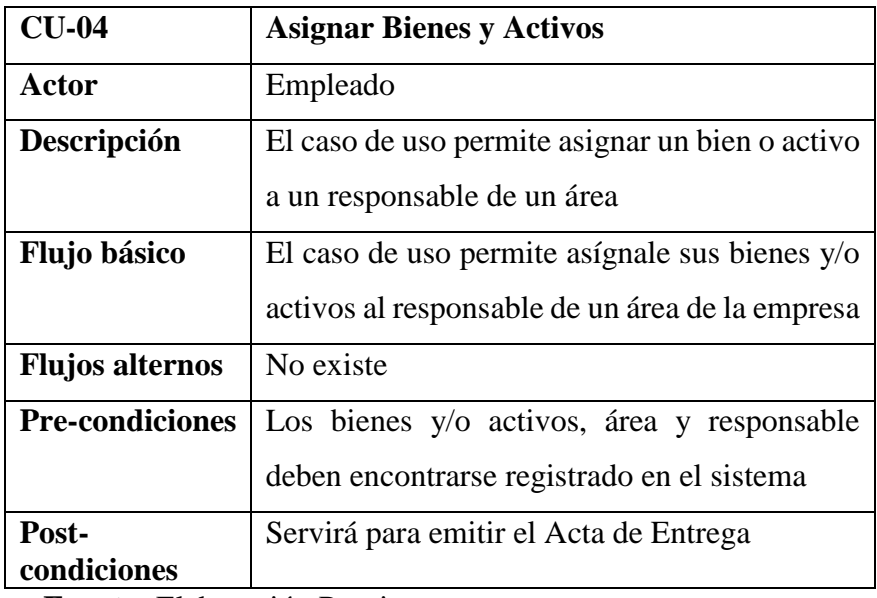

**Fuente:** Elaboración Propia

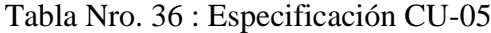

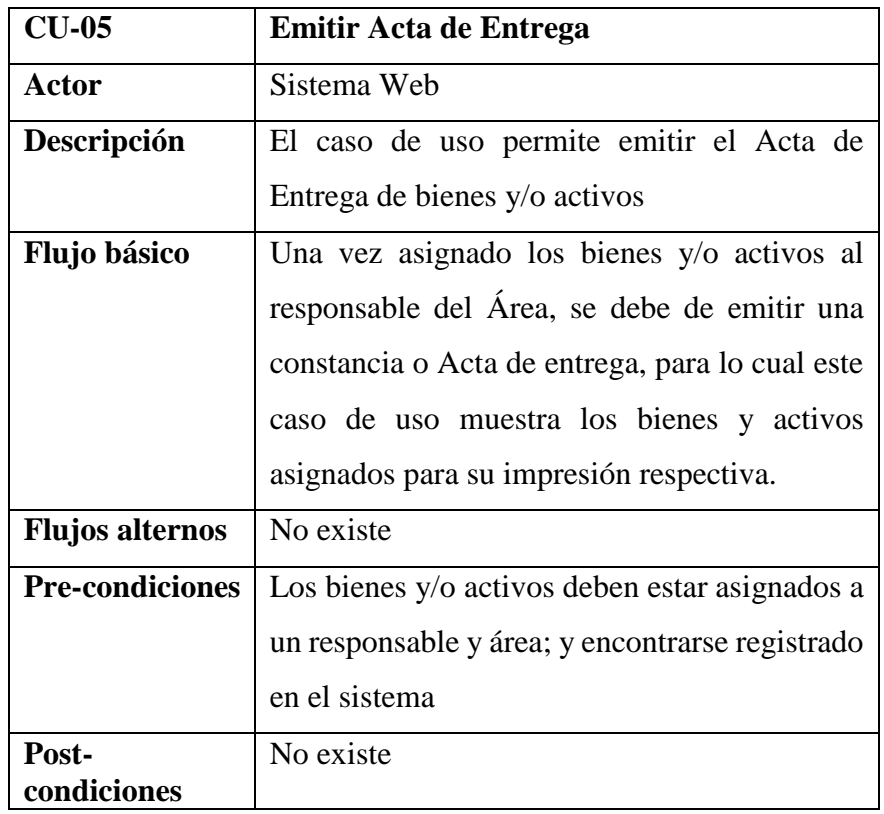

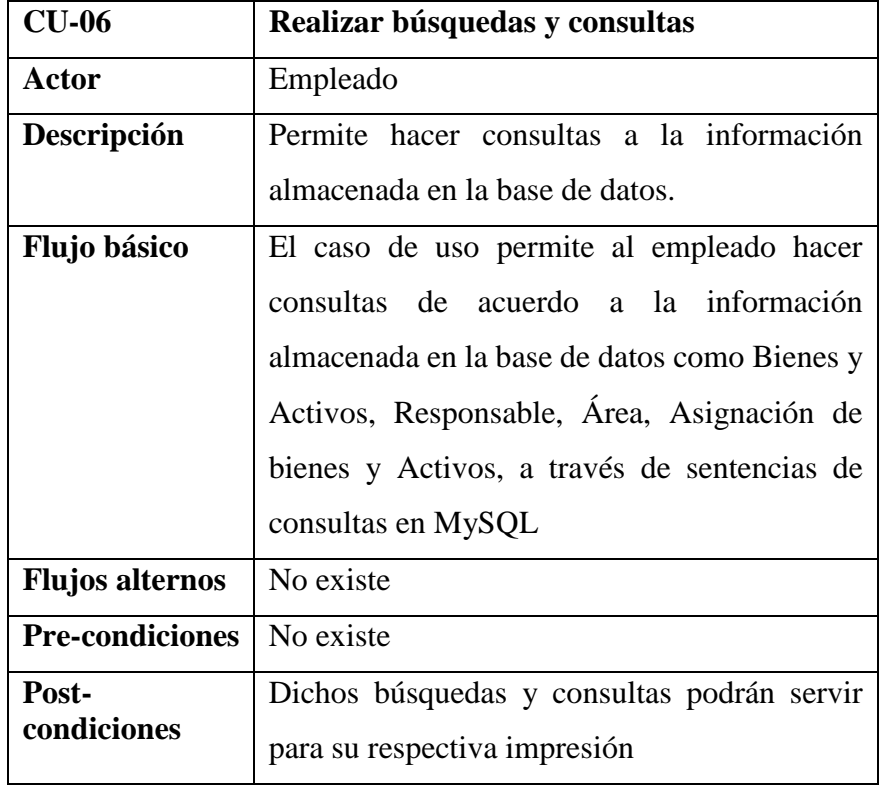

Tabla Nro. 37 : Especificación CU-06

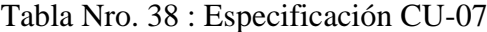

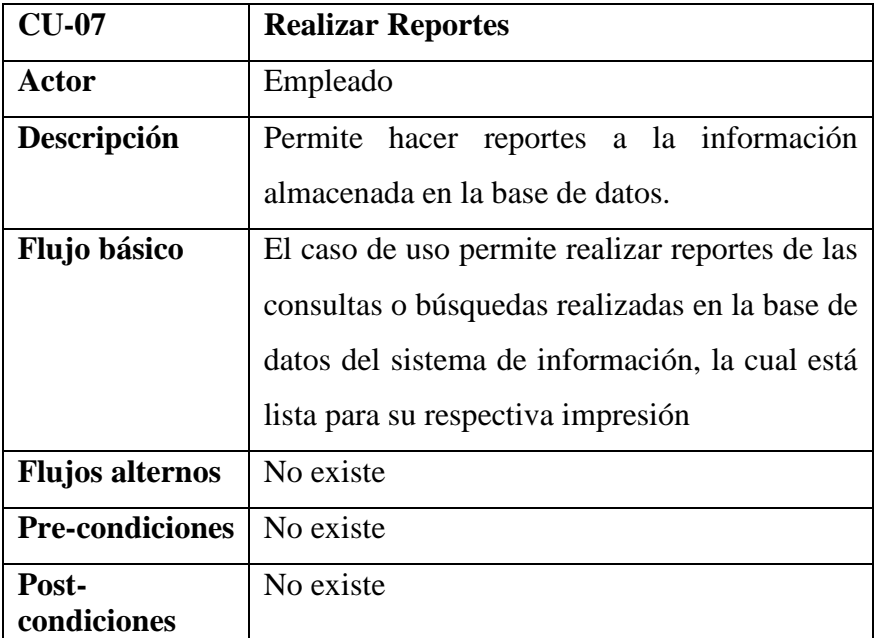

## **Fuente:** Elaboración Propia

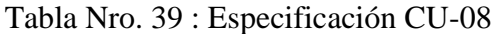

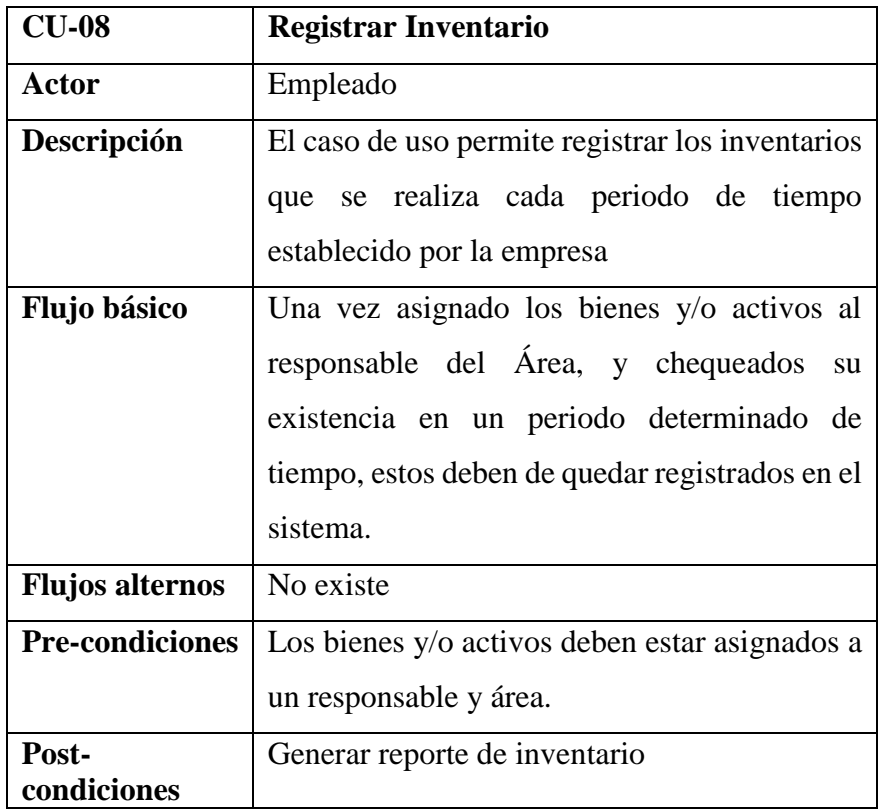

**Fuente:** Elaboración Propia

Tabla Nro. 40 : Especificación CU-09

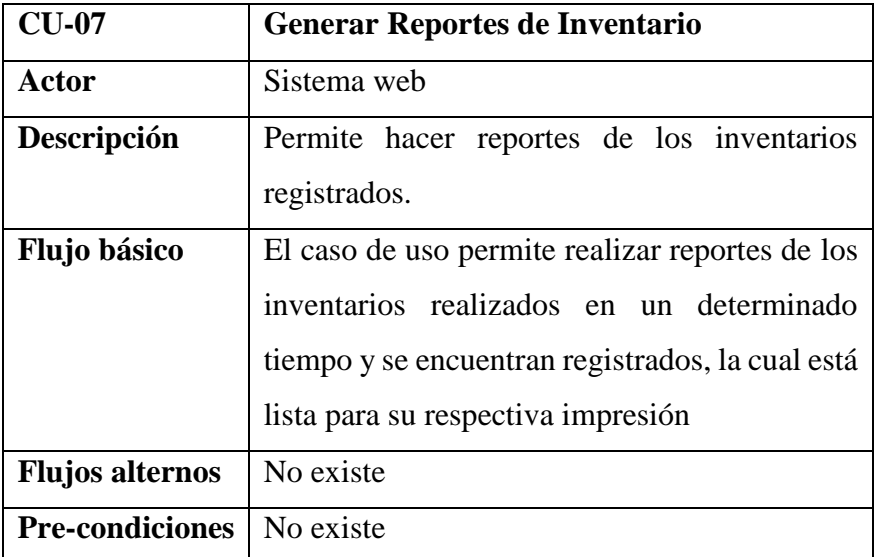

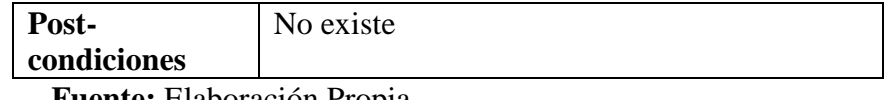

**Fuente:** Elaboración Propia

## - **Matriz de Trazabilidad de Clases de Dominio vs. Casos de Uso.**

Tabla Nro. 41 : Matriz de Trazabilidad de Clases de Dominio vs. Casos de Uso.

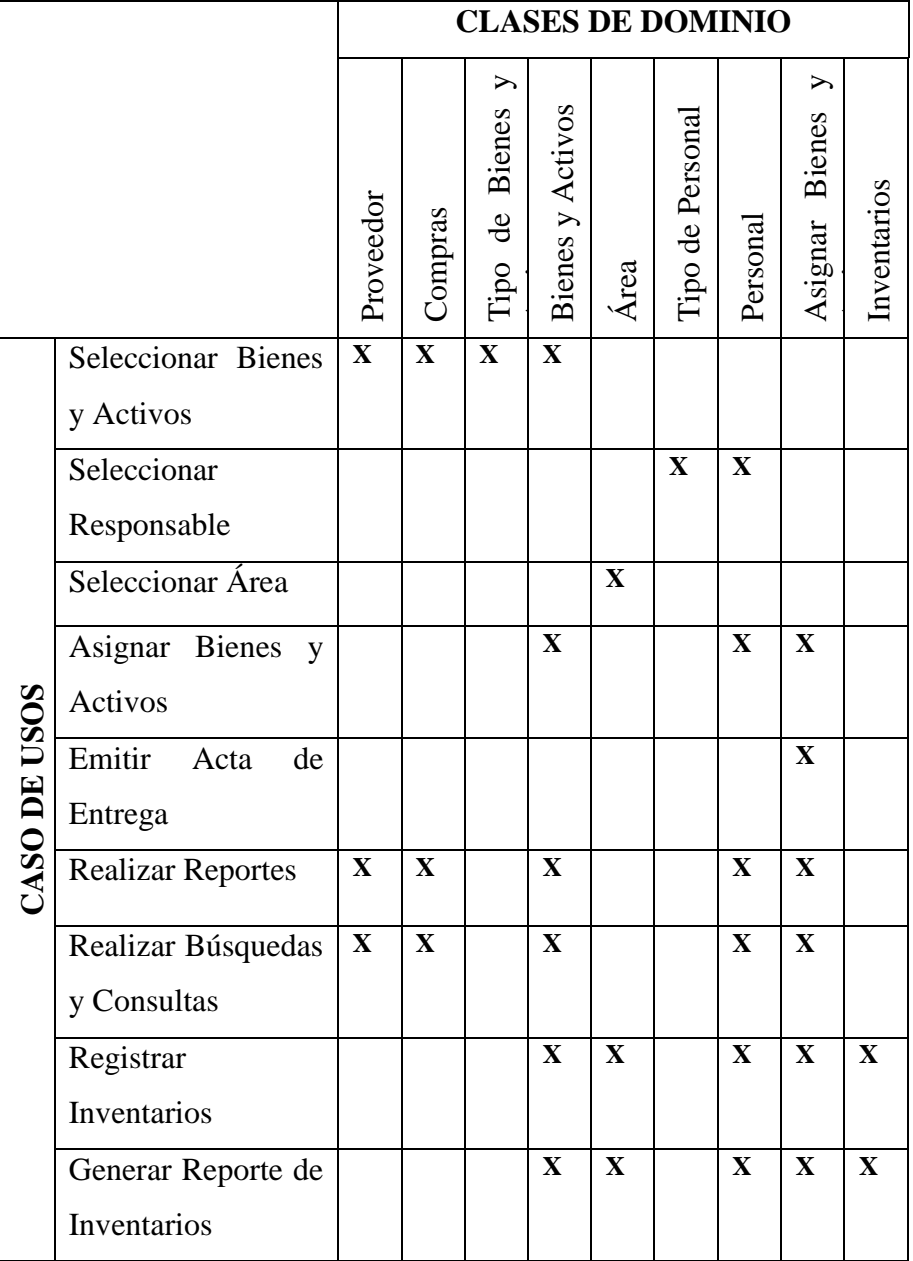

#### - **Análisis o Diagrama de Robustez**

Gráfico Nro. 16 : Diagrama de Robustez CU 01: Seleccionar Bienes y

Activos

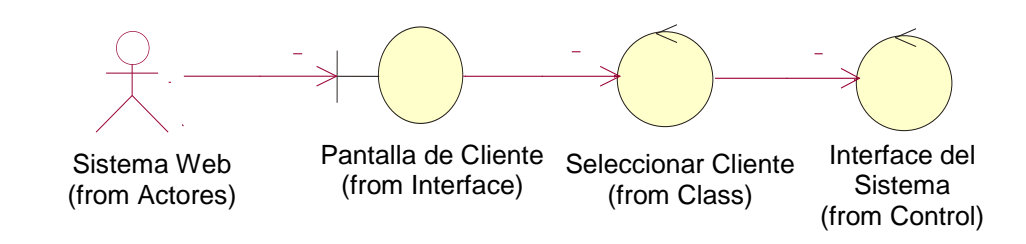

**Fuente:** Elaboración Propia

Gráfico Nro. 17 : Diagrama de Robustez CU 02: Seleccionar Responsable

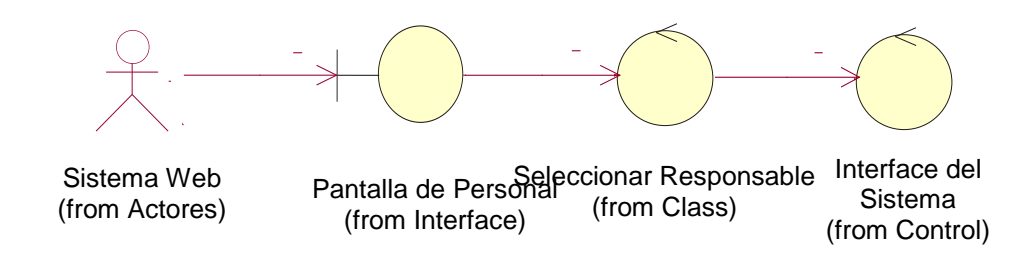

**Fuente:** Elaboración Propia

Gráfico Nro. 18 : Diagrama de Robustez CU 03: Seleccionar Área

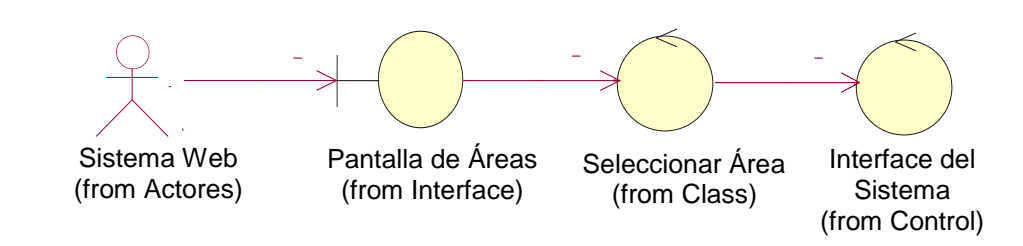

Gráfico Nro. 19 : Diagrama de Robustez CU 04: Asignar Bienes y<br>Activos Activos

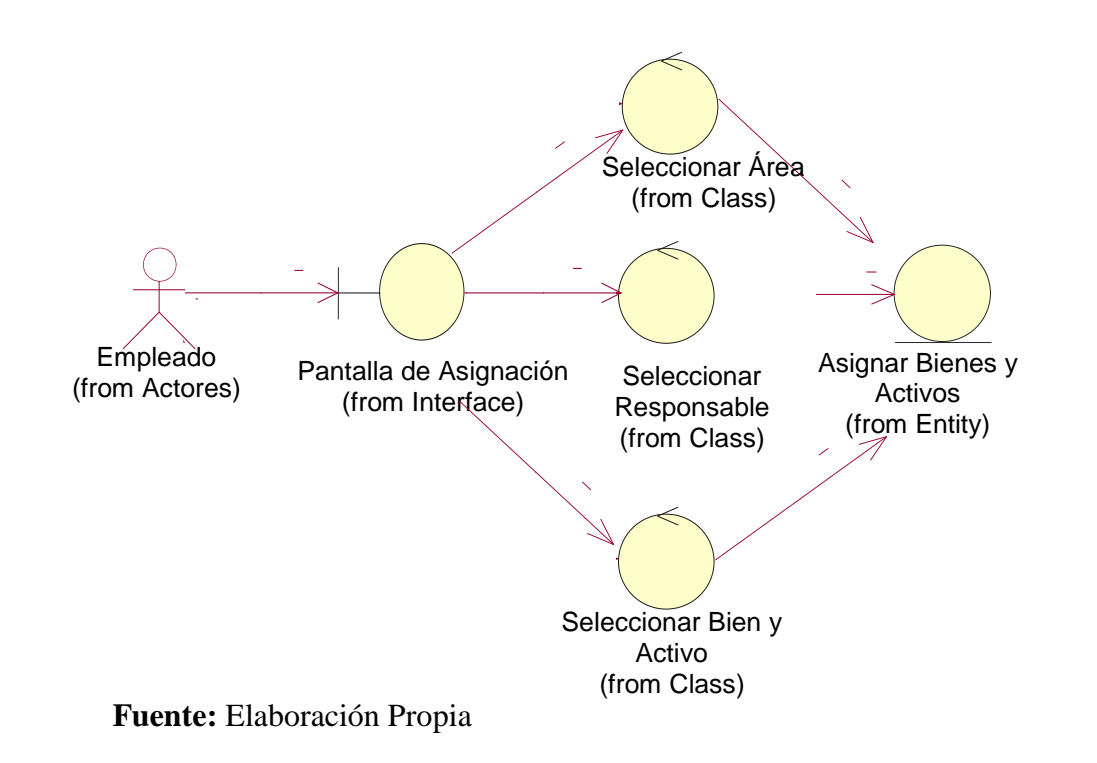

Gráfico Nro. 20 : Diagrama de Robustez CU 05: Emitir Acta de Entrega grama de Robustez CU 05: Emitir Acta

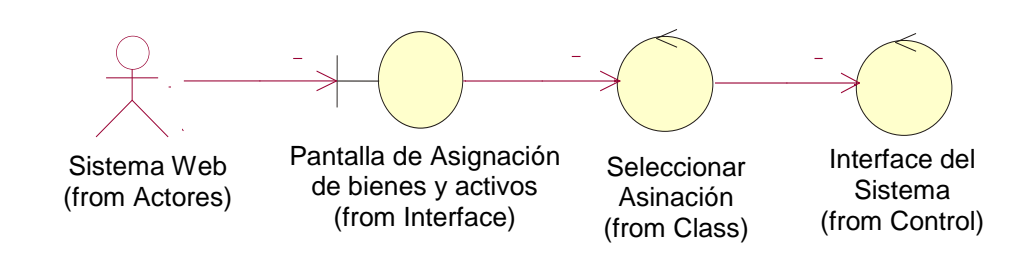

Gráfico Nro. 21 : Diagrama de Robustez: 06 Realizar Reportes

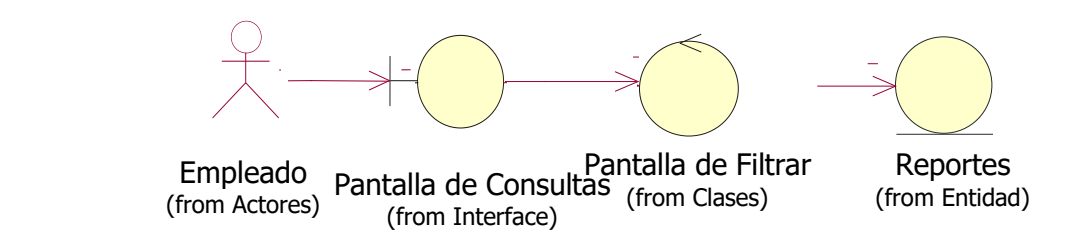

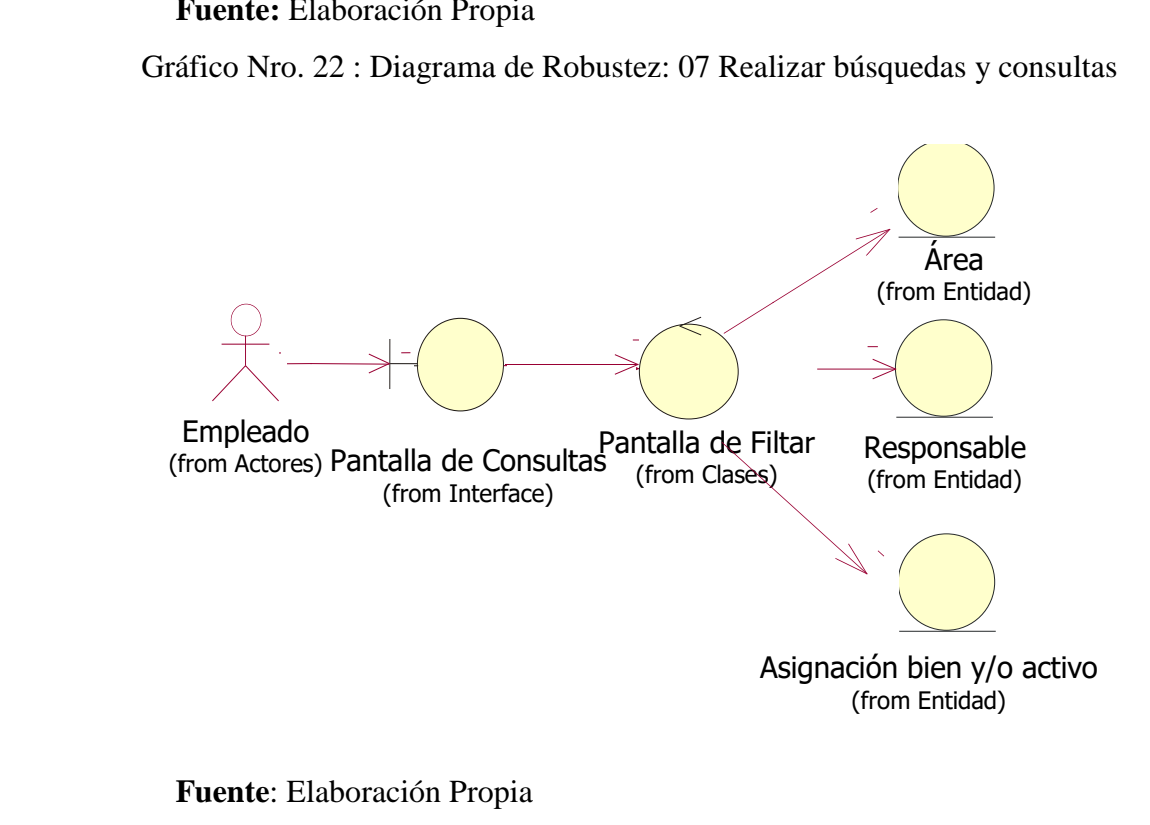

3 : Diagrama

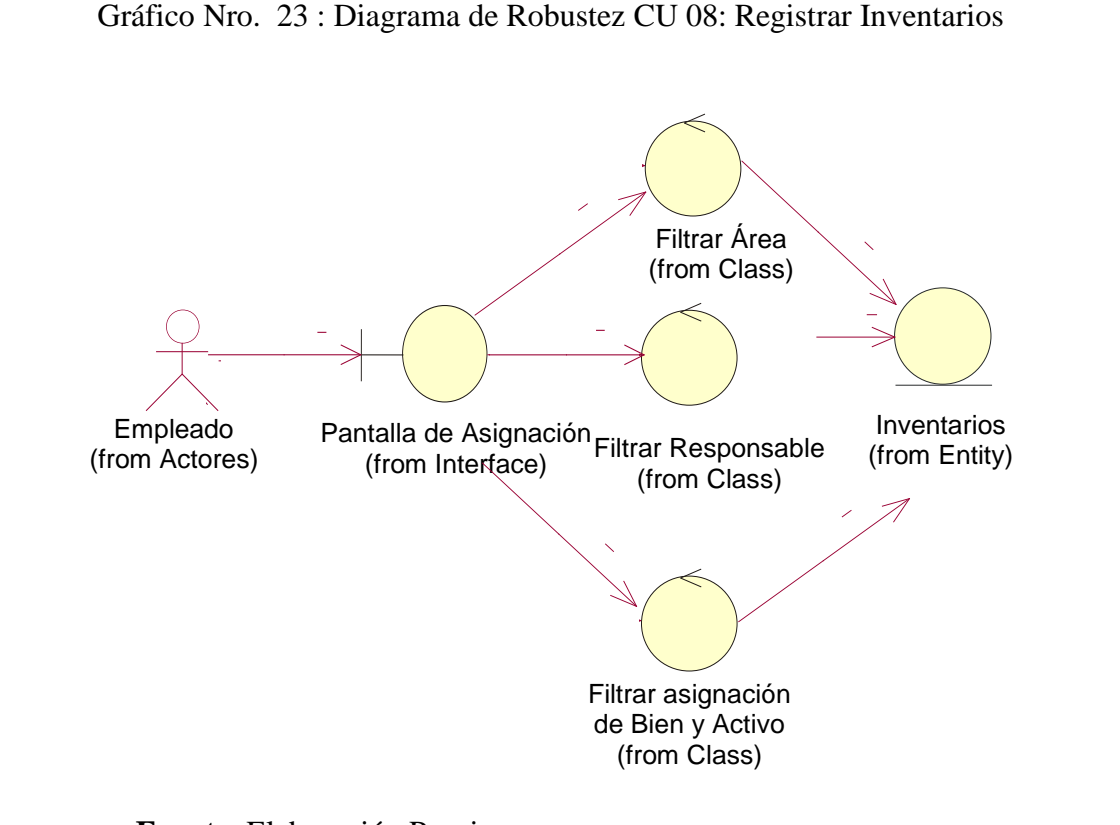

**Fuente**: Elaboración Propia

rar Repo Gráfico Nro. 24 : Diagrama de Robustez: 09 Generar Reporte de inventarios<br>

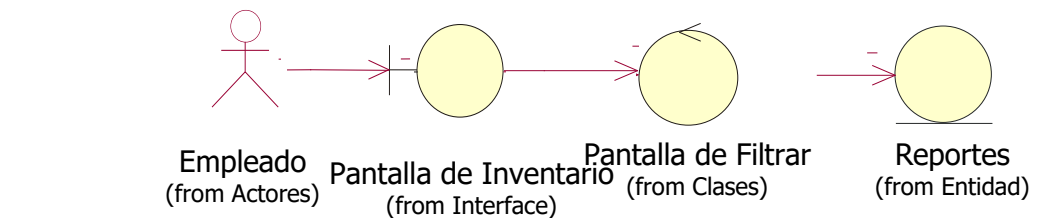
# - **Prototipos de Pantalla**

Gráfico Nro. 25 : Prototipo de pantalla: Pantalla de Seguridad

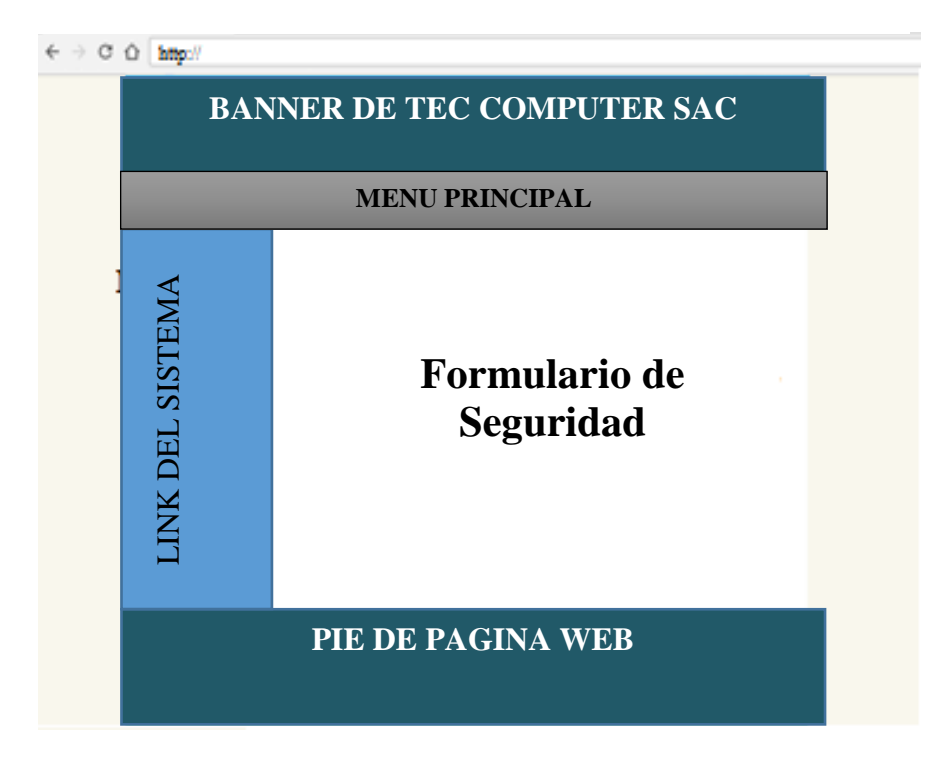

**Fuente:** Elaboración Propia.

Gráfico Nro. 26 : Prototipo de pantalla: Pantalla de Opciones

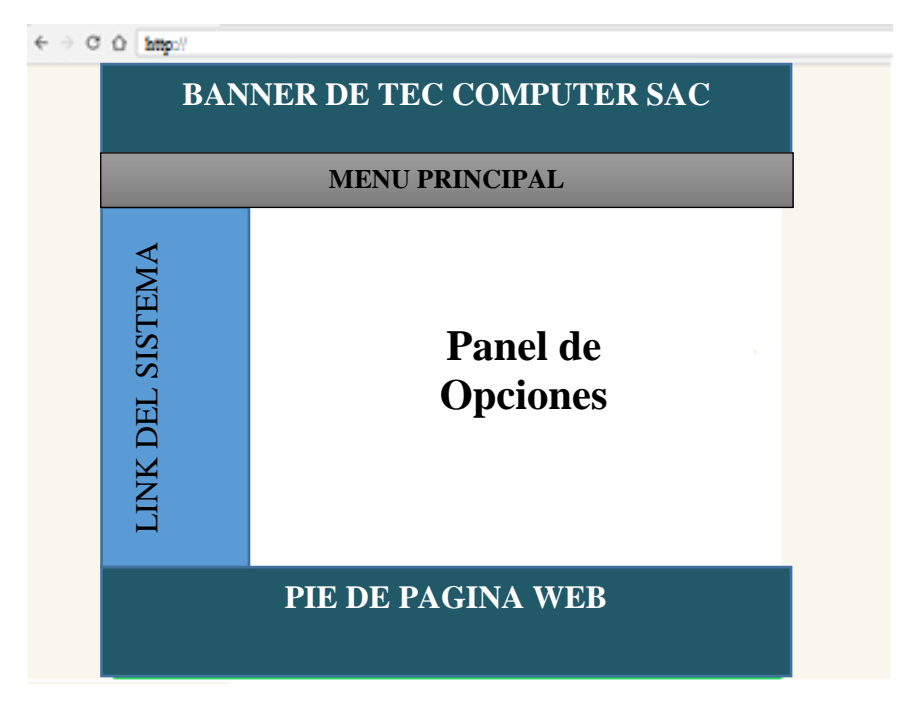

**Fuente:** Elaboración Propia.

Gráfico Nro. 27 : Prototipo de pantalla: Pantalla de Mantenimiento de Áreas

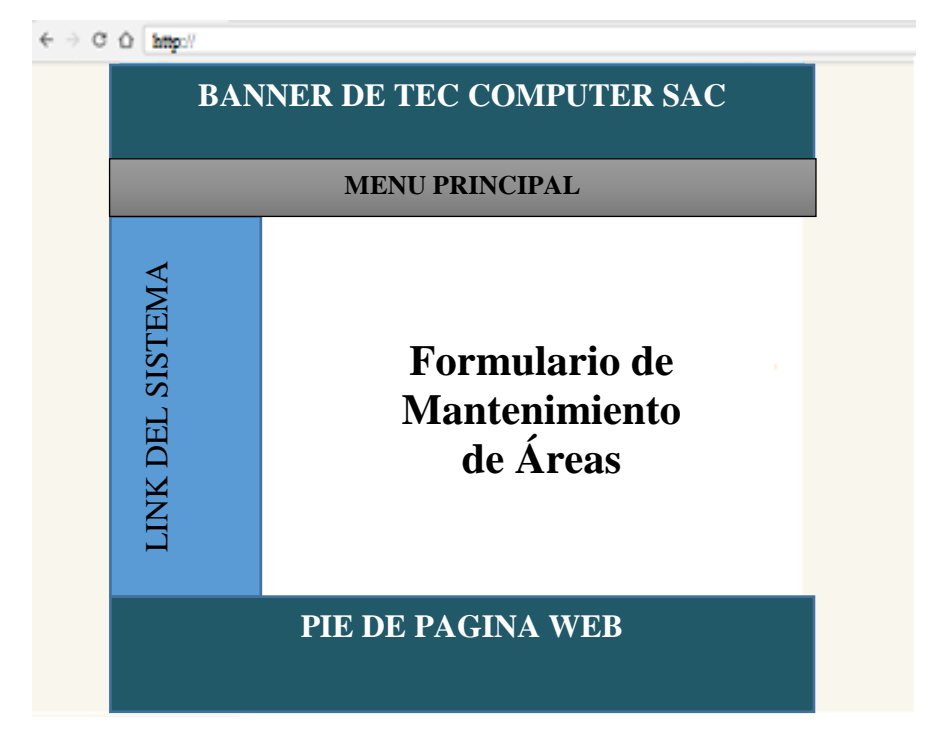

**Fuente:** Elaboración Propia

Gráfico Nro. 28 : Prototipo de pantalla: Pantalla de Mantenimiento de Tipos de Bienes y/o Activos

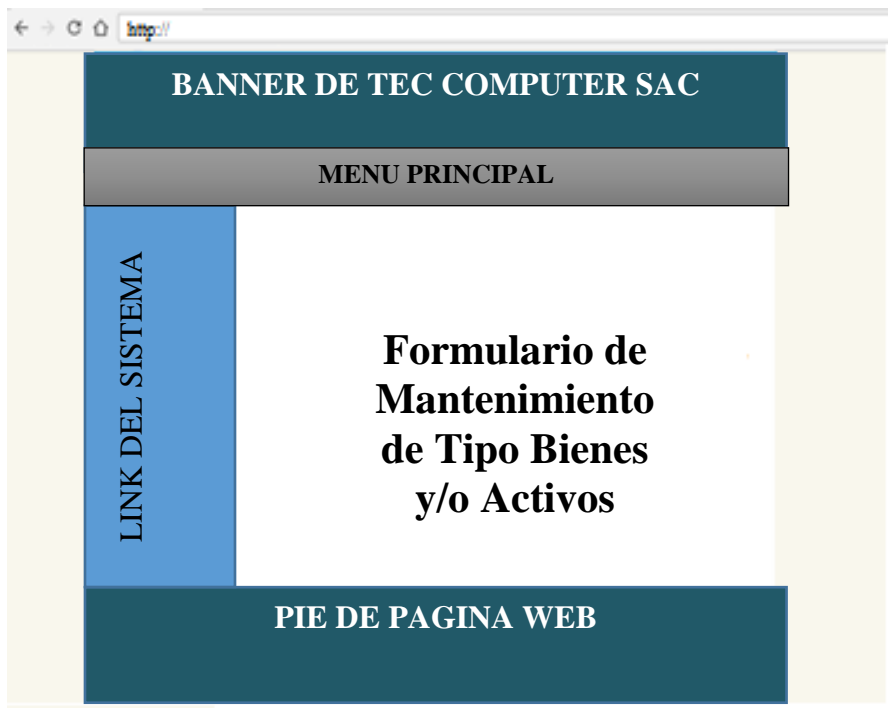

**Fuente:** Elaboración Propia

Gráfico Nro. 29 : Prototipo de pantalla: Pantalla de Mantenimiento de

# Bienes y/o Activos

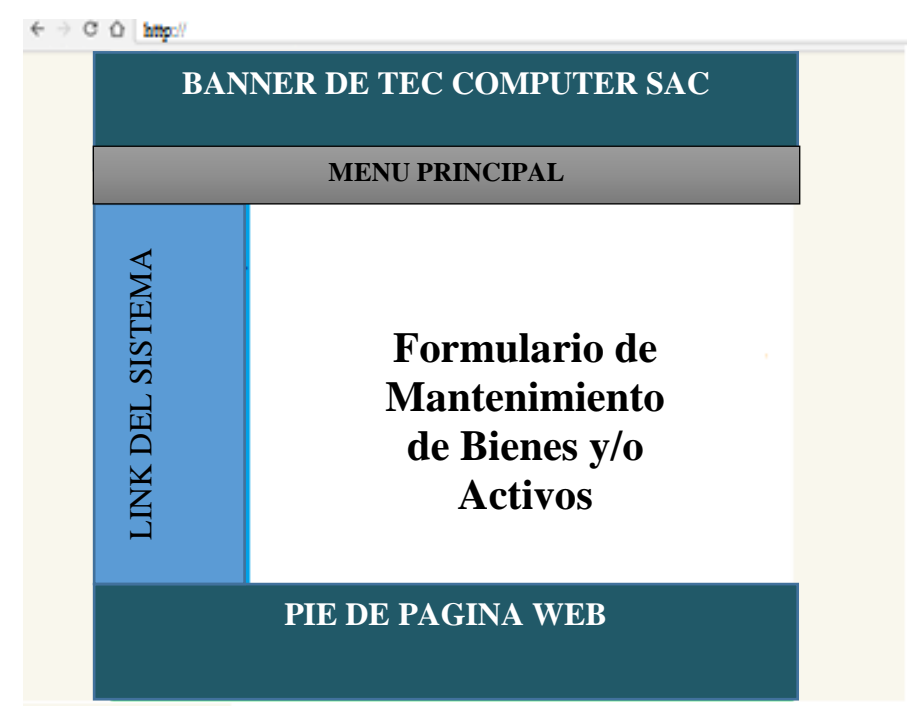

# **Fuente:** Elaboración Propia

Gráfico Nro. 30 : Prototipo de pantalla: Pantalla de Mantenimiento de Personal

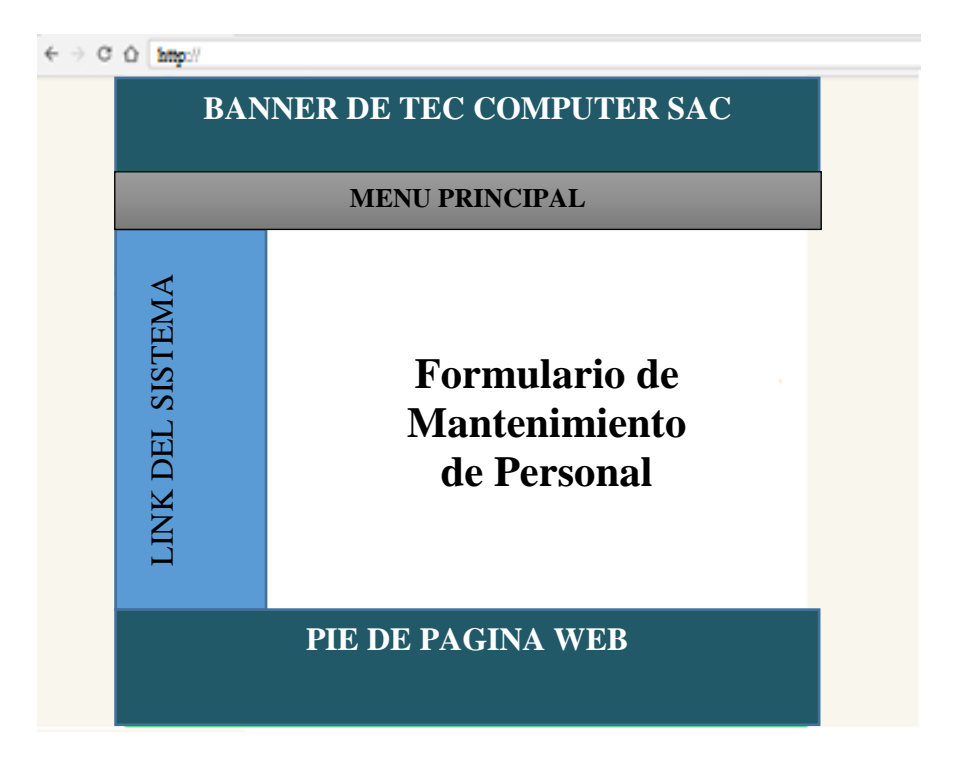

Gráfico Nro. 31 : Prototipo de pantalla: Pantalla de Mantenimiento de Proveedores

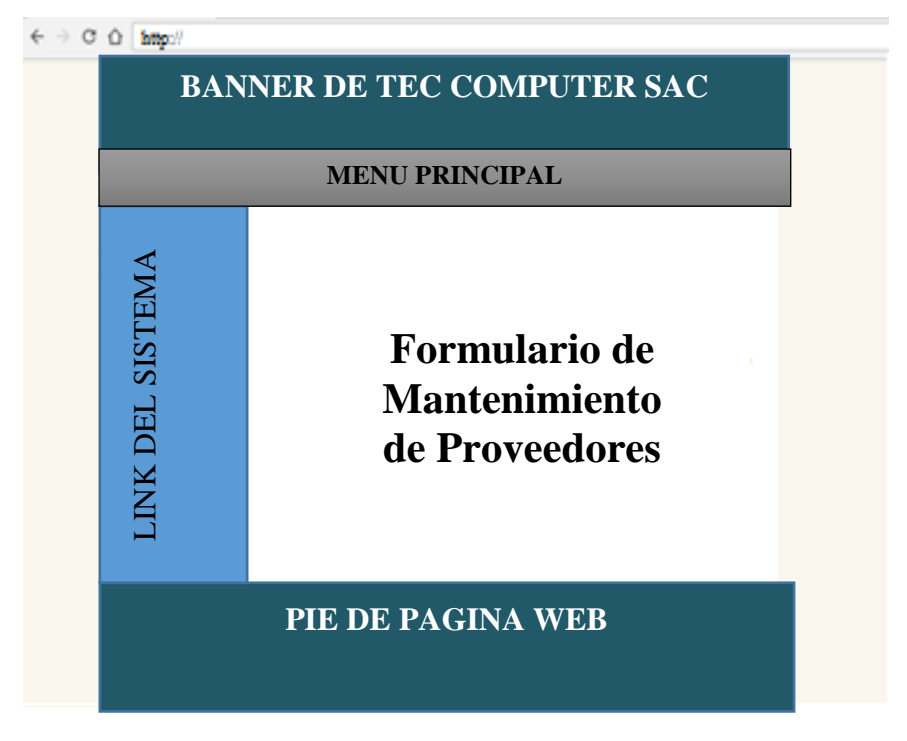

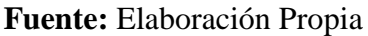

Gráfico Nro. 32 : Prototipo de pantalla: Pantalla de Compra de Bienes y/o Activos

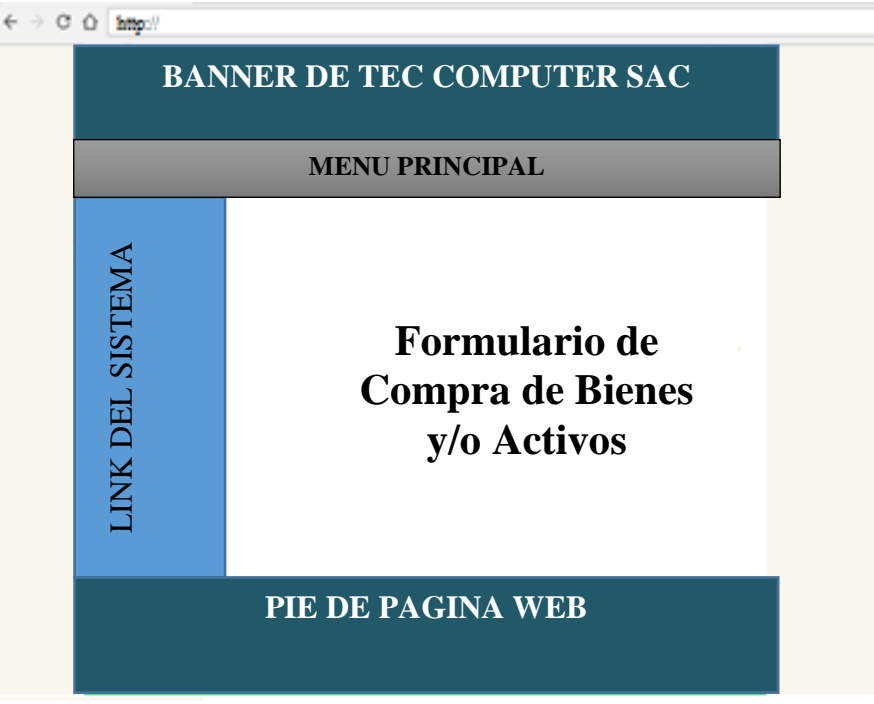

**Fuente:** Elaboración Propia

Gráfico Nro. 33 : Prototipo de pantalla: Pantalla de Asignación de Bienes y/o Activos

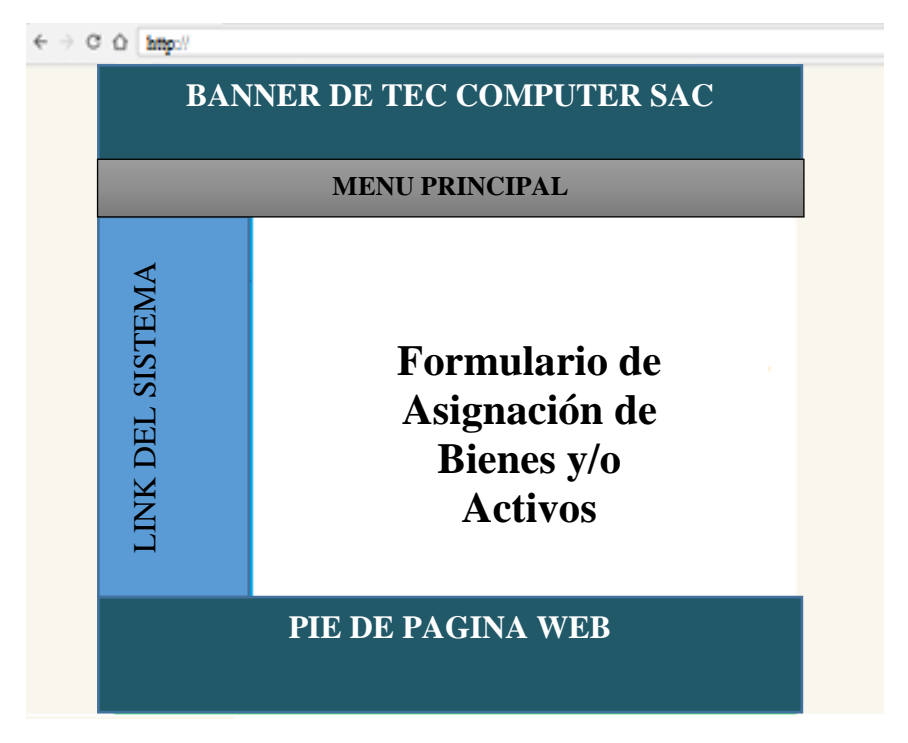

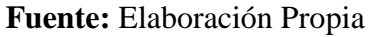

Gráfico Nro. 34 : Prototipo de pantalla: Pantalla de Registro de Inventarios

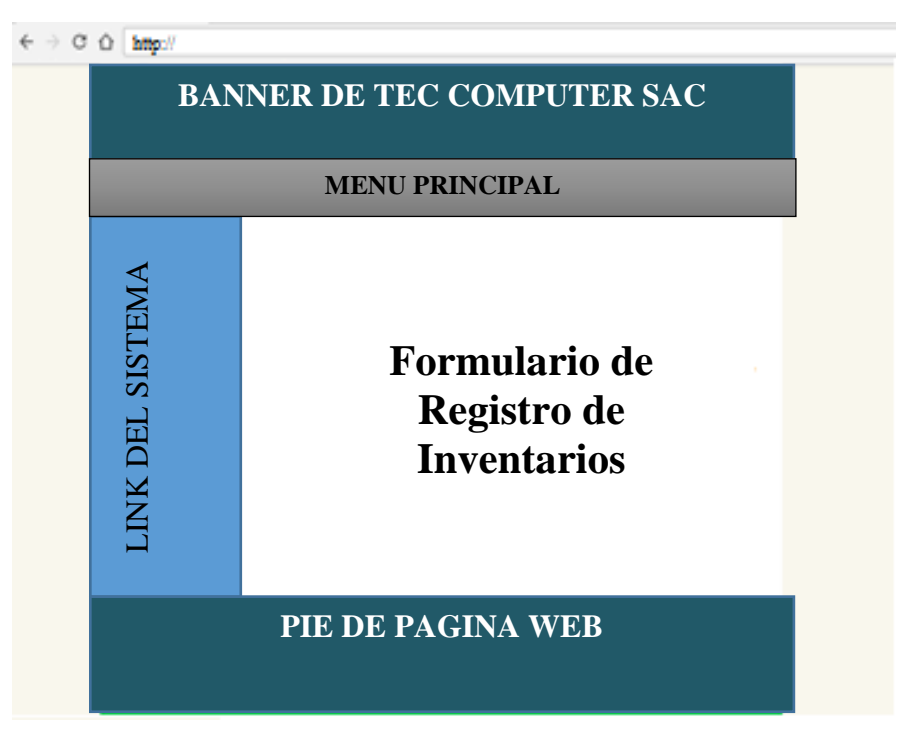

**Fuente:** Elaboración Propia

### **5.3.3. Diseño detallado**

# **- Diagramas de Secuencia**

Gráfico Nro. 35 : Diagrama de Secuencia CU 01: Seleccionar Bienes y Activos

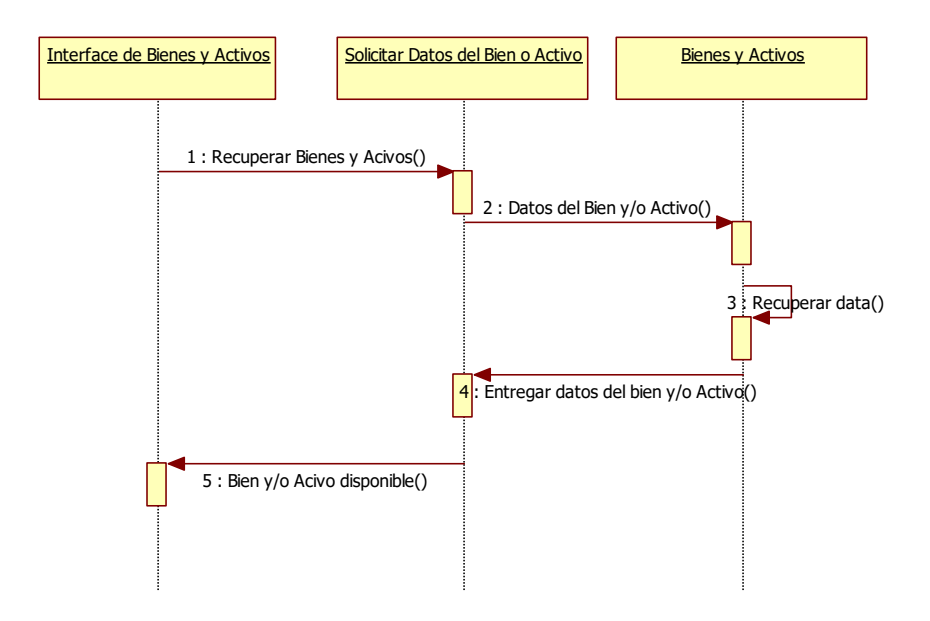

**Fuente:** Elaboración Propia

### - **Diagrama de Clases**

Gráfico Nro. 36 : Diagrama de Clases

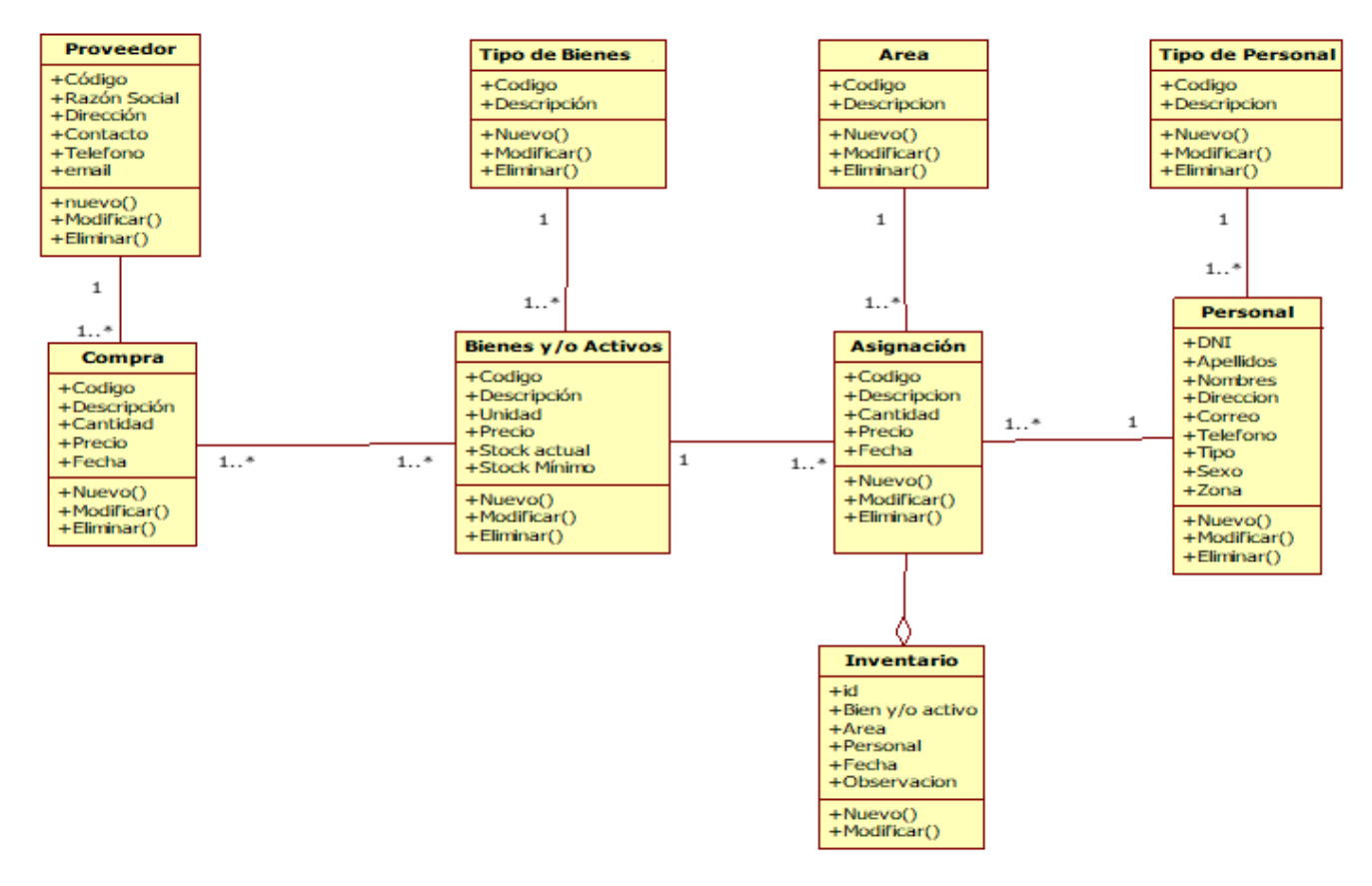

# **5.3.4.Implementación**

- **Matriz de Trazabilidad de Clases de Análisis vs. Prototipos de Pantallas.**

Tabla Nro. 42 :Matriz de Trazabilidad de Clases de Análisis vs.

Prototipos de Pantallas

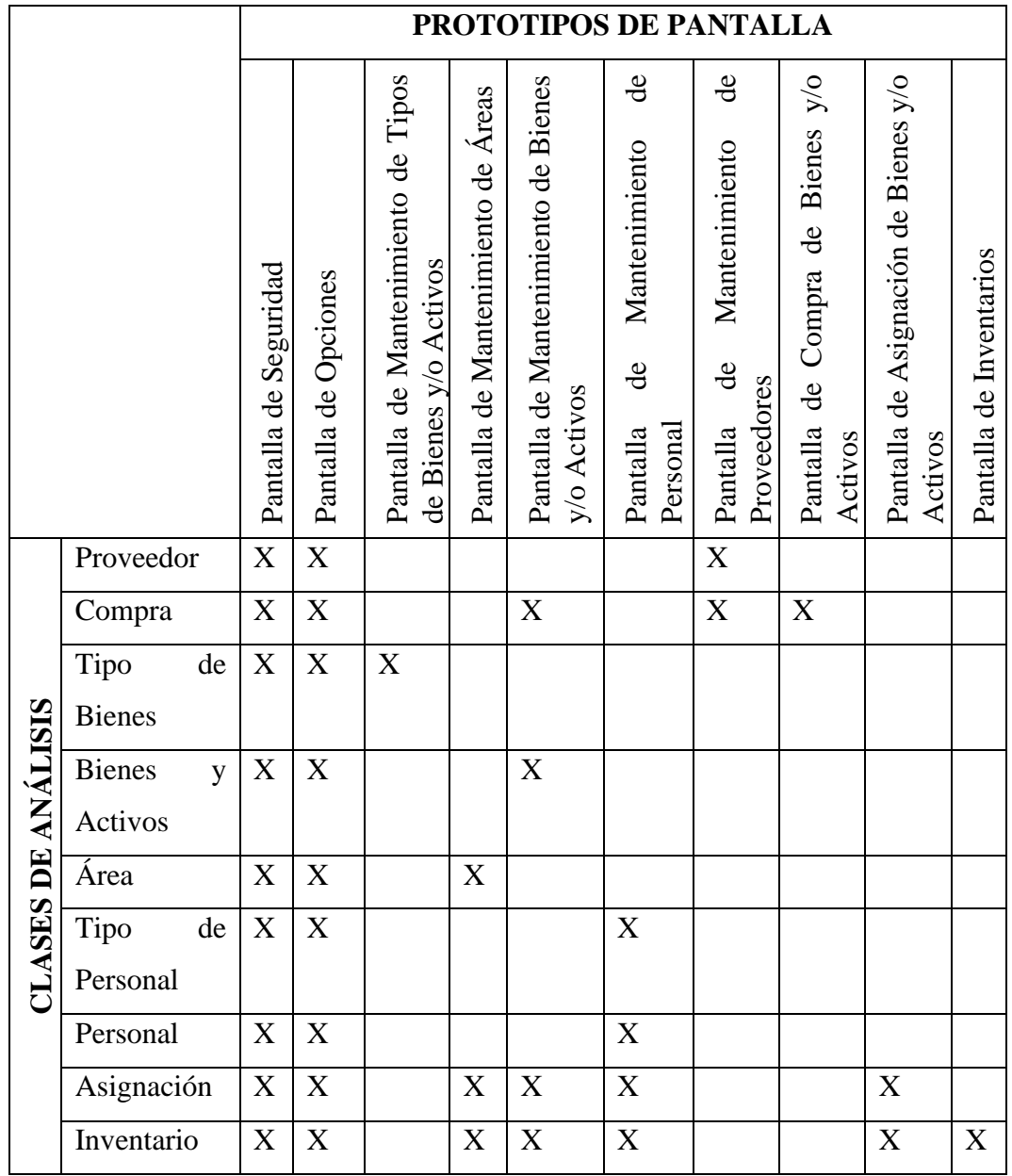

### - **Diseño de Interfaces**

Gráfico Nro. 37 : Pantalla de Principal

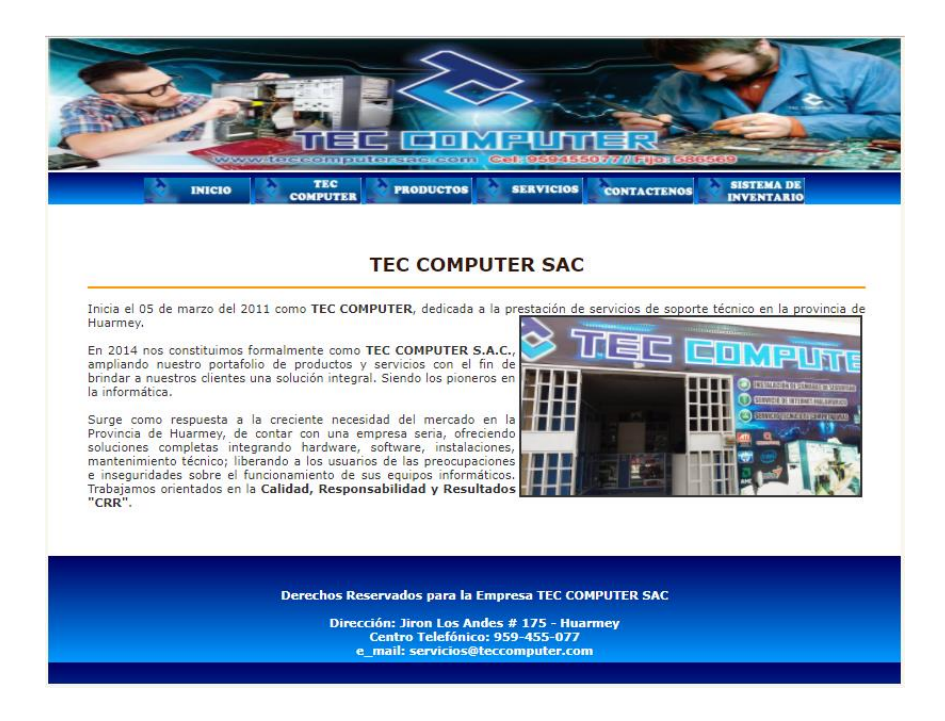

**Fuente: Elaboración Propia**

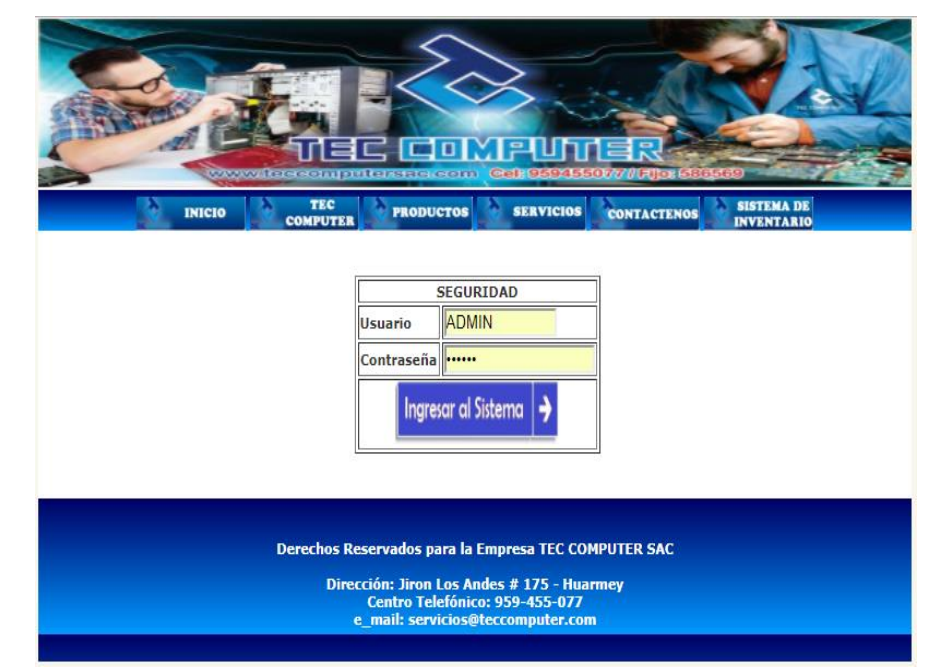

Gráfico Nro. 38 : Pantalla de Seguridad

Gráfico Nro. 39: Pantalla de menú principal

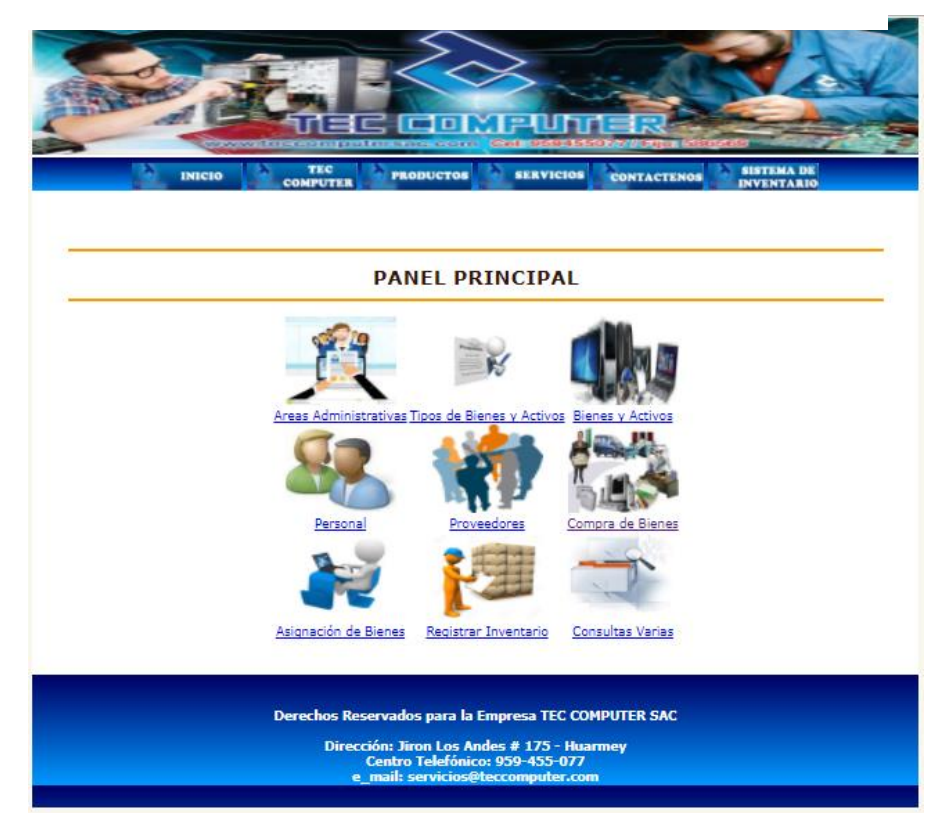

**Fuente: Elaboración Propia**

Gráfico Nro. 40 : Pantalla de Mantenimiento de Áreas

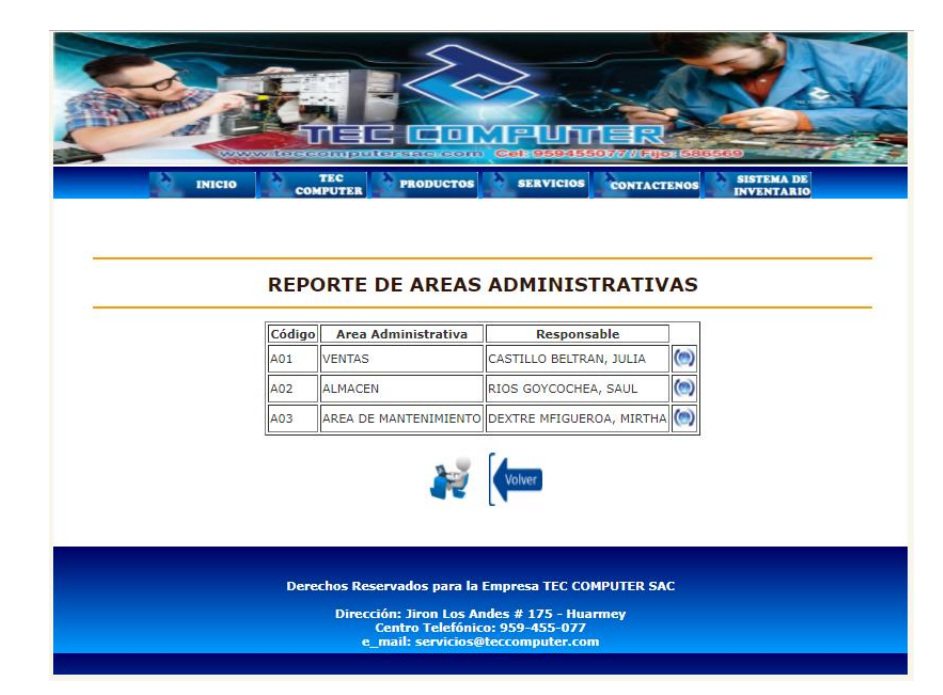

**Fuente: Elaboración Propia**

Gráfico Nro. 41 : Pantalla de Mantenimiento de Tipos de Bienes y/o Activos

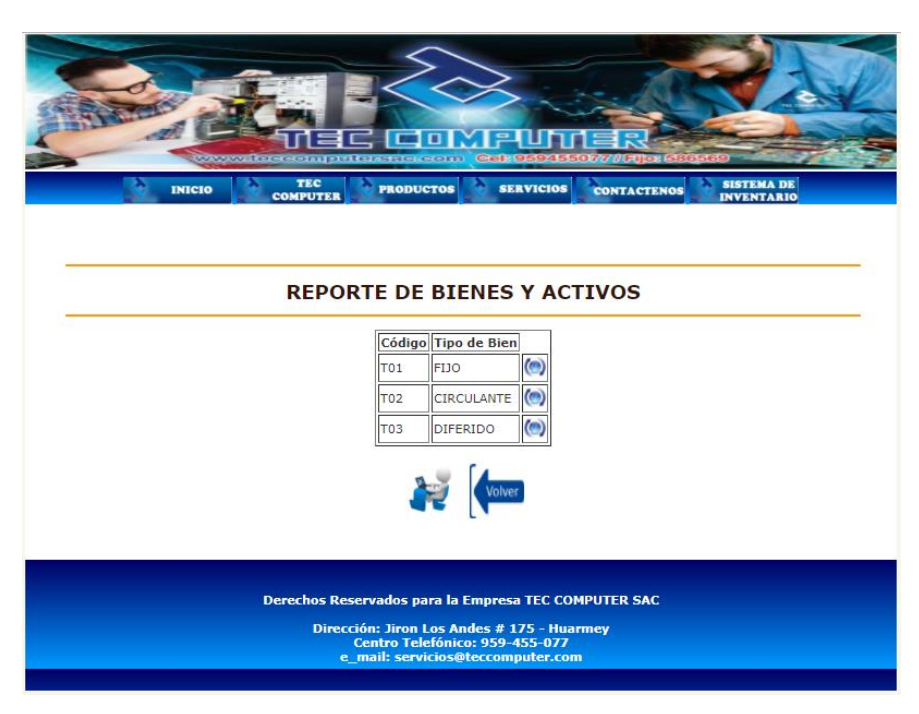

# **Fuente: Elaboración Propia**

Gráfico Nro. 42: Pantalla de Mantenimiento de Bienes y/o Activos

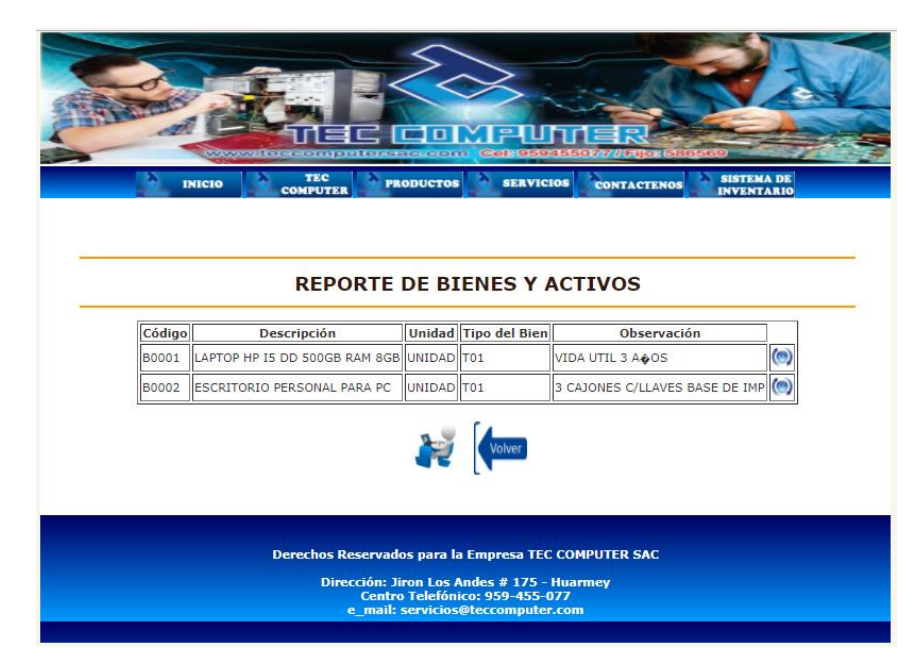

**Fuente: Elaboración Propia**

Gráfico Nro. 43 : Pantalla de Mantenimiento de Personal

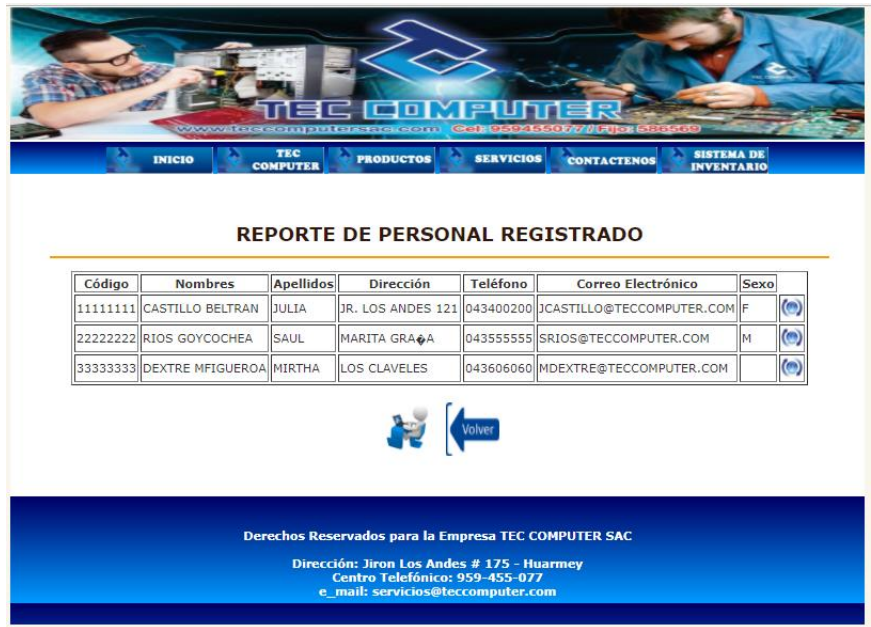

# **Fuente: Elaboración Propia**

Gráfico Nro. 44 : Pantalla de Mantenimiento de Proveedores

|                      |                 |                               | <b>FOR B</b><br>ⅎᆮ<br>www.fererechipuleissac.com | et 9594550777/File                                             |                    |                                        |   |
|----------------------|-----------------|-------------------------------|--------------------------------------------------|----------------------------------------------------------------|--------------------|----------------------------------------|---|
|                      | <b>INICIO</b>   | <b>TEC</b><br><b>COMPUTER</b> | <b>PRODUCTOS</b>                                 | <b>SERVICIOS</b>                                               | <b>CONTACTENOS</b> | <b>SISTEMA DE</b><br><b>INVENTARIO</b> |   |
|                      |                 |                               |                                                  |                                                                |                    |                                        |   |
|                      |                 |                               |                                                  | <b>REPORTE DE PROVEEDORES</b>                                  |                    |                                        |   |
|                      |                 |                               |                                                  |                                                                |                    |                                        |   |
| <b>RUC</b>           | Razón<br>Social | Contacto                      | <b>Dirección</b>                                 | Correo de Contacto                                             | Telefono           | Ciudad Ubicación                       |   |
| 11111111111 TEC DATA |                 | <b>JUAN</b><br>CABALLERO      | <b>WILSON GALERIA</b><br>COMPUTRON               | JCABALLERO@TECDATA.COM 015801531 LIMA                          |                    | CENTRO<br><b>DE LIMA</b>               | m |
| 2222222222           | INFORDATA       | LUIS.<br>QUISPE               | ARENALES 1250                                    | LQUISPEA@INFORDATA.COM 943958574 LIMA                          |                    | ARENALES <sup>(O)</sup>                |   |
|                      |                 |                               |                                                  | Volver<br>Derechos Reservados para la Empresa TEC COMPUTER SAC |                    |                                        |   |

**Fuente: Elaboración Propia**

Gráfico Nro. 45 : Pantalla de Compra de Bienes y/o Activos

| <b>REPORT OF OUR DESIGNATION</b><br><b>TEC</b><br><b>SISTEMA DE</b><br><b>PRODUCTOS</b><br><b>SERVICIOS</b><br><b>INICIO</b><br><b>CONTACTENOS</b><br><b>COMPUTER</b><br><b>INVENTARIO</b><br><b>REGISTRAR COMPRA DE BIENES O ACTIVOS</b><br>Formulario de Compra de Bienes<br>100<br>Nro Compra<br><b>INFORDATA v</b><br>Proveedor<br>LAPTOP HP I5 DD 500GB RAM 8GB v<br><b>Bienes o Activo</b><br>Fecha de<br>2018/01/05<br>Compra<br>1<br>Cantidad<br>1300.00<br>Precio<br>UNIDAD<br><b>Unidad Medida</b><br>Añadir<br><b>Nuevo</b><br>Derechos Reservados para la Empresa TEC COMPUTER SAC<br>Dirección: Jiron Los Andes # 175 - Huarmey<br><b>Centro Telefónico: 959-455-077</b> |                                   |  |
|----------------------------------------------------------------------------------------------------|-----------------------------------|--|
|                                                                                                    |                                   |  |
|                                                                                                    |                                   |  |
|                                                                                                    |                                   |  |
|                                                                                                    |                                   |  |
|                                                                                                    |                                   |  |
|                                                                                                    |                                   |  |
|                                                                                                    |                                   |  |
|                                                                                                    |                                   |  |
|                                                                                                    |                                   |  |
|                                                                                                    |                                   |  |
|                                                                                                    |                                   |  |
|                                                                                                    |                                   |  |
|                                                                                                    |                                   |  |
|                                                                                                    |                                   |  |
|                                                                                                    |                                   |  |
|                                                                                                    |                                   |  |
|                                                                                                    |                                   |  |
|                                                                                                    |                                   |  |
|                                                                                                    |                                   |  |
|                                                                                                    |                                   |  |
|                                                                                                    |                                   |  |
|                                                                                                    |                                   |  |
|                                                                                                    | e mail: servicios@teccomputer.com |  |

**Fuente: Elaboración Propia**

Gráfico Nro. 46 : Pantalla de Asignación de Bienes y/o Activos

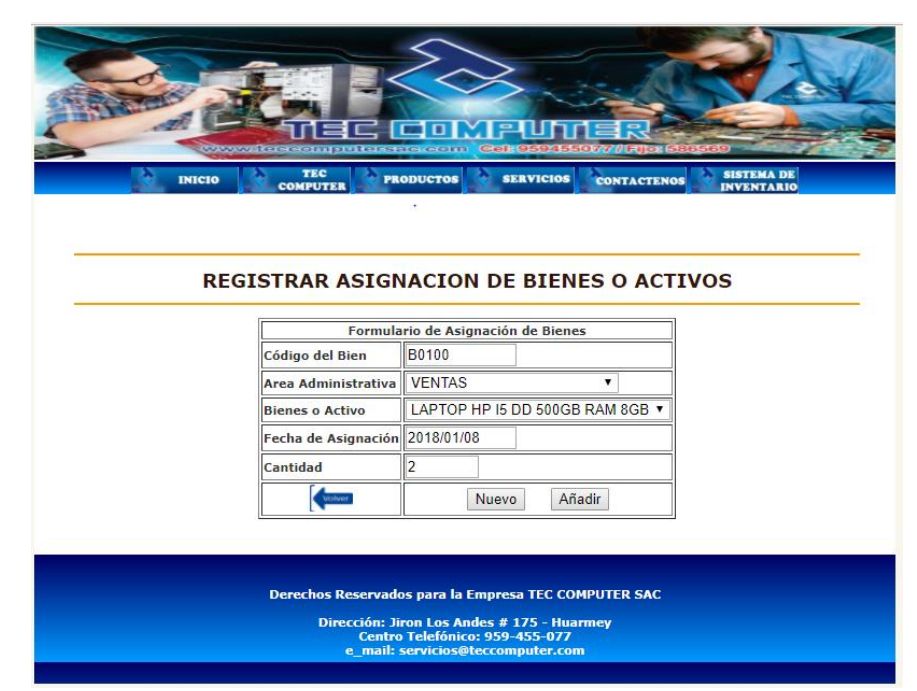

**Fuente: Elaboración Propia**

Gráfico Nro. 47 : Pantalla de Registro de Inventarios

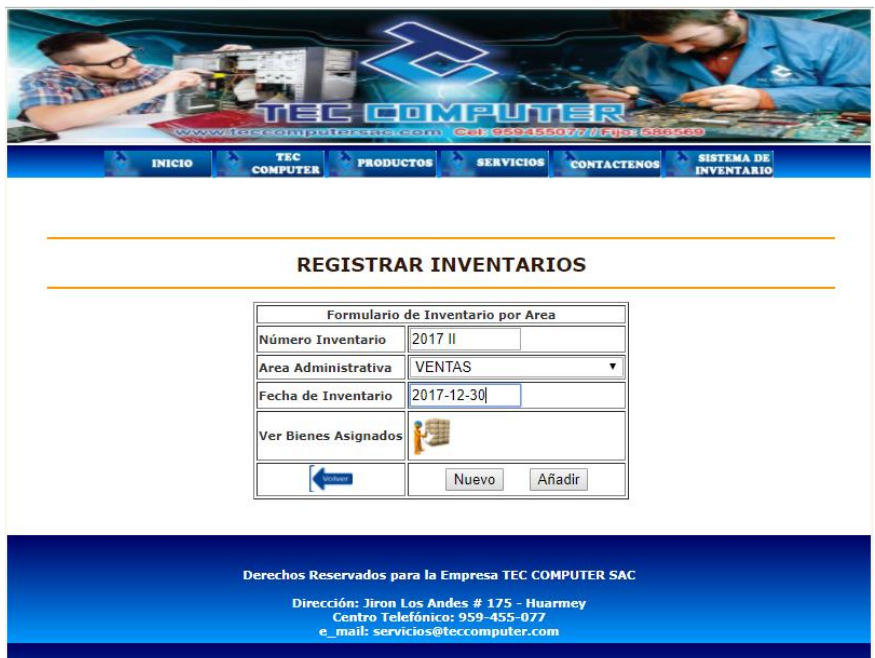

**Fuente: Elaboración Propia**

Gráfico Nro. 48: Pantalla de Consultas

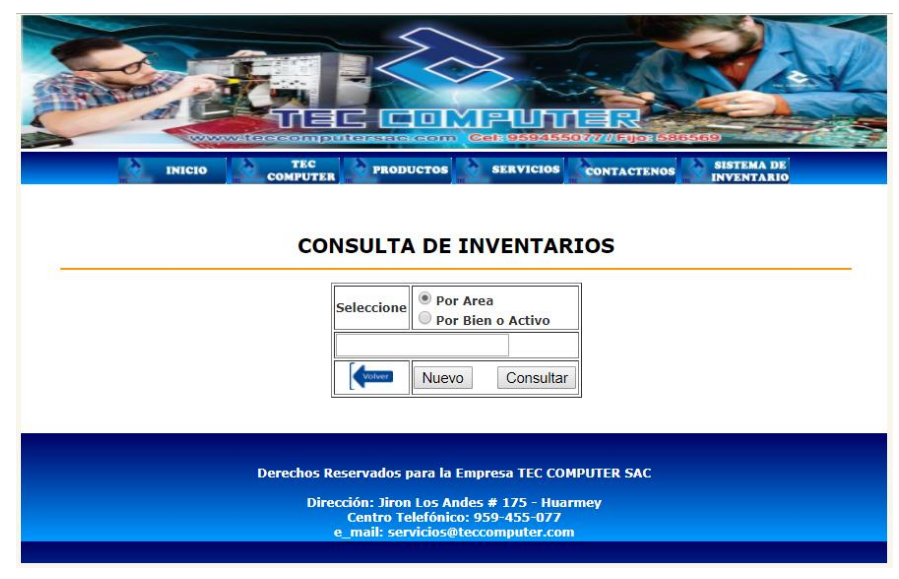

**Fuente: Elaboración Propia**

# - **Esquema de Base de Datos**

Gráfico Nro. 49 : Esquema de Base de Datos (Entidad Relacional)

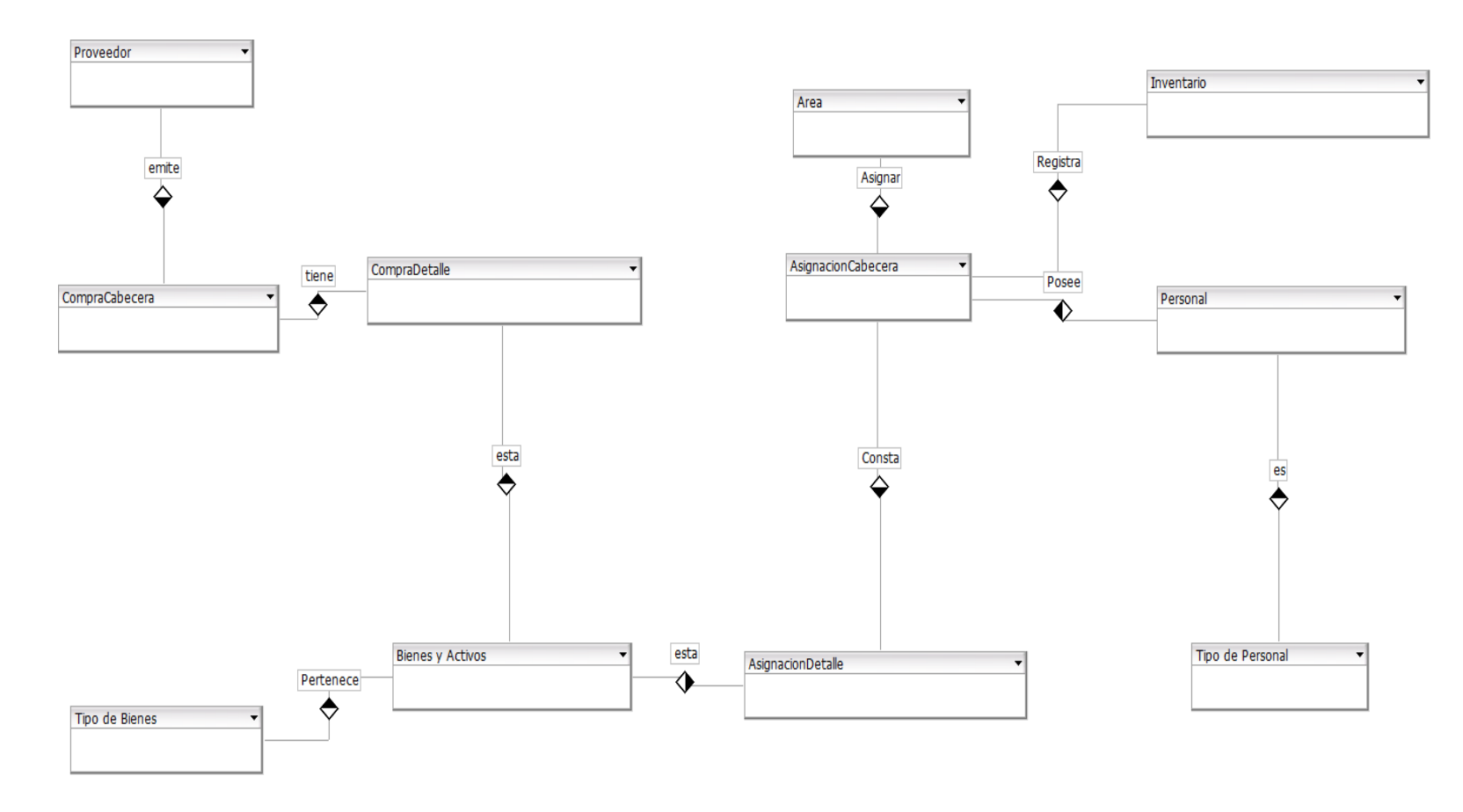

**Fuente:** Elaboración Propia

Gráfico Nro. 50 : Esquema de Base de Datos (Primary Key)

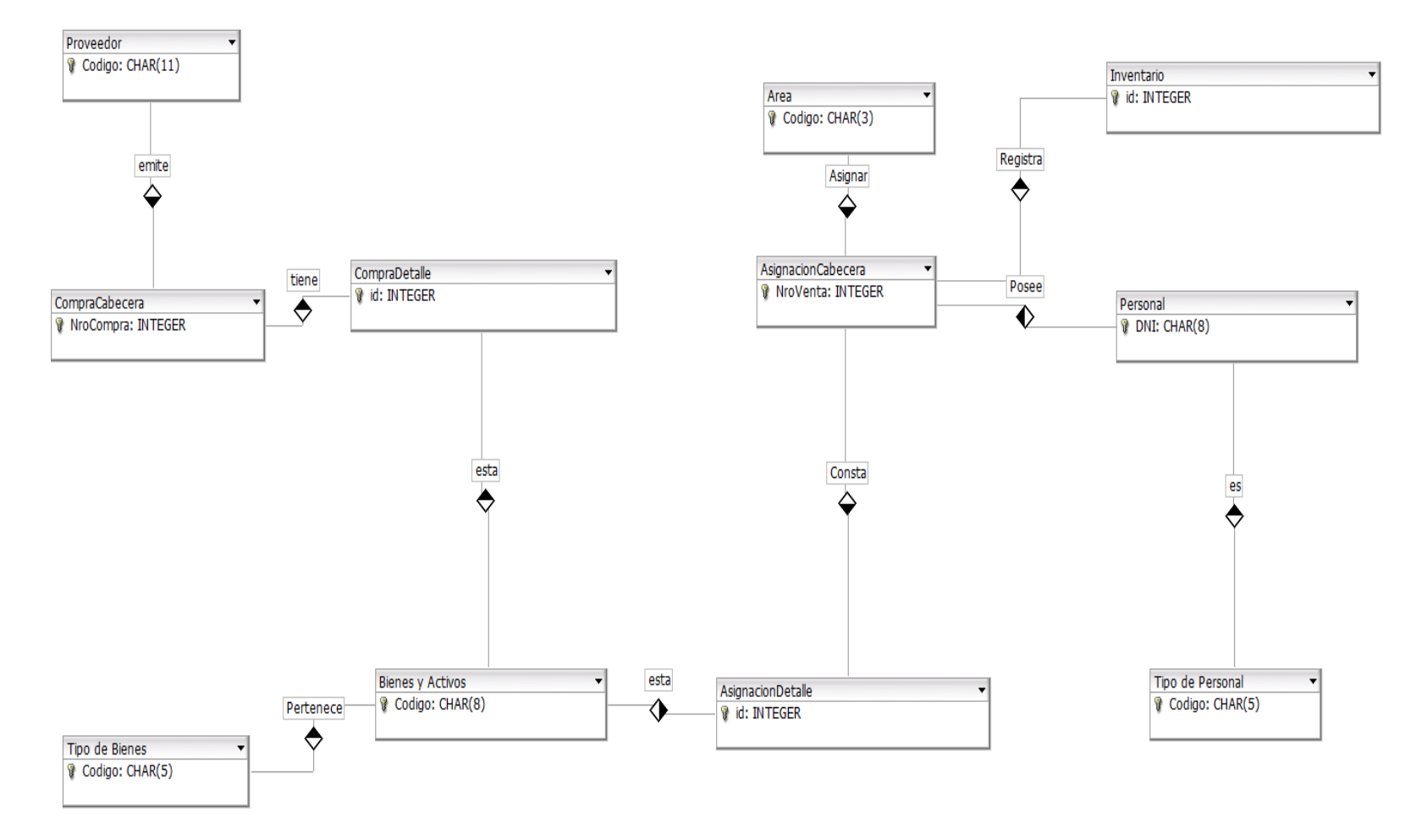

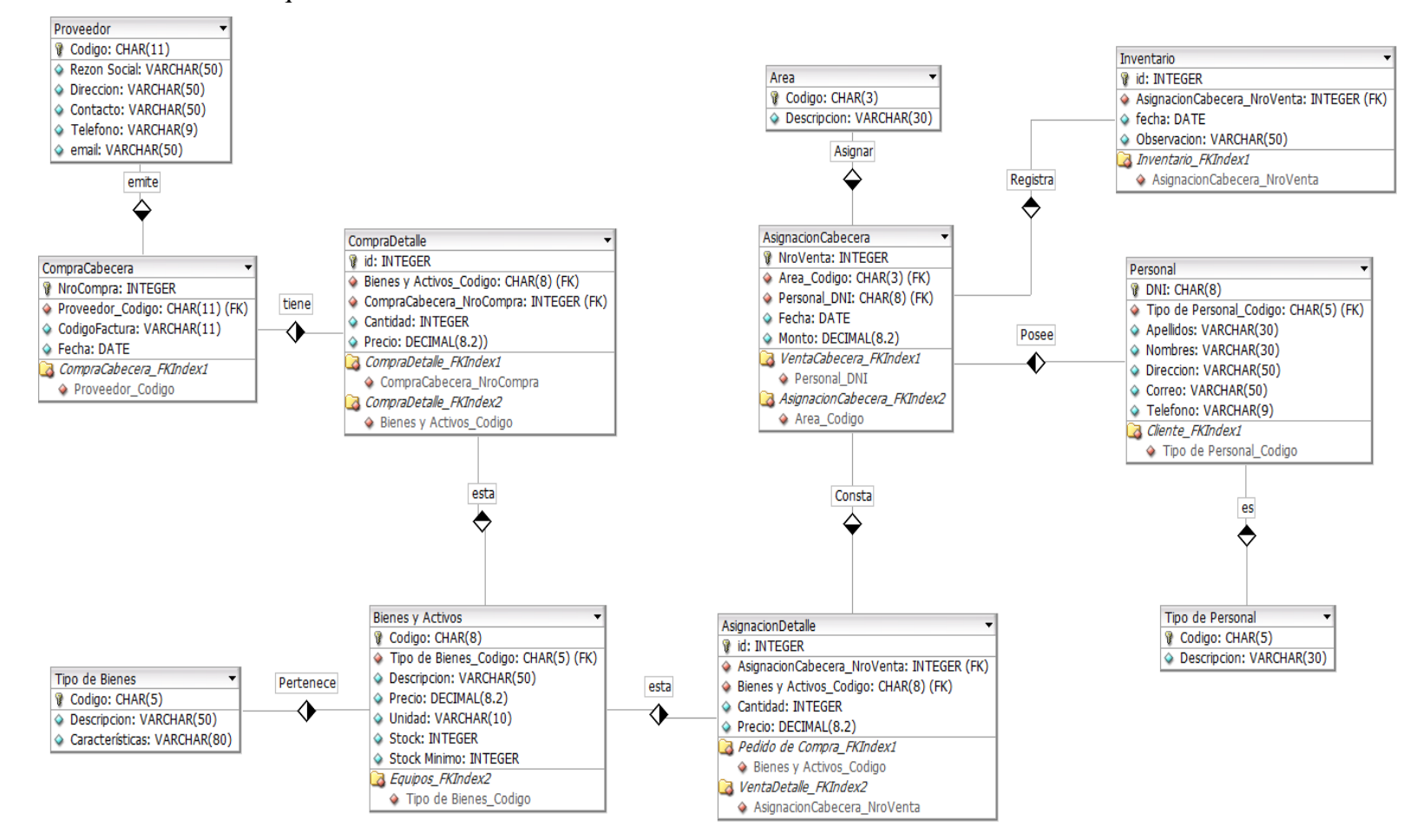

Gráfico Nro. 51 : Esquema de Base de Datos Relacional

### **Script de la Base de Datos Física en MYSQL**

**CREATE DATABASE tecinventario; CREATE TABLE Área (** Código CHAR (3) NOT NULL, Descripción VARCHAR (30) NULL, PRIMARY KEY(Código)) TYPE=InnoDB;

# **CREATE TABLE AsignacionCabecera (**

 NroVenta INTEGER UNSIGNED NOT NULL, Area\_Codigo CHAR (3) NOT NULL, Personal\_DNI CHAR (8) NOT NULL, Fecha DATE NULL, Monto DECIMAL (8.2) NULL, PRIMARY KEY(NroVenta), INDEX VentaCabecera\_FKIndex1(Personal\_DNI), INDEX AsignacionCabecera\_FKIndex2(Area\_Codigo)) TYPE=InnoDB;

### **CREATE TABLE AsignacionDetalle (**

 id INTEGER UNSIGNED NOT NULL AUTO\_INCREMENT, AsignacionCabecera\_NroVenta INTEGER UNSIGNED NOT NULL, Bienes y Activos\_Codigo CHAR (8) NOT NULL, Cantidad INTEGER UNSIGNED NULL, Precio DECIMAL (8.2) NULL, PRIMARY KEY(id), INDEX Pedido de Compra\_FKIndex1(Bienes y Activos\_Codigo), INDEX VentaDetalle\_FKIndex2(AsignacionCabecera\_NroVenta)) TYPE=InnoDB;

### **CREATE TABLE Bienes y Activos (**

 Código CHAR (8) NOT NULL, Tipo de Bienes\_ Código CHAR (5) NOT NULL,  Descripción VARCHAR (50) NULL, Precio DECIMAL (8.2) NULL, Unidad VARCHAR (10) NULL, Stock INTEGER UNSIGNED NULL, Stock Mínimo INTEGER UNSIGNED NULL, PRIMARY KEY(Código), INDEX Equipos\_FKIndex2(Tipo de Bienes\_Codigo)) TYPE=InnoDB;

### **CREATE TABLE CompraCabecera (**

 NroCompra INTEGER UNSIGNED NOT NULL AUTO\_INCREMENT, Proveedor\_Codigo CHAR (11) NOT NULL, CódigoFactura VARCHAR (11) NULL, Fecha DATE NULL, PRIMARY KEY(NroCompra), INDEX CompraCabecera\_FKIndex1(Proveedor\_Codigo)) TYPE=InnoDB;

### **CREATE TABLE CompraDetalle (**

 id INTEGER UNSIGNED NOT NULL, Bienes y Activos\_Codigo CHAR (8) NOT NULL, CompraCabecera\_NroCompra INTEGER UNSIGNED NOT NULL, Cantidad INTEGER UNSIGNED NULL, Precio DECIMAL (8.2)) NULL, PRIMARY KEY(id), INDEX CompraDetalle\_FKIndex1(CompraCabecera\_NroCompra), INDEX CompraDetalle\_FKIndex2(Bienes y Activos\_Codigo)) TYPE=InnoDB;

### **CREATE TABLE Inventario (**

 id INTEGER UNSIGNED NOT NULL, AsignacionCabecera\_NroVenta INTEGER UNSIGNED NOT NULL, fecha DATE NULL, Observación VARCHAR (50) NULL,

 PRIMARY KEY(id), INDEX Inventario\_FKIndex1(AsignacionCabecera\_NroVenta)) TYPE=InnoDB;

### **CREATE TABLE Personal (**

 DNI CHAR(8) NOT NULL, Tipo de Personal\_ Código CHAR (5) NOT NULL, Apellidos VARCHAR (30) NULL, Nombres VARCHAR (30) NULL, Dirección VARCHAR (50) NULL, Correo VARCHAR (50) NULL, Teléfono VARCHAR (9) NULL, PRIMARY KEY(DNI), INDEX Cliente\_FKIndex1(Tipo de Personal\_ Código)) TYPE=InnoDB;

CREATE TABLE Proveedor ( Código CHAR (11) NOT NULL, Rezón Social VARCHAR (50) NULL, Dirección VARCHAR (50) NULL, Contacto VARCHAR (50) NULL, Teléfono VARCHAR (9) NULL, email VARCHAR (50) NULL, PRIMARY KEY(Código)) TYPE=InnoDB;

# **CREATE TABLE Tipo de Bienes (**

 Código CHAR (5) NOT NULL, Descripción VARCHAR (50) NULL, Características VARCHAR (80) NULL, PRIMARY KEY(Código)) TYPE=InnoDB;

# **CREATE TABLE Tipo de Personal (**

Código CHAR (5) NOT NULL,

 Descripción VARCHAR (30) NULL, PRIMARY KEY(Código)) TYPE=InnoDB;

# - **Diagrama de Componentes**

Gráfico Nro. 52 : Diagrama de Componentes

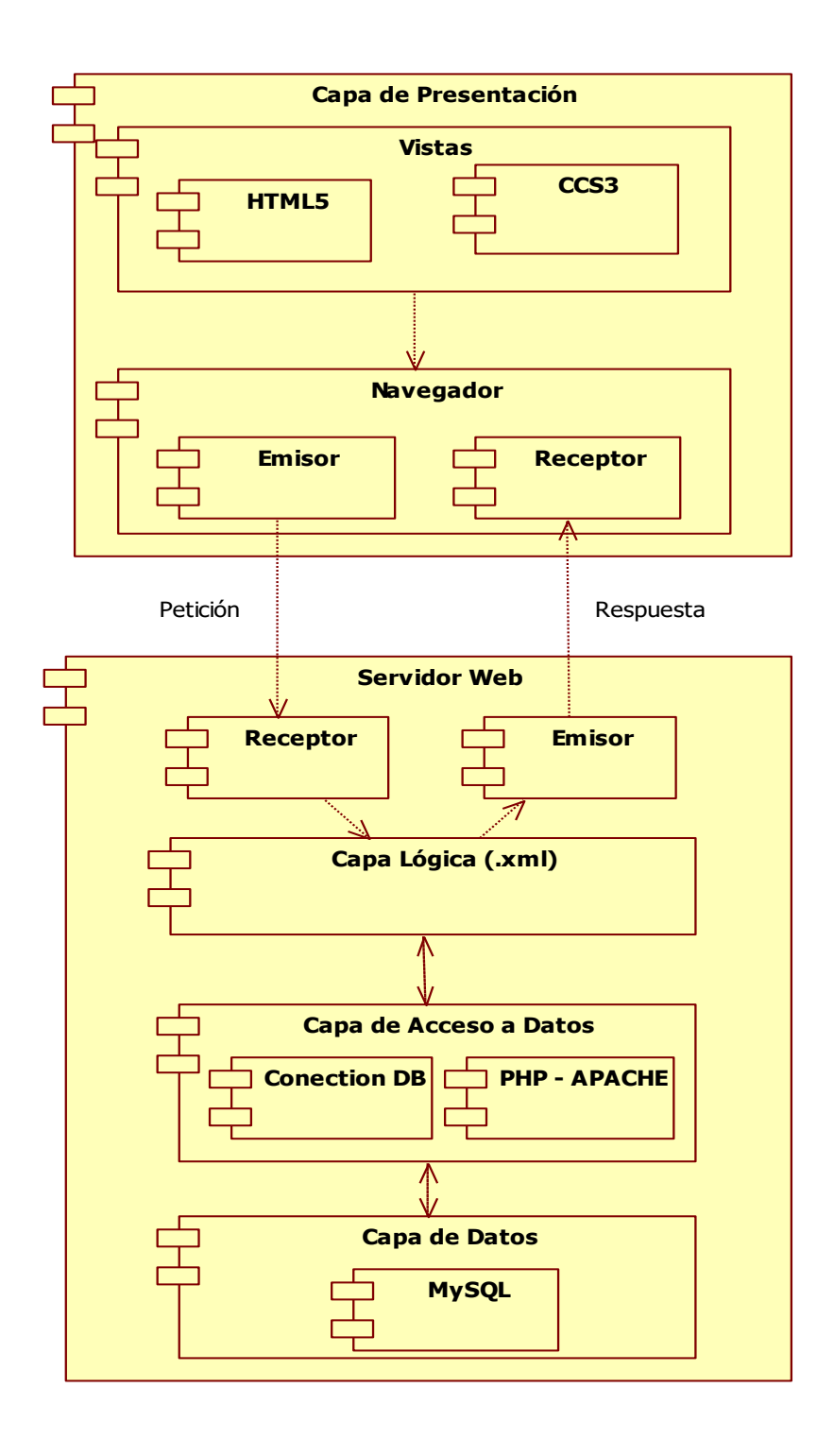

**Fuente:** Elaboración Propia

# - **Diagrama de Despliegue**

Gráfico Nro. 53 : Diagrama de Despliegue

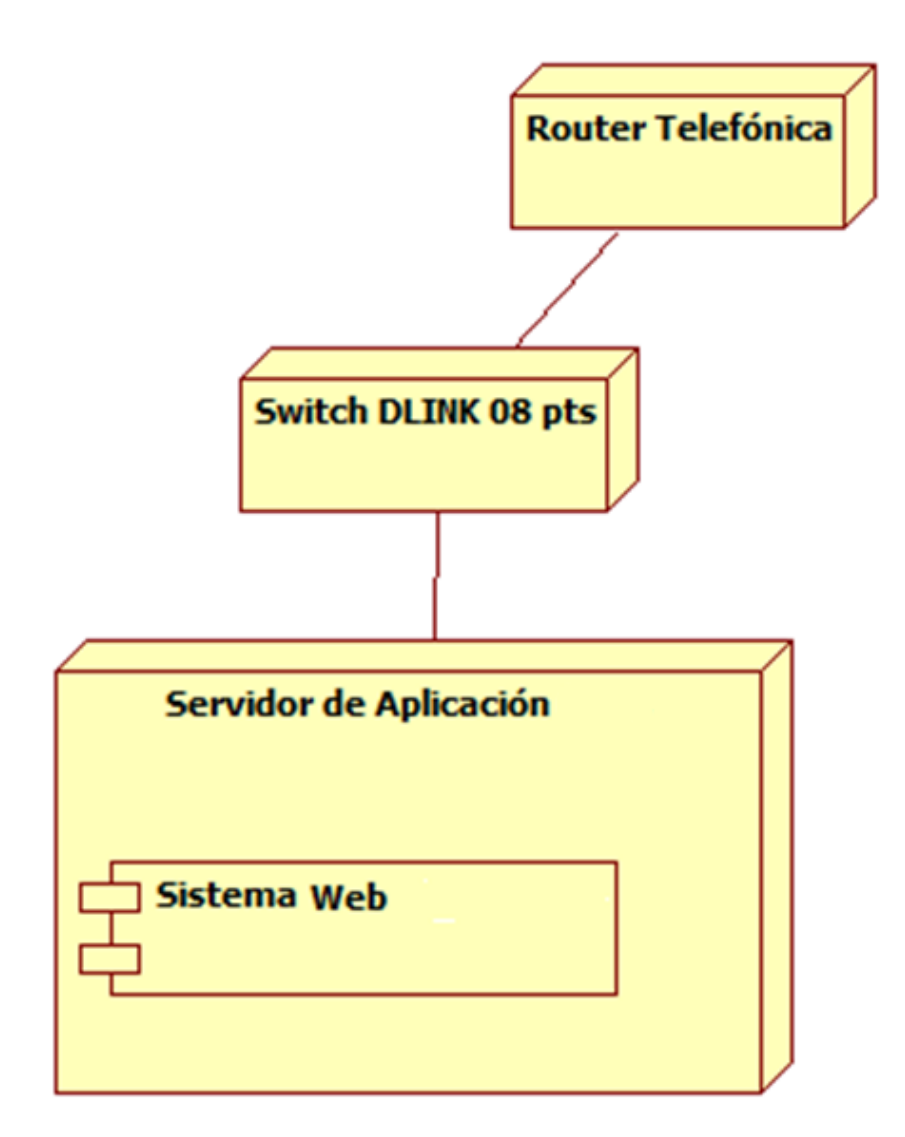

### **VI. CONCLUSIONES**

Según los resultados obtenidos durante el análisis de la investigación se concluye que la Implementación de un sistema web para la gestión de inventarios es muy útil en el procesamiento de la información de los bienes y productos de la empresa TEC COMPUTER S.A.C., ya que permitió contar con la información actualizada y real en cualquier momento que se requiera, con la implementación de un sistema web, optimizando el proceso. Esta concordancia permitió que la hipótesis general quedo aceptado.

Las conclusiones de las hipótesis específicas son:

- 1. El estudio preliminar y recopilación de la información permitió identificar los requerimientos funcionales y no funcionales del sistema para satisfacer las necesidades de propuesta de mejora del sistema obtenidas en presente estudio.
- 2. Se desarrolló un sistema web utilizando la metodología hibrida ICONIX enfocado en los casos de uso relacionado al proceso de control de inventario e implementada con software libre, debido a que esta metodología es muy utilizada para la construcción de sistemas de gestión de pequeña y mediana complejidad.
- 3. Se realizó la implementación de un diseño fácil, dinámico y amigable que permitió realizar un control detallado de los bienes, productos, equipos de cómputo entre otros, que cumpla con los requerimientos funcionales formulados para la solución del problema.

### **VII. RECOMENDACIONES**

- 1. Se recomienda a la empresa adquirir un hosting empresarial y un dominio comercial, para que implemente un portal web para TEC COMPUTER S.A.C. donde le permita promocionar, vender sus productos y poder enlazar el presente sistema de control de inventario.
- 2. Se recomienda a la empresa TEC COMPUTER S.A.C. que debe establecer medidas de seguridad para la vulnerabilidad de la aplicación contra los posibles ataques inesperados que puedan perjudicar la información que procesa.
- 3. Así mismo, se recomienda establecer talleres de capacitación al personal encargado para el uso del sistema web para la gestión de inventario de la empresa TEC COMPUTER S.A.C., reduciendo así tiempo al momento de realizar el proceso.
- 4. Se recomienda también, por ser una empresa dedica a brindar productos y servicios informáticos contar con un área de soporte en tecnologías de la información y comunicaciones o desarrollo de software que le permita automatizar todas las áreas cruciales de esta empresa.

# **REFERENCIAS BIBLIOGRÁFICAS**

- 1. Esteban Garcia Canal ARCRC. Inversiones en TIC y estrategias de crecimiento empresarial. 12009th ed. Barcelona SdPdlUAd, editor. Barcelona: Centre D´ Economia Industrial; 2009.
- 2. El Diario de economia y negocios de Perú. Gestion.pe. [Online].; 2014 [cited 2017 Noviembre 09. Available from: [https://gestion.pe/empleo-management/solo-40](https://gestion.pe/empleo-management/solo-40-gerencias-peru-comprenden-sistemas-informacion-2097004) [gerencias-peru-comprenden-sistemas-informacion-2097004.](https://gestion.pe/empleo-management/solo-40-gerencias-peru-comprenden-sistemas-informacion-2097004)
- 3. Valero JMA. Relevancia del E-Commerce para las empresa actual. Informe de investigacion. Soria: Universidad de Valladolid, Ciencias empresariales y del trabajo de soria; 2014.
- 4. Gustavo LRC. Diseño e implementación de un sistema web para compra y venta de flores en la empresa Floraltime. Tesís Grado de titulación. Quito - Ecuador: Universidad Central Del Ecuador, Ingeniería Ciencias FÍsicas y Matemática; 2015.
- 5. Alzate JPAAyMM. Diseño y desarrollo de un sistema de informacion web para la gestion de los procesos e cotizacion y pedido de la empresa Prisma Impresores. Tesis para optar el grado de título. Santiago de Cali: Universidad Autónoma de Occidente, Departamento de Operaciones y Sistsemas; 2011.
- 6. Antonio HVJLySAJ. Desarrollo e Implementación de un sistema web para la gestión de activos en el consorcio Clínico Santiago en la cuidad de Santo Domingo de los Colorados en el periodo 2015-2016. Tesís para optar el título. Ecuador: Pontificia Universidad Católica del Ecuador Sede Santo Domingo, Direccion Académica ; 2016.
- 7. Alexander GNR. Implementación de un sistema web para las ventas en la empresa One To One Contact Solutions. Tesis para optar eel título. Lima: Universidad San Ignacio de Loyola, Facultad de Ingenieria; 2017.
- 8. Lizbet FCJAyLAK. Implementación de un sistema web para el control de inventario en la ferreteria Christopher. Tesis para optar el título profesional. Lima: Universidad de Ciencias y Humanidades, Facultad de ciencias e ingeniería; 2017.
- 9. Pedro CCJJyBQ. Diseño e implementación de un sistema web de ventas para la gestión comercial caso : Empresa DIGITAL SUR S.A.C. en la ciudad de Lima 2016. Tesis para Titulo. Lima: Universidad Peruana De Integración Global, Facultad de Ingenieria de Sistemas e Informática; 2016.
- 10. José CDLCJ. Diseño e implementacion de una apalicacion web de venta online para la empresa Grou Company S.A.C.,Chimbote;2015. Tesis para optar el título. Chimbote: Universidad Católica Los Ángeles Chimbote, Facultad de Ingeniería; 2015.
- 11. Cristina SEH. Implementacion de una aplicacion de control de pedidos via web para la agroindustria La Morina S.A.C. del Distrito de Moro,Provincia del Santa,Departamento de Áncash, 2015. Tesis para optar el título. Chimbote: Universidad Católica Los Ángeles Chimbote, Facultad de Ingenieria; 2015.
- 12. Arbulu J. Pyme: La socia mayoritaria del Perú. Diario El Peruano. Piura: Escuela de Dirección de la Universidad de Piura; 2017.
- 13. Economía Sdpd. Economía y Organización de Empresas. Segunda ed. Rodríguez. IR, editor. Aragón: Gobierno de Aragón; 2008.
- 14. TEC COMPUTER S.A.C. Huarmey: TEC COMPUTER S.A.C., Departamento de Informatica; 2009.
- 15. Duarte ES. Las tecnologías de información y comunicación (TIC) desde una perspetiva social. Revista Educare. 2007 Noviembre; XII(155-162).
- 16. Aniel. Importancia de las TIC para la gestión empresarial. La industria y las tecnologias de información. 2013 Agosto.
- 17. INEI. Actualización del impacto de las tecnologias de información y comunicación del Perú. Informe Estadistico. Lima: INEI, Estadistica e Informatica; 2002.
- 18. Patricia Ibanez GG. Informatica/Computer Science. Primera ed. López MR, editor. Santa Fé: Cengagae Learning S.A.; 2009.
- 19. Fernando Peirano DS. Las economías por informatización como una forma de captar el impacto de las TIC en el desarrollo de las empresas. Informe de Congreso Internacional de Información. La Habana: La sociedad de la información y el desarrollo humano - La Haban, Centro de estudios sobre ciencia, desarrollo y educación superior; 2006.
- 20. Cabello ALC. Implantacion de aplicaciones web en entornos internet , intranet y extranet.IFCD0210. Primera ed. IC Editorial 2, editor. Málaga: IC EDITORIAL; 2015.
- 21. Viejo. AS. La investigación operativa: una herramienta para la adopción de decisiones. In Univ Pontifica Comillas 1, editor. Modelo de gestión de inventario. Madrid.: ilustrada.; 1996. p. 431.
- 22. Ediciones Díaz de Santos S.A., Marketing Publishing. Compras e inventarios. Reimpresa ed. Ediciones Díaz de Santos 1, editor. España: MAPCAL S.A.; 1996.
- 23. Mateu C. Desarrollo de aplicaciones web. Formacion de Posgrado. Barcelona: Universidad Oberta de catalunya; 2004. Report No.: 84-9788-118-4.
- 24. Butrageño CK. Aplicación web para la gestión del inventario informático de una empresa. Proyecto de fin de carrera. Madrid: Universidad Pontifica Comilla, Informática de Gestión.
- 25. Martín ARMMJR. Aplicaciones web. Parainfo ed. Ediciones Paraninfo SA,2, editor. España; 2014.
- 26. Caje AA. Evolución de la Web. Informe de investigación. Paraguay: Universidad Católica "Nuestra Señora de la Asunción", Informática; 2016.
- 27. Laguillo LFR. Publicar en Internet: guía práctica para la creación de documentos HTML. Ilustrada ed. Ed. Universidad de Cantabria 1, editor. Cantabria: Gráficas Caima S.A.; 1998.
- 28. Equipo Vértice. Diseño básico de páginas web en html Vértice E, editor. Málaga: Publicaciones Vértice S.L.; 2009.
- 29. Universidad de Alicante. Qué es una aplicación web. Informes. Alicante: Universidad de Alicante, Departamento de lenguajes y sistemas informáticos; 2007.
- 30. Camacho JGA. Estudio comparativo de metodologías de desarrollo de software. Informe para optar grado de título. San Juan de Pasto: Universidad de Nariño, Programa de Ingenieria de Sistemas; 2014.
- 31. Fajardo Chávez Jimmy Aurelio LAKL. Implementación de un sistema web par el control de inventario en la ferrtería Christopher. Tesis par optar el titulo. Lima: Universidad de Ciencias y Humanidades; 2017.
- 32. Alejandro Báez CCDC. Metodologia para el diseñp y desarrollo de interfaces de usuarios. Informe de investigación. ; 2005.
- 33. Hinostroza ODA. Rational Unified Process (RUP). Informe. Valencia: Universidad Politécnica de Valencia, Departamento de Sistemas Informáticos y Computación; 2008.
- 34. Beck K. Extreme Programming Explained: Embrace Change Professiona AW, editor. U.S.A.; 1999.
- 35. Joaquín Andrés Argulo Vásconez WHAQ. Estudio de las metodologías de desarrollo de Software Libre y su aplicación en un caso práctico. Tesís para título.

Cuenca: Universidad Politécnica Salesiana Sede Cuenca, Facultad de ingenierías; 2010.

- 36. Kendall KE. Análisis y diseño de sistemas Educación P, editor.; 2005.
- 37. Luis Calabria PP. Metodologia XP. Trabajo de investigación. Uruguay: Universidad OR Uruguay, Facultad De Ingenieria; 2013. Report No.: 122919 - 123348.
- 38. Beymar Jiménez Ruiz SPP. Metodologia de desarrollo de software MSF. Diplomado. Bolivia: Universidad Autonoma "Gabriel Rene Moreno", Facultad de Ingeniería en ciencias de la computación y telecomunicaciones; 2012.
- 39. Arévalo W. Metodologia de software MSF en pequeñas empresas. Investigación. Colombia: Tecnológico de Antioquia,Institución Universitaria, Facultad de Ingenieria; 2012. Report No.: 2027-8101.
- 40. Laura Amavizca Valdez AGRJLDGVB. Aplicacion de la metodologia semi- ágil ICONIX para el desarrollo de software:Implemnetacion y publicacion de un sitio web para la empresa SPIN - OFF en el Sur de Sonora, Mexico. Investigación. Guayaquil: Universidad Tecnológica del Sur de Sonora, Facultad de ingenieria y tecnologia; 2014.
- 41. Pedro Gomez EVCR. Metodología ICONIX. 2014. Detalla sobre el uso de la metodología ICONIX.
- 42. López JMFPyMdlÁS. ICONIX. Investigación. Mexico:; 2004.
- 43. Matt RDyS. Use Case Driven Object Modeling with UML:Theory and Practice. Segunda ed. Apress , editor. EE.UU.: Apress; 2007.
- 44. James Rumbaugh IJyGB. El lenguaje unificado de modelado,manual de referencia. Segunda ed. Otero A, editor. España: PEARSON EDUCATION S.A.; 2000.
- 45. Orallo EH. El lenguaje Unificado de Modelado. [Online].; 2017 [cited 2017 Noviembre 29. Available from: [http://www.disca.upv.es/enheror/pdf/ActaUML.PDF.](http://www.disca.upv.es/enheror/pdf/ActaUML.PDF)
- 46. Rosselott MM. Manual de programacion en PHP. Manual. Valparaiso: universidad Técnica Federico Santa María, Certified Information Security Specialist Professional (CISSP); 2003.
- 47. Ángel Cobo PGPyRR. PHP Y MySQL Tecnologías para el desarrollo de aplicaciones web. In Santos DD, editor. PHP Y MySQL Tecnologías para el desarrollo de aplicaciones web. España; 2005. p. 535.
- 48. Pérez JE. Introducción a CSS: Creative Commons; 2009.
- 49. Gutierrez MÁAyM. Manual de JavaScript: Desarrollo web; 2011.
- 50. Mangandi LAO. Fuerzas y debilidades de Ajax como un nuevo enfoque para el desarrollo de aplicaciones web. Tesis. Guatemala: Universidad de San Carlos de Guatemala, Facultad de ingenieria; 2008.
- 51. Abraham Silberschatz HFKySS. Fundamentos de base de datos. Cuarta ed. Madrid CF, editor. Madrid: Mc Graw Hill; 2002.
- 52. Hernandez. Diseños no experimentales de investigacion. Investigación del tema. Uruguay: Facultad de ciencias Uruguay, Facultad de ciencias.
- 53. Roberto HS, Fenández Collado C, Baptista Lucio P. Metodologia de la investigación. Segunda ed. Martínez A, editor. Mexico: McGraw-Hill; 2004.
- 54. F.H. de Canales ELdAyEBP. Metodologia de la investigacion. Segunda ed. Salud OPdl, editor. Wachington D.C.: Organización Mundial de Salud; 1994.
- 55. Arias FG. Introduccion a la metodologia científica. Sexta ed. Odón FGA, editor. Venezuela: EPISTEME C.A.; 2012.
- 56. López PL. Población Muestra y Muestreo. [Online]. Cochabamaba; 2004 [cited 2017 Noviembre 15. Available from: [http://www.scielo.org.bo/scielo.php?script=sci\\_arttext&pid=S1815-](http://www.scielo.org.bo/scielo.php?script=sci_arttext&pid=S1815-02762004000100012) [02762004000100012.](http://www.scielo.org.bo/scielo.php?script=sci_arttext&pid=S1815-02762004000100012)
- 57. Martha Alelú Hernández SCG,LAyMRZ. Metodo de invetigación. In ández SCG,LAyMRZ. Estudio de encuestas.: Educación especial p. 21.
- 58. Cordova FG. Resumen del libro :El cuestionario. Primera ed. Sonora : Limusa S.A. de CV; 2002.
- 59. S. PFSYPD. Investigacion cuantativa y cualitativa. Informe. España: Universidad de Epidemiología Clinica y Bioestadística; 2002. Report No.: 76-78.
- 60. R. HS. Metodología de la Investigación McGraw , editor. México DF: Hill Interamericana De México; 1997.
- 61. Rossana Barragán TSVA,JCELJSRR. Guía para la formulación y ejecución de proyectos de investigación. Tercera ed. PIEB F, editor. La Paz: Programa de investigación estratégica en Bolivia ; 2003.
- 62. Ferrer GG. Investigación Comercial. Segunda ed. Alarcón Pd, editor. Madrid: Esic editorial; 2005.

# **ANEXOS**

# **ANEXO NRO 1: CRONOGRAMA DE ACTIVIDADES**

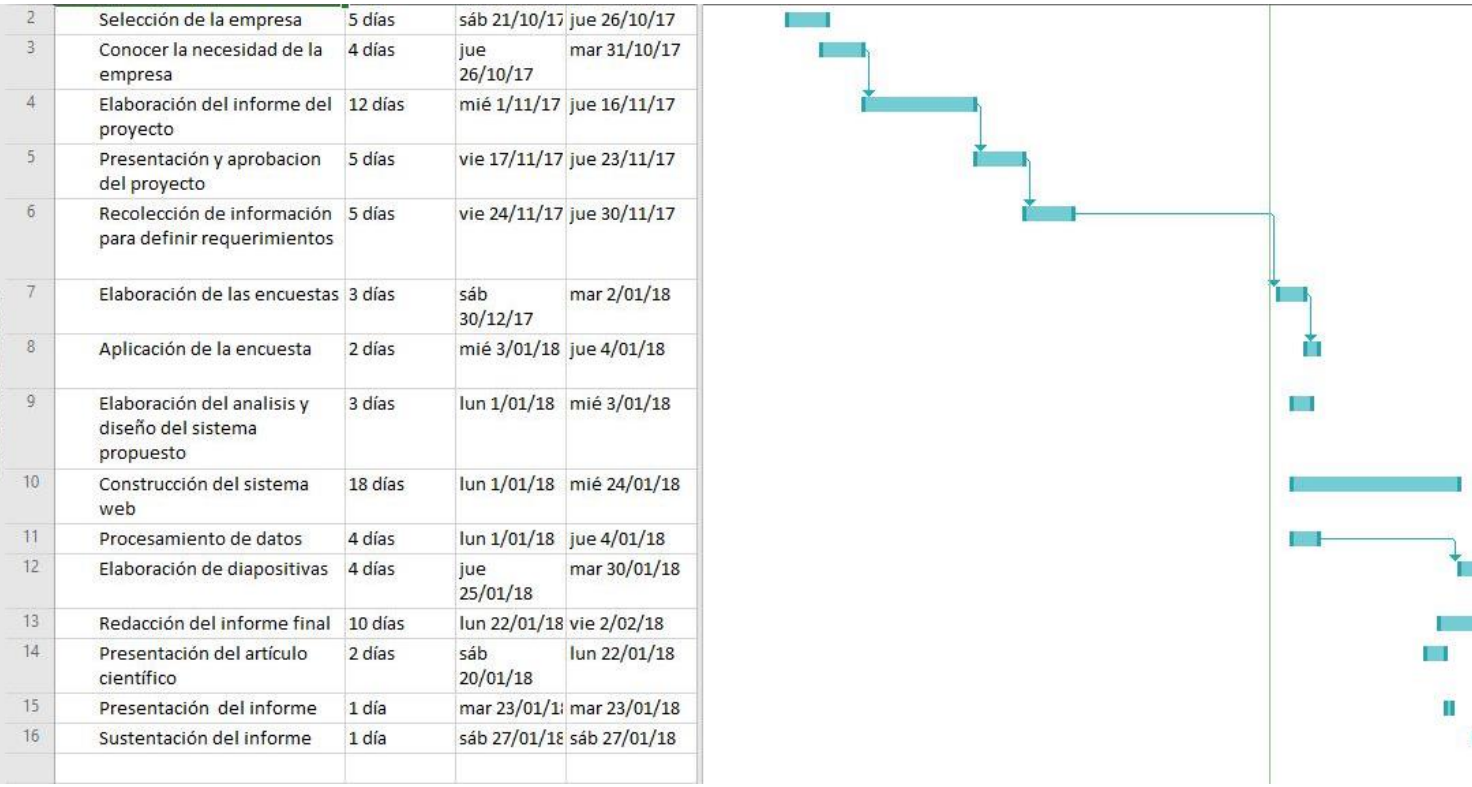

T.  $\mathbf u$ 

# **ANEXO NRO 2: PRESUPUESTO**

TITULO : Implementación de un sistema web para la gestión de inventario de la empresa TEC COMPUTER S.A.C. - Huarmey;2017.

INVERSION : S/.2110.00

FINANCIAMIENTO : Recursos propios

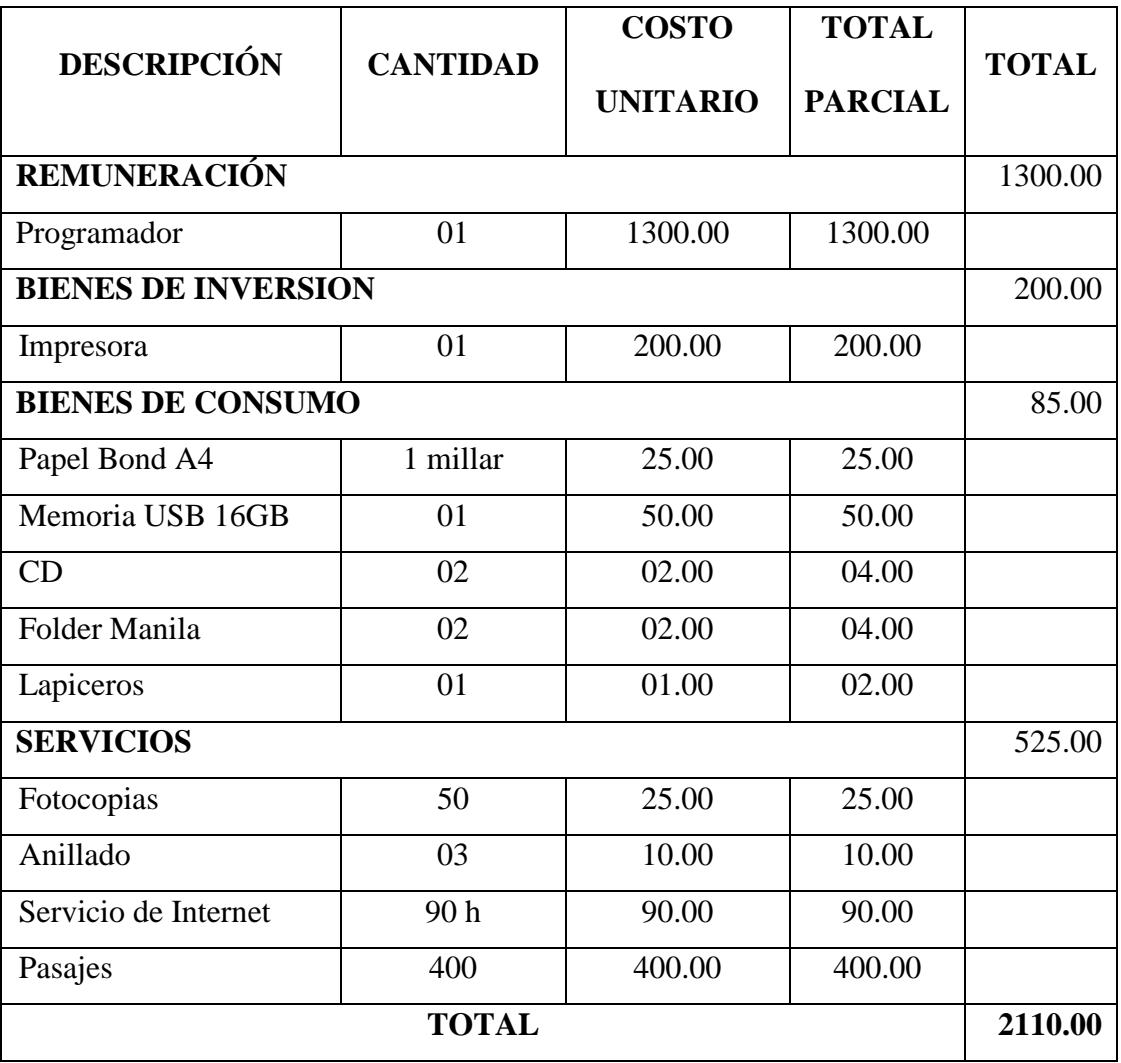

### **ANEXO NRO. 3: CUESTIONARIO**

- **TITULO** : Implementación de un sistema web para la gestión de inventario de la empresa TEC COMPUTER S.A.C. - Huarmey;2017.
- **TESISTA :** Julia Del Rosario Beltran Castillo

# **PRESENTACIÓN:**

El presente instrumento forma parte del actual trabajo de investigación; por lo que se solicita su participación, respondiendo a cada interrogante o pregunta de manera objetiva y veraz. La información a proporcionar es de carácter confidencial y reservado; y los resultados de la misma serán utilizados solo para efectos académicos y de la presente investigación.

### **INSTRUCCIONES:**

A continuación, se le presenta una lista de preguntas, agrupadas por dimensión, que se solicita se responda, marcando una sola alternativa con un aspa ("X") en el recuadro correspondiente (SI o NO) según considere su alternativa, de acuerdo al siguiente ejemplo:

# **PRIMERA DIMENSIÓN: SATISFACCIÓN DEL SISTEMA ACTUAL PARA MEJORAR EL PROCESO DE GESTIÓN DE INVENTARIO**

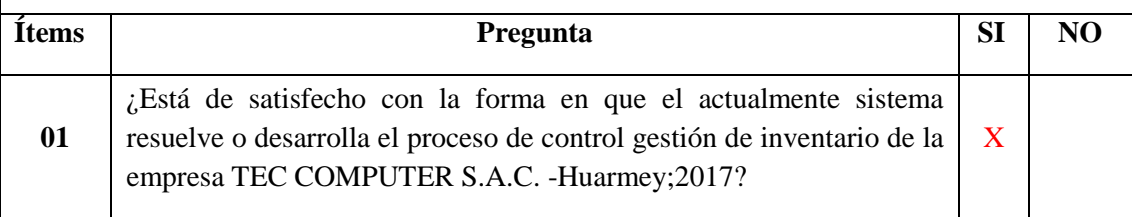
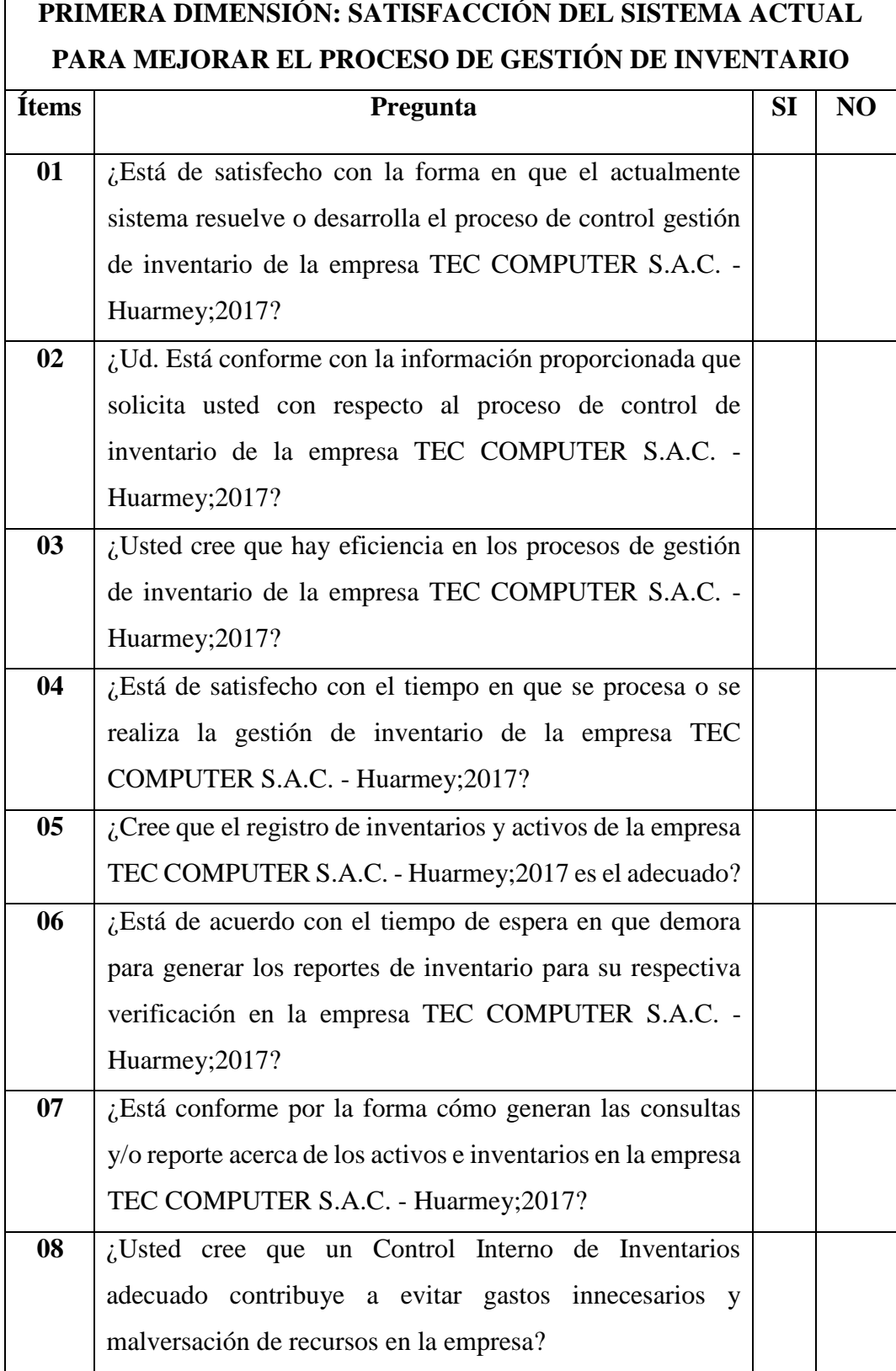

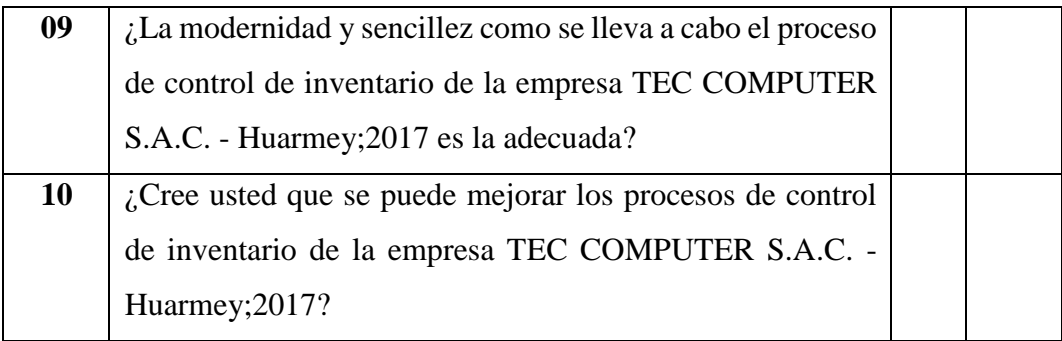

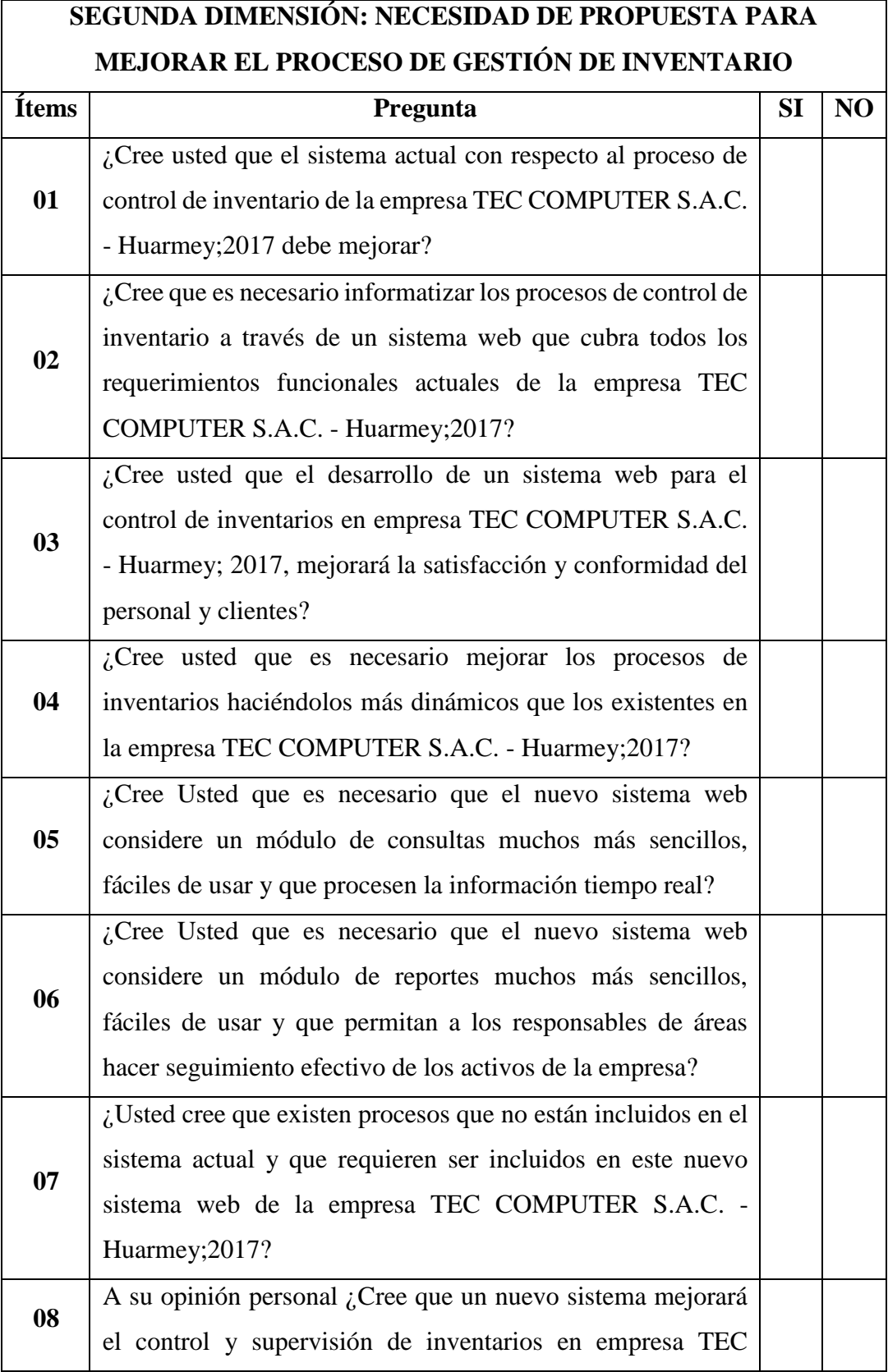

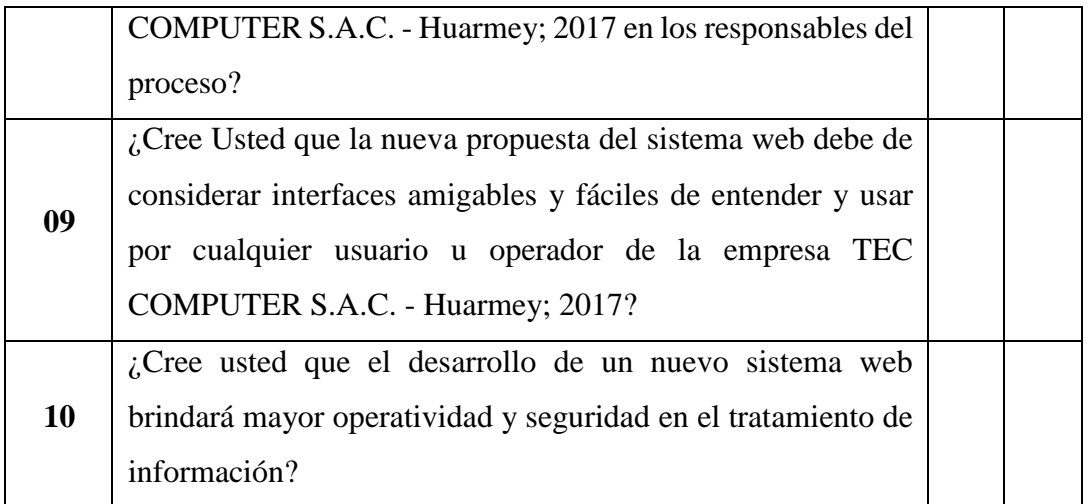